## **UNIVERSIDAD PRIVADA DE TACNA**

Escuela de Posgrado

# **MAESTRÍA EN INGENIERÍA CIVIL con mención en ESTRUCTURAS**

## **ANÁLISIS DE UN MODELO ANALÍTICO PARA EVALUAR LA INTERACCIÓN ENTRE UNA MESA VIBRATORIA Y UNA ESTRUCTURA DE ENSAYO DURANTE ENSAYOS DE SIMULACIÓN SÍSMICA**

## **TESIS**

## **PRESENTADA POR:**

## **ING. CARMEN PATIÑO MENDOZA**

**Para optar el Grado Académico de MAGÍSTER EN INGENIERÍA CIVIL, con mención en ESTRUCTURAS**

> **TACNA – PERÚ 2017**

### **AGRADECIMIENTO**

*A mi familia, en especial a mis padres por su apoyo y comprensión, que con amor y sabiduría despertaron en* 

*mí, cualidades que han sido mi soporte para avanzar y establecer metas alcanzables.*

## **DEDICATORIA**

*A Ofelia y Juan Luis, mis abuelos que hoy me acompañan y a pesar de su delicado estado de salud, siempre me acompañan llenos de ternura y sabiduría.*

### **CONTENIDO**

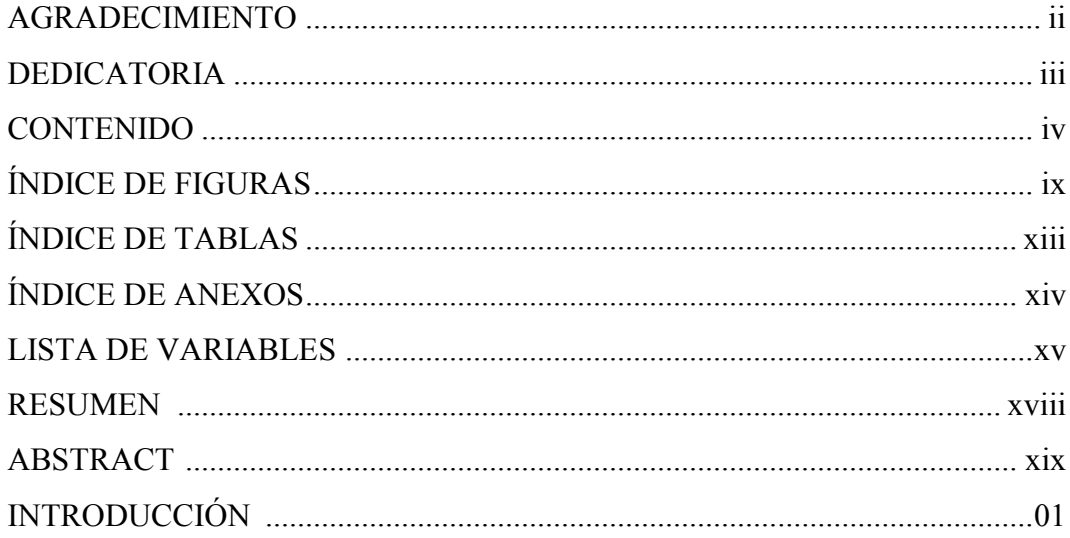

## **CAPÍTULO I**

### PLANTEAMIENTO DEL PROBLEMA

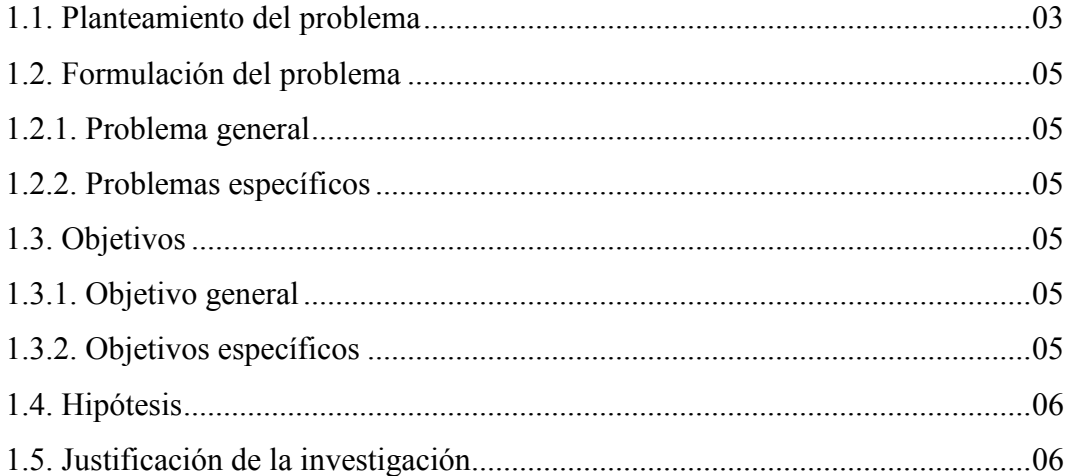

## **CAPÍTULO II**

### **MARCO TEÓRICO**

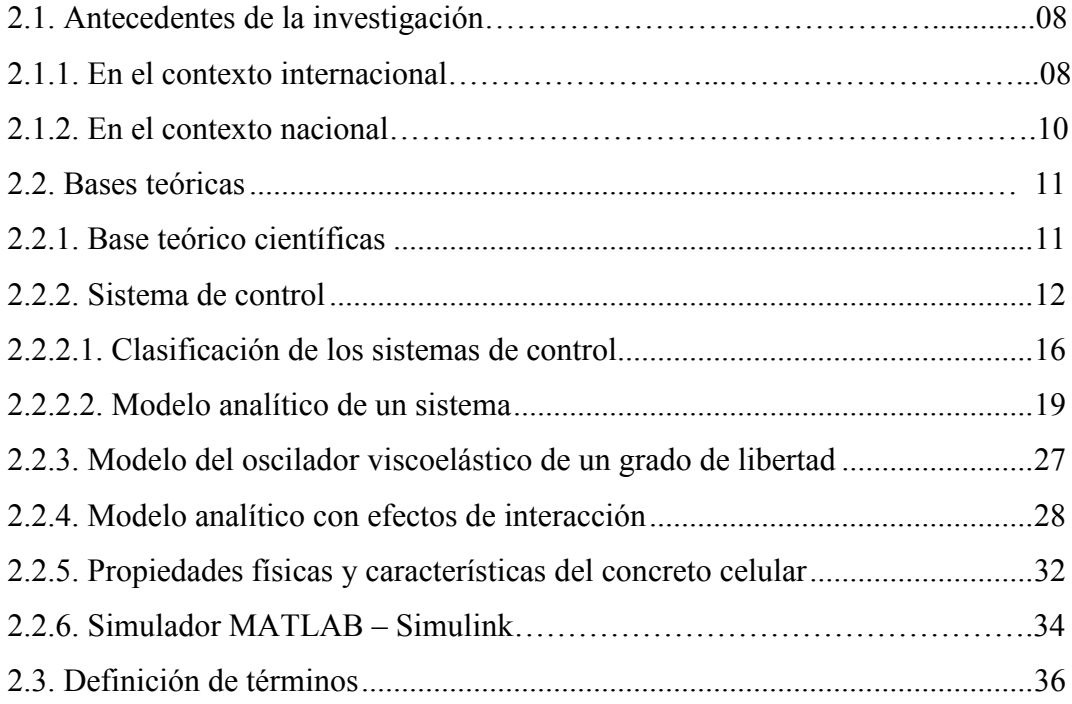

## **CAPÍTULO III**

### **MARCO METODOLÓGICO**

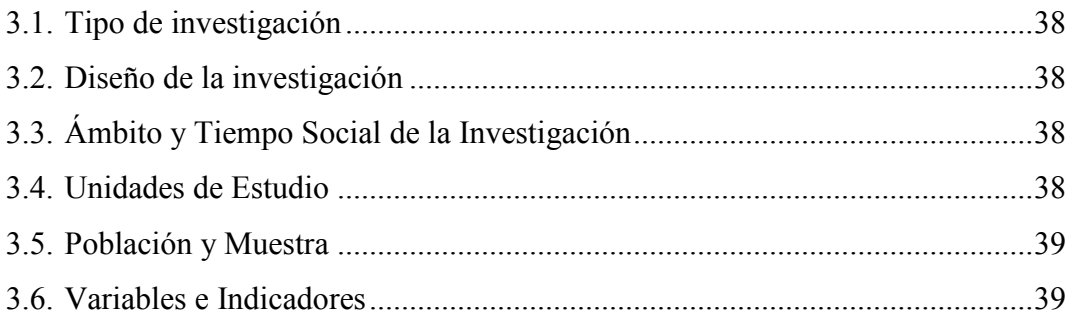

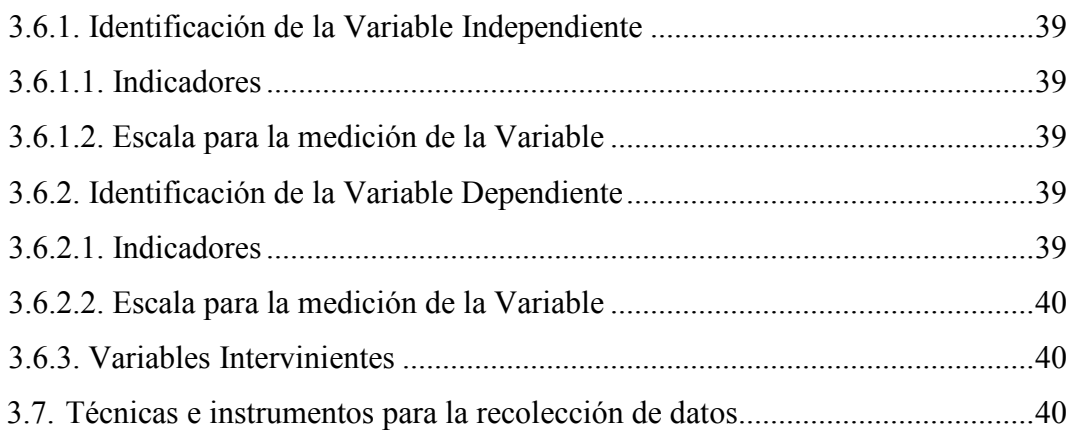

## **CAPÍTULO IV RESULTADOS**

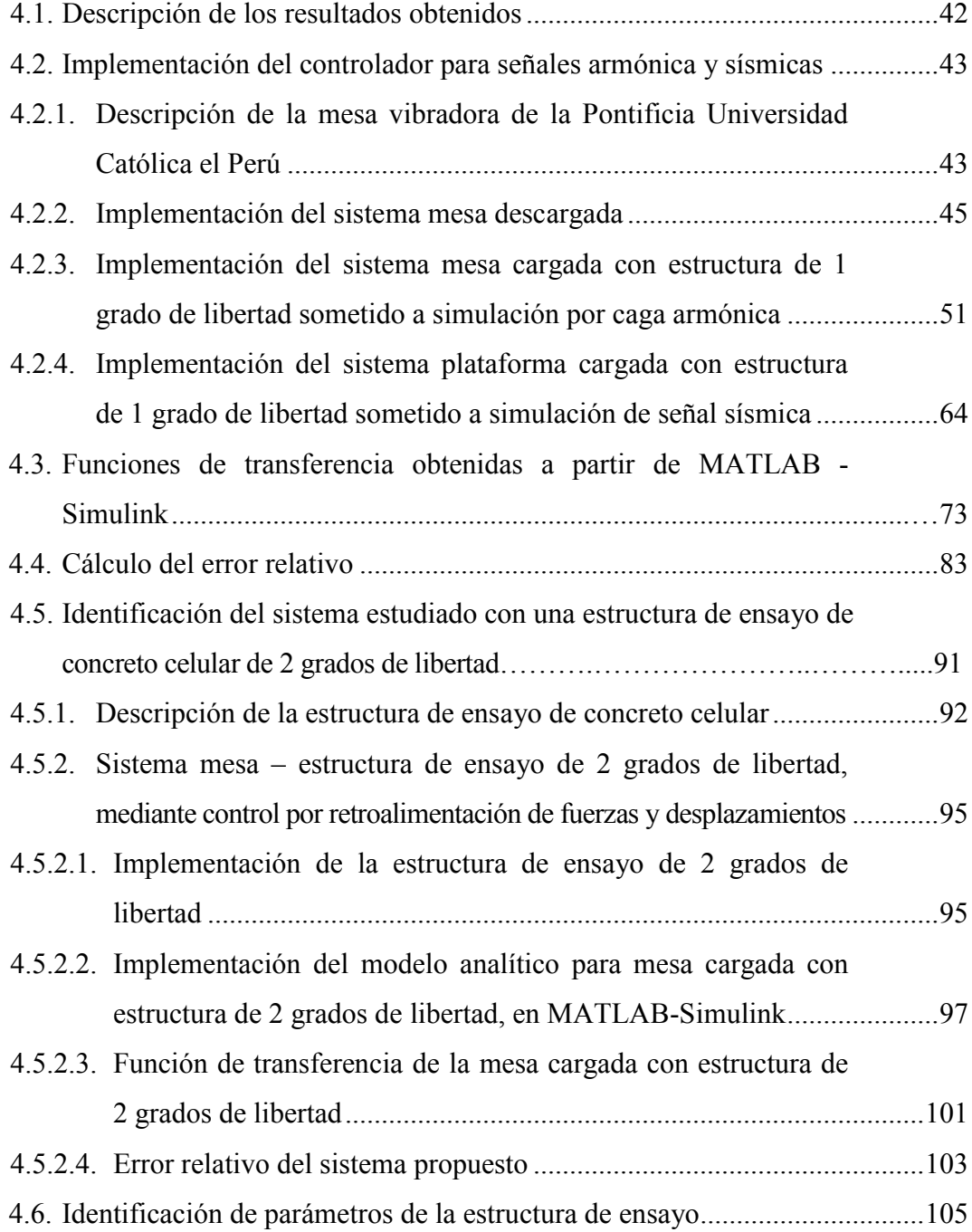

## **CAPÍTULO V DISCUSIÓN**

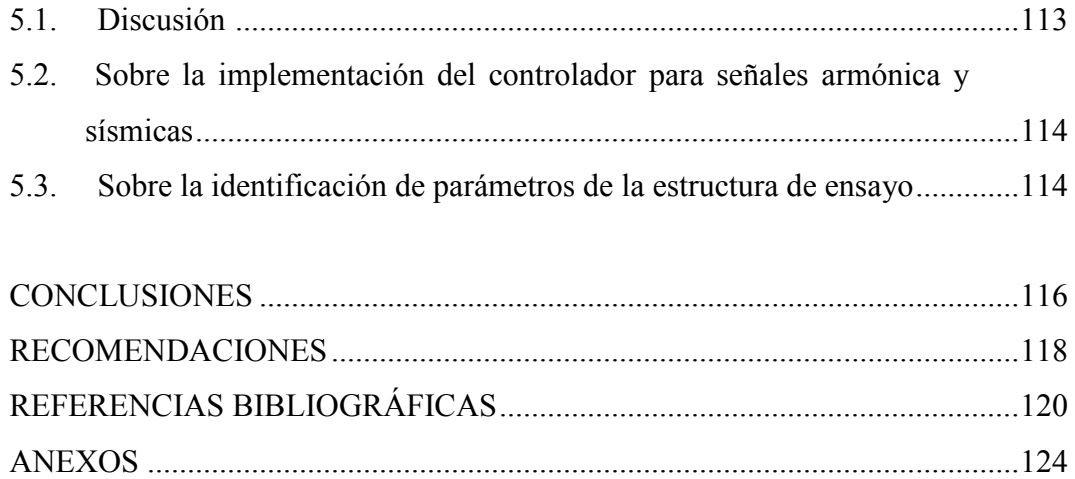

## **ÍNDICE DE FIGURAS**

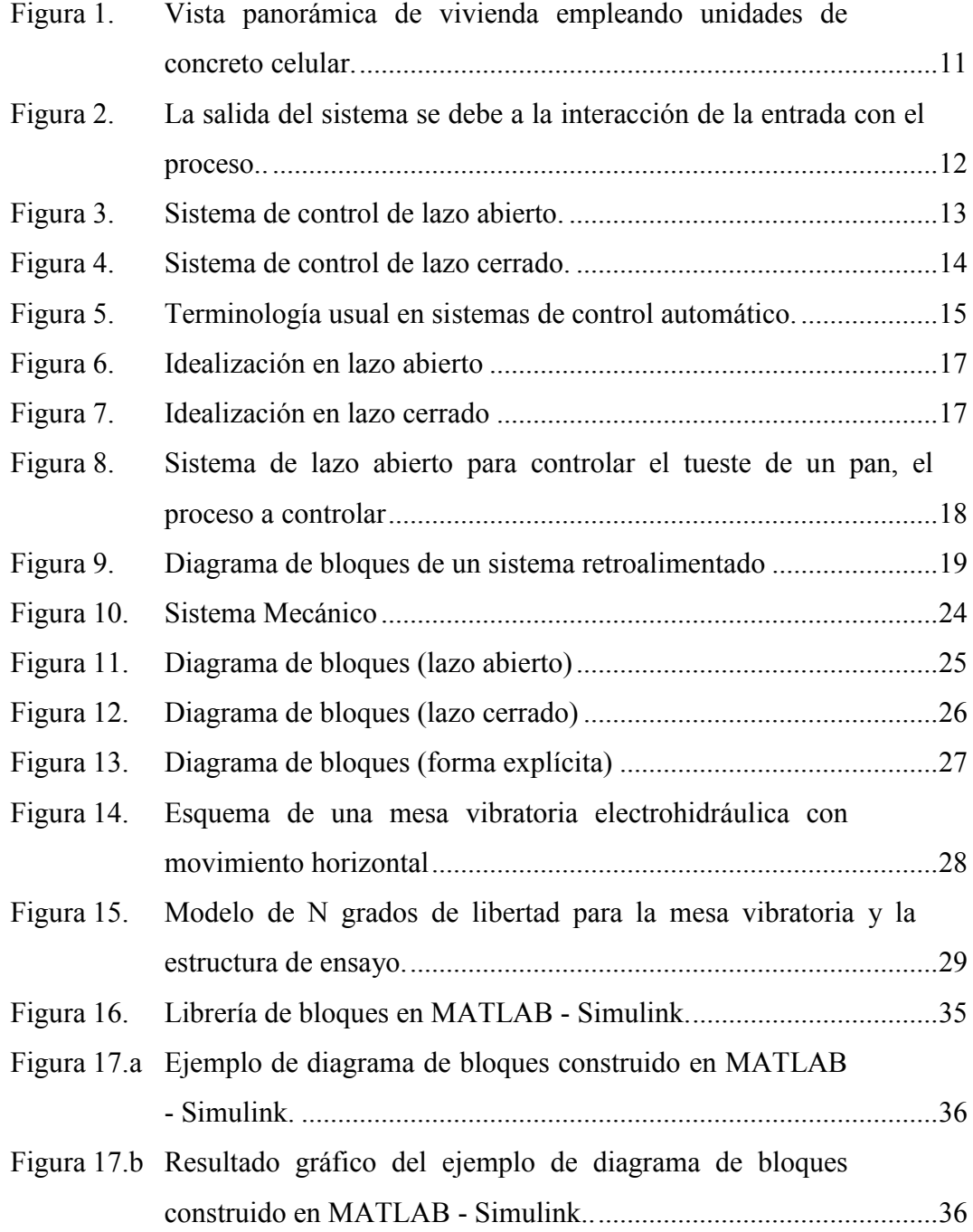

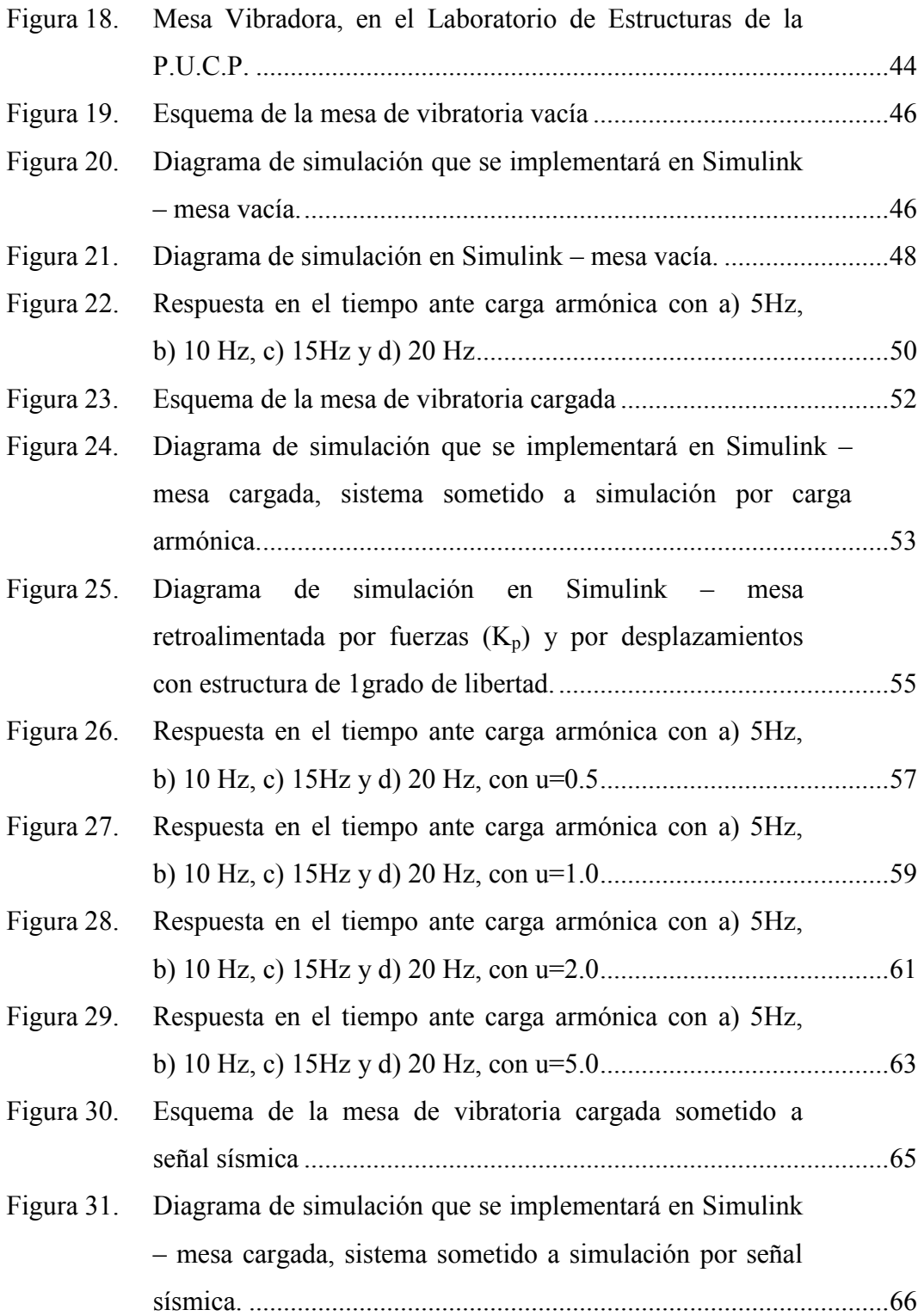

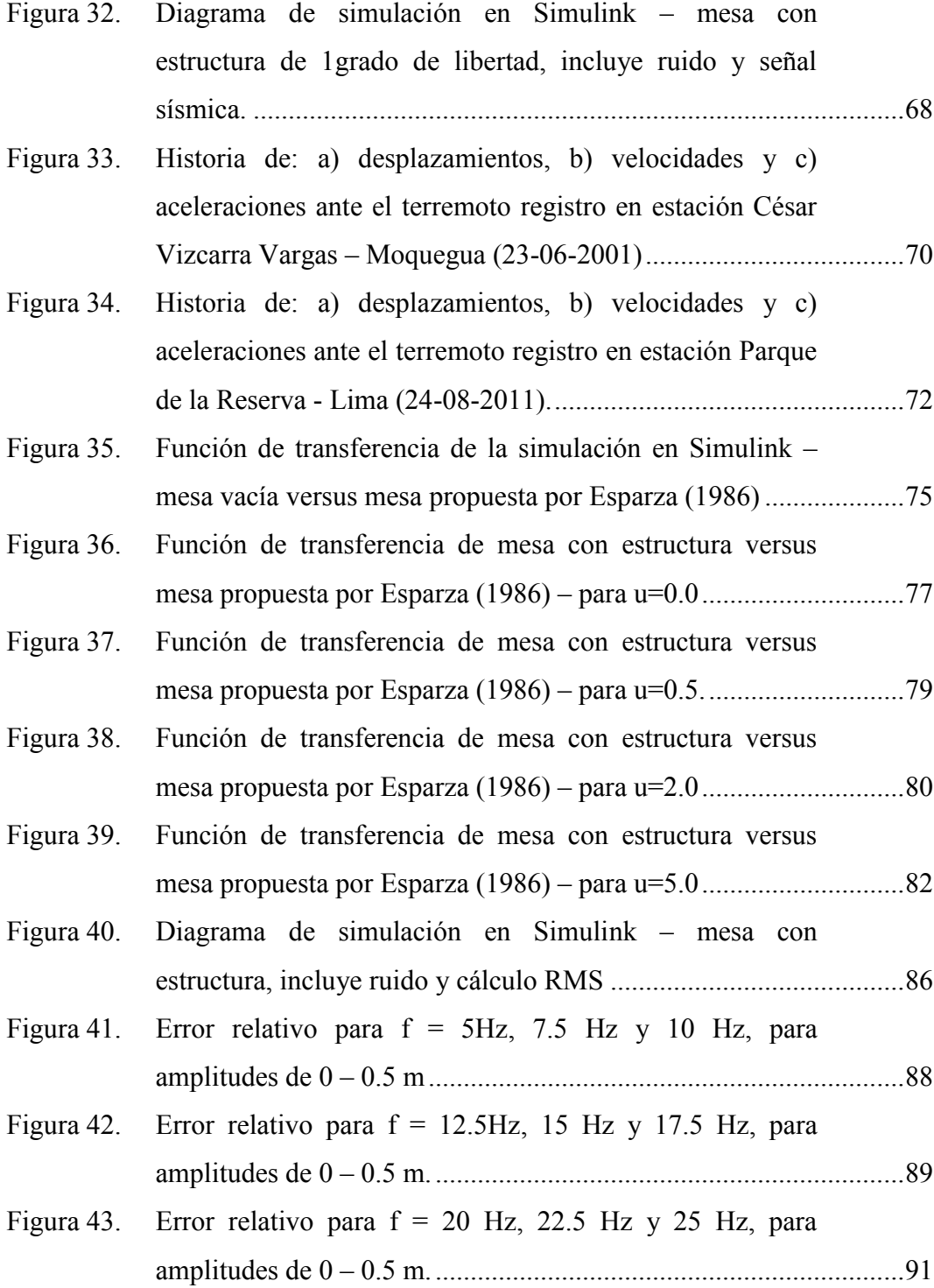

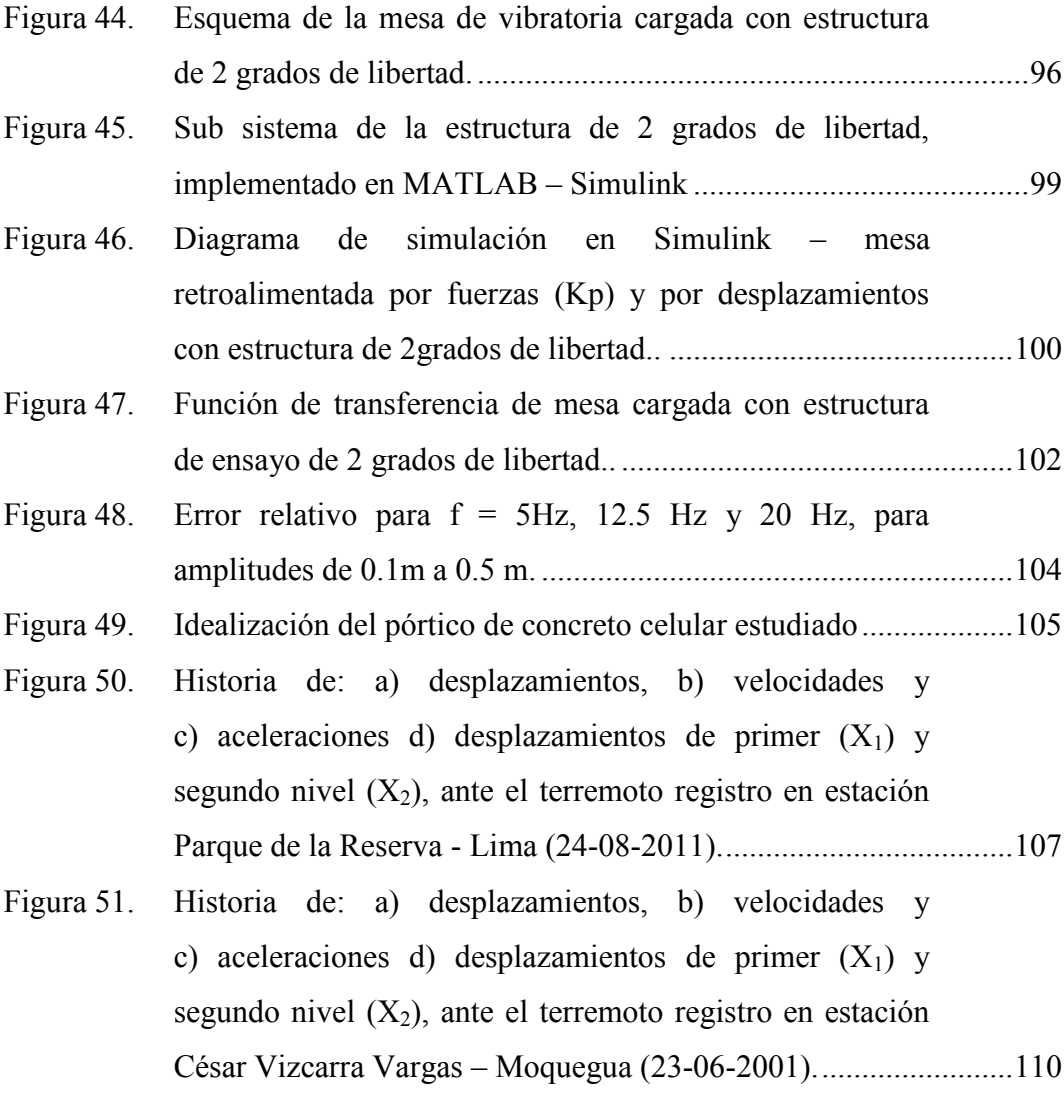

## **ÍNDICE DE TABLAS**

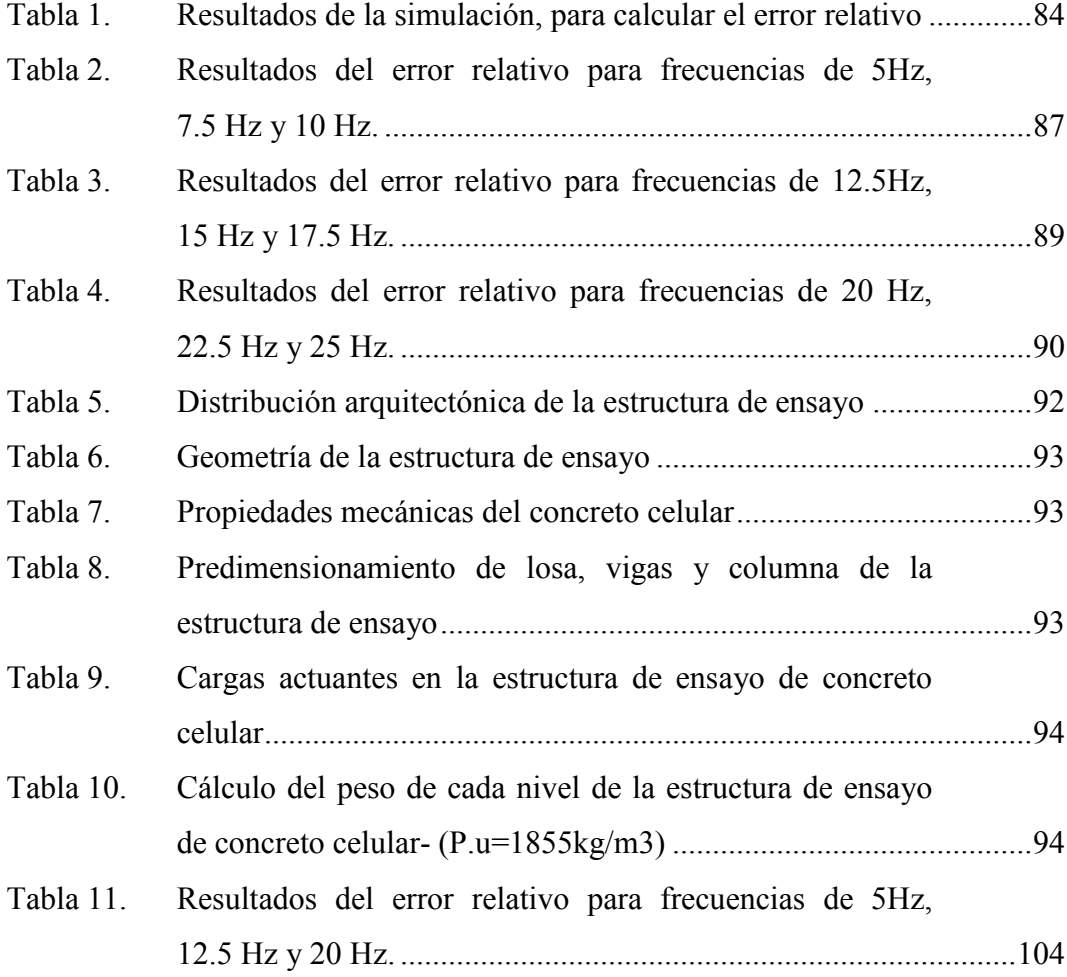

### **ÍNDICE DE ANEXOS**

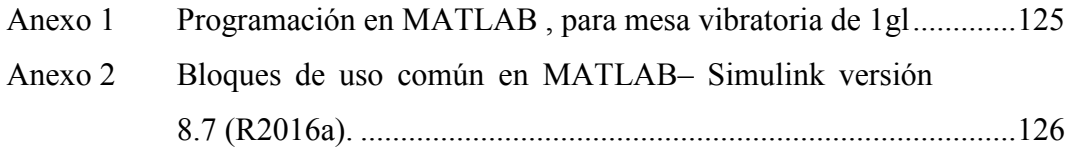

### **LISTA DE VARIABLES**

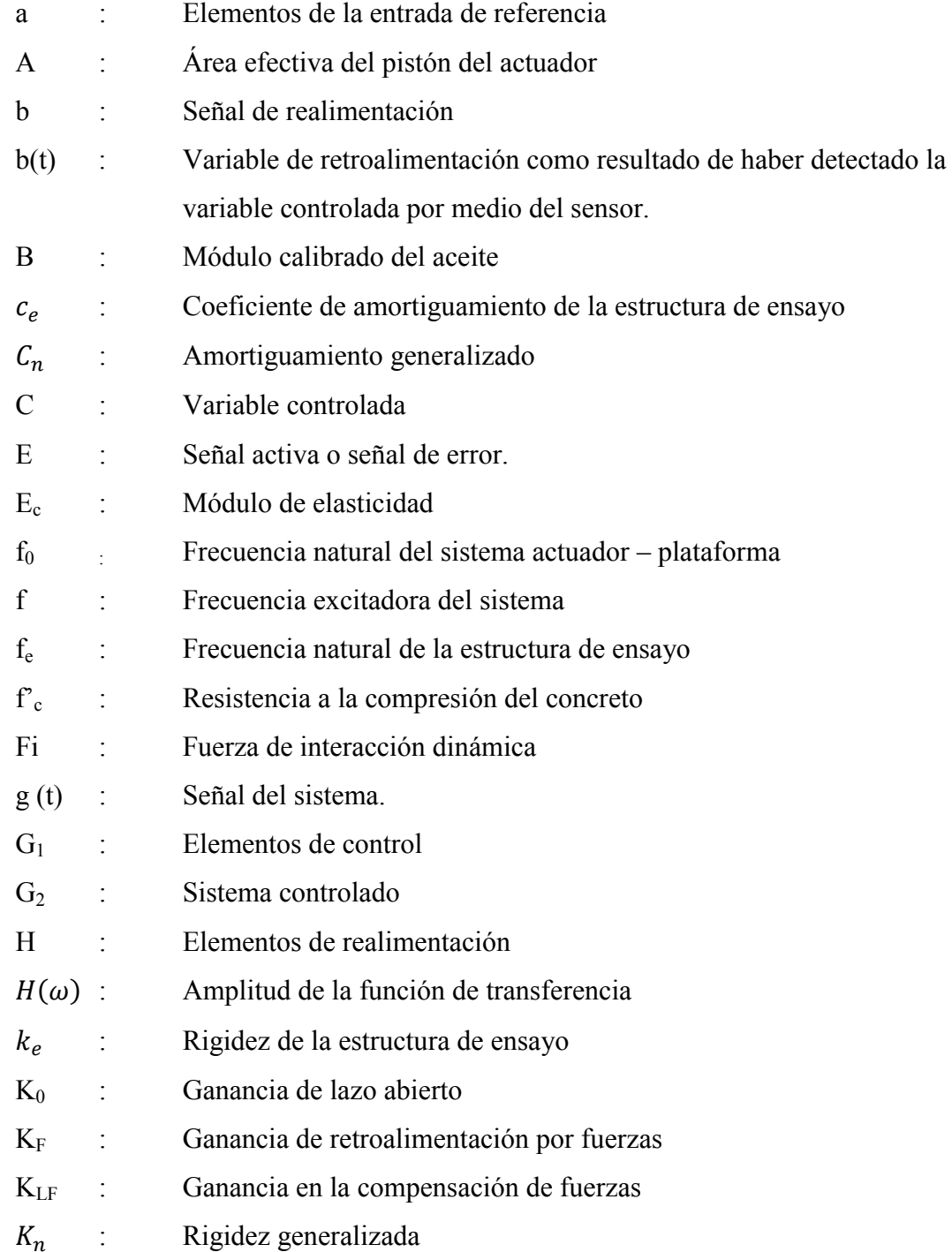

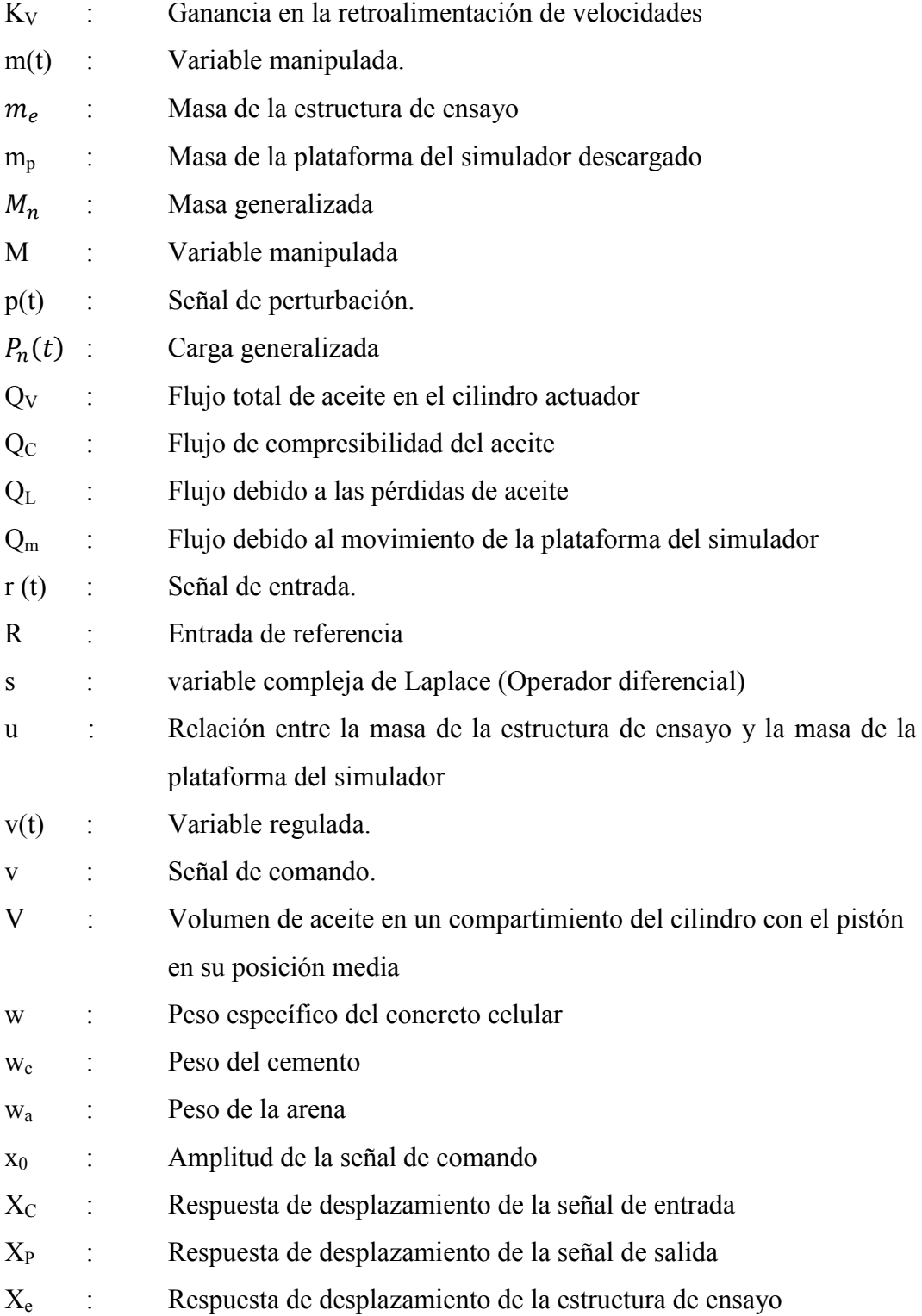

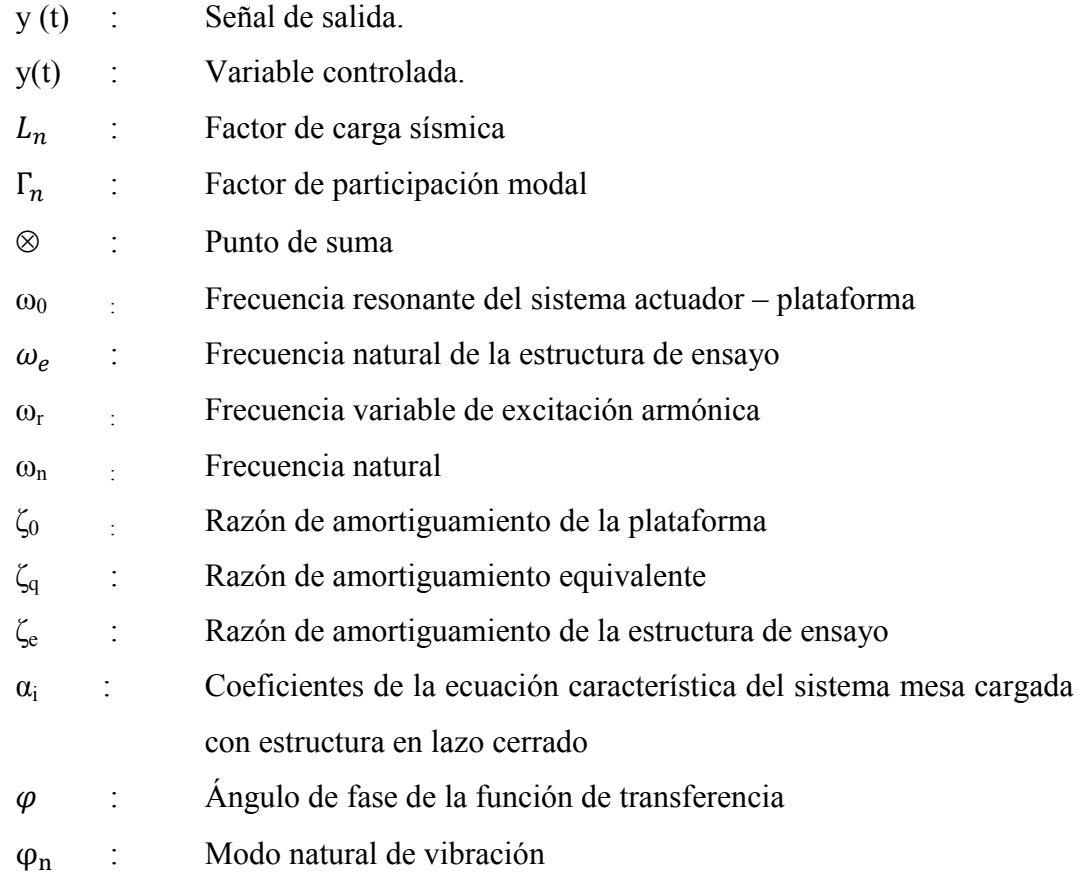

#### xviii

#### **RESUMEN**

En el presente trabajo de investigación, se analiza un modelo analítico que evalúa la interacción entre mesa vibratoria y estructuras de ensayo, durante ensayos de simulación sísmica. El modelo en estudio es el propuesto por Esparza (1986), que representa la implementación de un controlador por retroalimentación de fuerzas y desplazamiento, éste con la finalidad de ampliar el estudio en mesas vibratorias que se constituyen en herramientas cruciales para analizar el desempeño de estructuras ante acciones sísmicas. Cabe precisar que, estos dispositivos se han convertido en una parte fundamental en el campo de la ingeniería sismorresistente, permitiéndonos el estudio de modelos dinámicos estructurales complejos.

Esta área de la ingeniería sismorresistente, utiliza funciones matemáticas en el dominio de Laplace que nos llevan a estudiar la interacción entre los componentes de una mesa vibratoria. Además, permite implementar un sistema control con la finalidad de reproducir fielmente los movimientos sísmicos y asegurar la estabilidad del sistema.

A partir de una extensa revisión bibliográfica, en este trabajo de investigación se describen y discuten algunos de los sistemas de control más utilizados, y su efecto en la reproducción de la señal sísmica en mesas vibratorias y para el caso de la estructura de ensayo se ha optado por utilizar una estructura con propiedades de concreto celular, con la finalidad de validar su comportamiento ante eventos sísmicos, como alternativa de construcción eficiente e identificar sus parámetros dinámicos.

**Palabras clave:** sistema de control, ensayo dinámico, mesa vibratoria, simulador sísmico.

#### **ABSTRACT**

In the present research work, an analytical model that evaluates the interaction between vibratory table and test structures, during seismic simulation tests is analyzed. The model under study is the one proposed by Esparza (1986), which represents the implementation of a controller by feedback of forces and displacement, with the purpose of expanding the study in vibratory tables that constitute crucial tools to analyze the performance of structures before seismic actions. It should be noted that these devices have become a fundamental part in the field of earthquake-resistant engineering, allowing us to study complex structural dynamical models.

This area of earthquake-resistant engineering uses mathematical functions in the Laplace domain that lead us to study the interaction between the components of a vibrating table. In addition, it allows the implementation of a control system in order to faithfully reproduce the seismic movements and ensure the stability of the system.

Based on an extensive literature review, this research paper describes and discusses some of the most commonly used control systems and their effect on the reproduction of the seismic signal on vibrating tables and, in the case of the test structure, opted to use a structure with cellular concrete properties, in order to validate its behavior against seismic events, as an efficient construction alternative and identify its dynamic parameters.

**Key words:** control system, dynamic test, vibratory table, seismic simulator.

#### **INTRODUCCIÓN**

El presente estudio analiza un modelo analítico lineal propuesto por Esparza en 1986, para simuladores sísmicos electrohidráulico de un grado de libertad, considerando los aspectos más relevantes como son: el control de desplazamientos y compensación del sistema, con lo cual se pretende evaluar la interacción entre la mesa vibratoria y una estructura de ensayo con características de concreto celular, para finalmente, encontrar valores característicos que permitan describir el comportamiento dinámico del sistema propuesto, durante los ensayos de simulación sísmica.

En el primer capítulo, se presenta el planteamiento del problema, formulación del problema, problema general, problemas específicos, objetivos de la tesis, objetivo general, objetivos específicos, la hipótesis, y la justificación de la investigación.

En el segundo capítulo, se expone los antecedentes de la investigación en el contexto internacional, nacional; las bases teóricas y definición de términos empleados en la construcción de la tesis.

En el tercer capítulo, se expone el tipo de investigación, el diseño de la investigación, las variables e indicadores, asimismo, las técnicas e instrumentos para la recolección de datos.

En el cuarto capítulo, se presenta los resultados obtenidos, realizando primero una descripción de los resultados, seguidamente se presenta la implementación del controlador para señales armónicas y sísmicas, las funciones de transferencia obtenidas con MATLAB – Simulink, el cálculo del error relativo, la identificación del

sistema estudiado con una estructura de ensayo de concreto celular de 2 grados de libertad, y finalmente, la identificación de parámetros de la estructura de ensayo.

En el quinto capítulo, se presenta la discusión sobre la implementación del controlador para señales armónicas y sísmicas, y también sobre la identificación de parámetros de la estructura de ensayo.

En ese sentido, los primeros capítulos hacen referencia a los aspectos técnicos, recogidos de la fuente bibliográfica disponible, para finalmente en el capítulo IV presentar el modelo analítico, construido con la propuesta diseñada por Esparza en 1986, con el cual se estudia el efecto de colocar una estructura de ensayo de dos grados de libertad de concreto celular acoplada a la plataforma del simulador, apoyándonos en la herramienta MATLAB- Simulink, con la representación por diagrama de bloques. Reproduciéndose la señal sísmica, con las características del actuador, para evaluar la interacción de las propiedades dinámicas del sistema, evaluando el error relativo - RMS que se espera alcance valores menores al 10%.

Con la herramienta de Simulink se permite confeccionar un ambiente de trabajo gráfico dentro de MATLAB, a partir de diagramas de bloques. Además, soporta simulación, generación automática de código, así como pruebas continuas para verificar el buen funcionamiento de sistemas.

Con ellos se logró analizar los parámetros representativos del espécimen de ensayo, que para el presente trabajo de investigación adoptará las propiedades más resaltantes del concreto celular, material escogido por sus características, para enfatizar su uso en la construcción de edificaciones, que han sido incluidos en el modelo analítico de simulación sísmica.

Finalmente, este estudio nos permite evaluar la eficiencia del sistema de control, que nos lleve a evitar resonancias excesivas, entre la estructura propuesta de concreto celular ante eventos sísmicos, evaluando su respuesta dinámica y error relativo.

#### **CAPÍTULO I**

#### **1. EL PROBLEMA DE INVESTIGACIÓN**

#### **1.1 PLANTEAMIENTO DEL PROBLEMA**

El presente proyecto de investigación pretende analizar el diseño de un modelo analítico propuesto por Esparza en 1986 que permite evaluar la interacción que se presenta entre una mesa vibratoria uniaxial y una estructura de ensayo con comportamiento elástico y lineal durante ensayos de simulación sísmica, para ello se analizará los componentes de las mesas electrohidráulicas, al representar el modelo con ayuda de la construcción de bloques en MATLAB-Simulink, reproduciendo señales armónica y sísmicas para finalmente, verificar el error relativo que presenta. Asimismo, analizar las funciones de transferencia que se obtienen de la representación del modelo. A este estudio, se incorpora una estructura de 02 grados de libertad con la finalidad de evaluar el comportamiento del modelo cuando se acopla una estructura e identificar los parámetros de la estructura de ensayo.

Lo anterior indicado, nos permite evaluar la interacción dinámica entre la estructura y la mesa vibratoria, cuando el modelo es sometido a un registro de aceleraciones sísmicas, comparando los resultados teóricos y experimentales.

Asimismo, como experiencia se plantea evaluar la interacción entre una mesa vibratoria con una estructura de ensayo con características de concreto celular, porque consideramos que el aporte de concretos livianos en su mayoría permiten una simulación más específica con fines académicos, el interés de enfatizar en el diseño de un modelo analítico para evaluar la interacción entre una mesa vibratoria y una estructura de ensayo durante ensayos de simulación sísmica, nos permite integrar a estructuras con características definidas como es el caso del concreto celular, se escoge este material por sus propiedades principales como su resistencia a la compresión, el módulo de elasticidad, la resistencia al fuego, su aislamiento térmico, y otras propiedades que nos hacen suponer que es un material que brindará mejor comportamiento ante solicitaciones sísmicas, y nuestra región Tacna, se encuentra en un silencio sísmico que nos obliga a edificar bajo consideraciones extremas de un movimiento sísmico, debido a que después del sismo del año 2001, las viviendas de concreto armado presentaron daños y el peligro de un nuevo terremoto en la región del Sur del Perú, está latente, debido a que se sabía que el terremoto ocurrido el 23 de junio del 2001, no cumplía las condiciones para ser considerado repetitivo, del gran terremoto que se produjo en esta región el 13 de agosto de 1868.

La vivienda tradicional, en cada país, busca cubrir las aspiraciones de la población. Los materiales y las técnicas de aplicación son conocidos y también lo es su respuesta con el tiempo, en cuanto a la duración de sus muros, techos e instalaciones.

Es por este motivo que presentamos como alternativa el uso del concreto celular para la construcción de viviendas, con la finalidad de reducir el peso del concreto mediante el uso de agregados ligeros, agregados artificiales de poco peso, o mediante la incorporación de burbujas de aire en el concreto, este último método produce el llamado Concreto Celular, cuyas propiedades utilizaremos en la estructura de ensayo para evaluar su interacción con una mesa; durante los ensayos de simulación sísmica y determinaremos su comportamiento.

#### **1.2 FORMULACIÓN DEL PROBLEMA**

#### **1.2.1 Problema general**

¿Es posible analizar el diseño de un modelo analítico que evalúa la interacción entre una mesa vibratoria electrohidráulica uniaxial y una estructura de ensayo durante ensayos de simulación sísmica?

#### **1.2.2 Problemas específicos**

- a) ¿Es posible analizar los componentes de las mesas electrohidráulicas con movimiento en 1 grado de libertad?
- b) ¿Es posible analizar el modelo durante la reproducción de señales armónicas y sísmicas, para una mesa electrohidráulica uniaxial sin estructura??
- c) ¿Es posible analizar el modelo durante la reproducción de señales armónicas y sísmicas, para una mesa electrohidráulica uniaxial cargada con estructura típica de concreto celular?
- d) ¿Es posible identificar los parámetros dinámicos de la estructura de concreto celular acoplada en la mesa vibratoria uniaxial?

#### **1.3 OBJETIVOS**

#### **1.3.1 Objetivo general**

Analizar el diseño de un modelo analítico que evalúa la interacción entre una mesa vibratoria electrohidráulica uniaxial y una estructura de ensayo durante ensayos de simulación sísmica

#### **1.3.2 Objetivos específicos**

a) Analizar los componentes de las mesas electrohidráulicas con movimiento en 1 grado de libertad.

- b) Analizar el modelo durante la reproducción de señales armónicas y sísmicas, para una mesa electrohidráulica uniaxial sin estructura.
- c) Analizar el modelo durante la reproducción de señales armónicas y sísmicas, para una mesa electrohidráulica uniaxial cargada con estructura típica de concreto celular.
- d) Identificar los parámetros dinámicos de la estructura de concreto celular acoplada en la mesa vibratoria uniaxial.

#### **1.4 HIPÓTESIS**

Con el modelo analítico propuesto por Esparza (1986), sí es posible analizar la interacción entre una mesa vibratoria y una estructura de ensayo durante ensayos de simulación sísmica en Matlab-SIMULINK.

#### **1.5 JUSTIFICACIÓN DE LA INVESTIGACIÓN**

En ingeniería, el estudio de simulación con empleo de mesas vibratorias es muy importante, debido a su impacto en el entendimiento del comportamiento sísmico, que por su naturaleza presentan señales sísmicas aleatorias e inciertas, que se estudian en la base de las estructuras como una aceleración impuesta, esta manera de interpretar el comportamiento sísmico se realiza mediante ensayos de laboratorio empleando especímenes a escala natural que son sujetos a movimientos sísmicos reales; resultado alteraciones en la señal reproducida por el peso de la estructura en interacción sobre la mesa vibratoria. Por ello nace el presente tema de investigación, en el que se pretende analizar el diseño de un modelo analítico que evalúa la interacción entre una mesa vibratoria y una estructura de ensayo con comportamiento elástico y lineal, para ello se empleo el modelo propuesto por Esparza en 1986, que presenta un sistema con retroalimentación por fuerzas y por desplazamientos, en el estudio de la estructura de ensayo se presenta una con características de concreto celular, con la finalidad de identificar sus propiedades dinámicas y la implementación de sistemas de control, al ser sometido a señales armónicas y sísmicas.

El estudio también permite evaluar el error relativo que presenta el sistema, al ser sometido a señales armónicas y sísmicas, con la finalidad de comparar el resultado con la función de transferencia propuesta por Esparza en 1986, y validar el sistema al cual se le acoplará una estructura de ensayo de 02 grados de libertad.

#### **CAPÍTULO II**

#### **2. MARCO TEÓRICO**

#### **2.1. ANTECEDENTES DE LA INVESTIGACIÓN**

#### **2.1.1. En el contexto internacional**

En Inglaterra, el paper denominado "Advanced shake table controler design using model predictive control strategy", elaborado por T.Y. Yang, Kang Li, Jian-Yuan Lin, Yuanjie Li, D.P. Tung, and J. Fawcet, publicado en el año 2017, que concluye en lo siguiente: se plantea un modelo para predecir la resistencia sísmica de una estructura que adopta la arquitectura de control jerárquico y la estrategia de un modelo de control predictivo para regular el movimiento de la mesa de vibración, este análisis se desarrolló con datos experimentales recogidos de una mesa de vibración a gran escala de la Universidad Británica de Columbia (UBC), los resultados muestran que el modelo propuesto de control jerárquico puede mejorar el rendimiento de seguimiento de aceleración en comparación con el controlador de acción proporcional – integral – derivativa (PID).

En Colombia, se tiene también el artículo denominado "Sistemas de control para mesas vibratorias: una revisión crítica", elaborado por Bernal, Aponte y Carrillo (2015) en la Universidad Militar Nueva Granada, Colombia; cuyo resultado es el siguiente:

*La importancia de las mesas vibratorias se evidencia por su contribución a la ingeniería sismorresistente en el último siglo. Un requisito fundamental de estas herramientas es lograr la mayor precisión posible en pruebas con* *excitaciones dinámicas. A lo largo de los años se ha propuesto un gran número de diferentes técnicas de control que abarcan desde el control clásico hasta sistemas digitales con diferentes tipos de control seleccionables. (pp. 350-351).*

Asimismo, la implementación en otros tipos de controladores se consigue con el estudio del control digital, para mesas vibratorias; siendo este un tema de estudio para futuras investigaciones, enfatizando en el análisis de precisión y carga, es por ello, que en la presente tesis se propone el estudio de la interacción de una mesa vibratoria con una estructura de ensayo con propiedades de un concreto ligero.

Respecto al concreto celular, que también es materia de análisis en la presente tesis, podemos precisar que en los Estados Unidos de Norteamérica el desarrollo en gran escala del concreto ligero fue más rápido que en ninguna otra parte, debido principalmente a que el enorme tamaño de este país origina altos costos de transporte para mover materiales pesados a través de grandes distancias, para llegar a los sitios de las obras; este factor también debe ser aumentado al de los costos de la mano de obra relativamente altos. Aunque no parece haber escasez de agregados estos se encuentran a distancias considerables de los centros de prefabricados; es entonces cuando resulta más económico el uso de agregados a base de espumas producidos en la misma planta. Estos factores han conducido al desenvolvimiento más tecnificado del uso del concreto celular, por ello su importancia de incorporar sus propiedades al momento de evaluar la interacción con una mesa vibratoria durante ensayos de simulación sísmica.

En Estados Unidos, el artículo denominado "Analysis of shaking tablestructure interaction effects during seismic simulation tests", desarrollado por Blondet y Esparza (1988), en el cual se presenta un modelo analítico para evaluar las características de desempeño de los simuladores sísmicos unidireccionales, además del comportamiento del sistema combinado en el dominio de la frecuencia en términos de estabilidad de respuesta y precisión de reproducción de la señal de comando, con la finalidad de explicar la degradación del rendimiento durante las

pruebas de simulación sísmica con estructuras muy pesadas, lo cual nos permite establecer pautas para el diseño de sistemas de mesas de vibración más confiables.

#### **2.1.2. En el contexto nacional**

En Lima, Asimismo, se considera el análisis de los resultados obtenidos en el artículo denominado "Sistema de control para una mesa vibratoria de 3 grados de libertad durante ensayos de simulación sísmica", elaborado por Blondet y Velásquez (2016), cuyo resultado obtenido es el siguiente:

*Los efectos de la interacción entre la estructura y la mesa vibratoria se manifiestan con la distorsión peaknotch (resonancia-antiresonancia) en la respuesta en el dominio de la frecuencia. La máxima amplificación ocurre a la frecuencia natural de la estructura de ensayo. El sistema de control no elimina la degradación en la respuesta causada por los efectos de la interacción mesa-estructura. Sin embargo, estos efectos se pueden atenuar con una retroalimentación adecuada. En el caso de una mesa de 3 grados de libertad se ha demostrado que el sistema de control retroalimentado por desplazamientos permite atenuar efectivamente los efectos de interacción. Con Simulink se proponen sistemas de control con ganancias proporcionales, cuyos márgenes serán estudiados a fin de lograr la estabilidad. (p.10).*

...Sobre el concreto celular, también existen experiencias locales del empleo de dicho material en edificaciones como es el caso de un módulo de vivienda de 01 nivel en la zona de la Playa Boca del Río construido por la empresa Vacanci Arquitectos & Ingenieros, empresa que tuvo la iniciativa a nivel local de utilizar este material que se muestra en la Figura 1, con un área del terreno de 249,50 m2 y un área construida de 161,15 m2. Desde el año 2008 a la fecha viene cumpliendo las exigencias de comodidad y calidad para el propietario, conservando todos los criterios mencionados durante su proceso de construcción según normas y especificaciones técnicas.

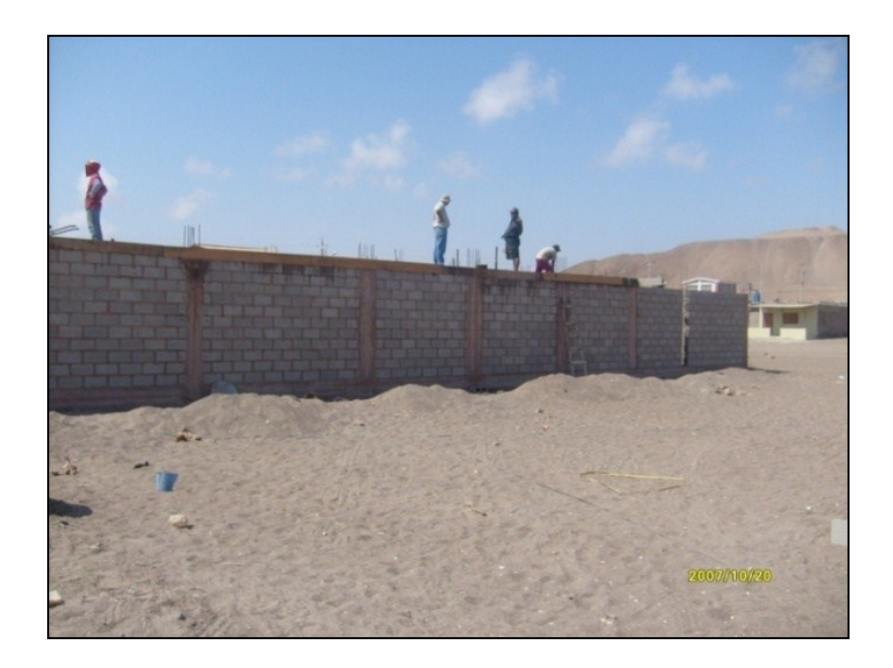

Figura 1. Vista panorámica de vivienda empleando unidades de concreto celular. Fuente: Tacna (2007), CPM Boca del Río, Vacanci Arquitectos & Ingenieros.

#### **2.2. BASES TEÓRICAS**

#### **2.2.1. Base teórico científicas**

Empezamos por identificar la base teórico – científica de los Sistemas de control estructural, entendido que el control estructural ante solicitaciones sísmicas surge como una alternativa al diseño sismorresistente convencional, que combina adecuadamente la energía elástica y disipación en sus elementos principales. Por ello, actualmente existen dispositivos para la disipación de energía en interacción con la estructura. Controlando en los elementos estructurales su respuesta ante solicitación menor, que nos lleva a conseguir un nivel de daño minimizado.

Según se indica en la tesis "Teoría del aislamiento sísmico para edificaciones". Bonilla (2012), se tiene los siguientes recursos:

 La modificación de las propiedades dinámicas del edificio, de forma que éste reduzca su energía de entrada o evite actitudes resonantes.

- La disipación de energía introducida al sistema estructural a partir de dispositivos mecánicos.
- $\triangleright$  El control con dispositivos que ejerzan fuerzas que contrarresten la acción Sísmica.

#### **2.2.2. Sistema de control**

Para Ricardo Hernández Gaviño (2010), en su libro "Introducción a los sistemas de control, Conceptos, aplicación y simulación con MATLAB", se tiene que:

*Un sistema de control automático es una interconexión de elementos que forman una configuración denominada sistema, de tal manera que el arreglo resultante es capaz de controlar se por sí mismo. Un sistema o componente del sistema susceptible de ser controlado, al cual se le aplica una señal r(t) a manera de entrada para obtener una respuesta o salida y(t), puede representarse mediante bloques. Ver figura 2. (p. 02).* 

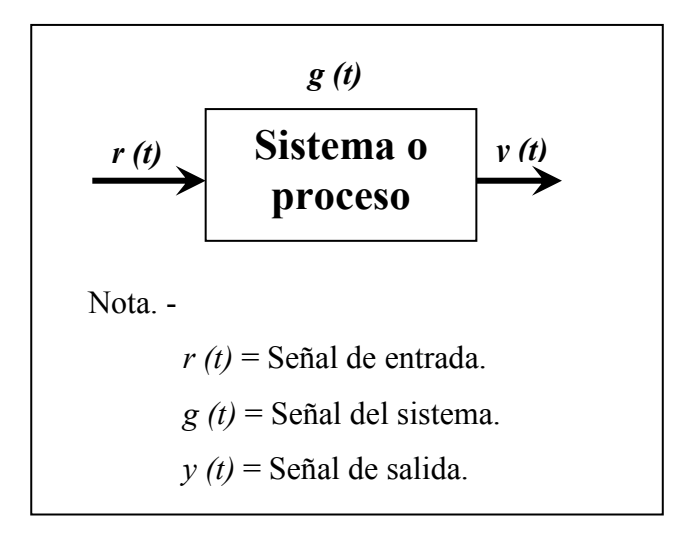

Figura 2. La salida del sistema se debe a la interacción de la entrada con el proceso.

Fuente. Hernández Gaviño, Ricardo. Introducción a los sistemas de control, Conceptos, aplicación y simulación con MATLAB. México. 2010, p. 02.

En los sistemas de control para Esparza (1986), el objetivo a controlar se denomina planta o proceso. El objeto puede ser un elemento físico o una operación, afectada por señales de entrada o excitaciones que son transformadas en señales de salida respuestas. Para acondicionar un performance en el proceso, debe usarse un controlador automático. En ese caso el controlador emite señales de entrada, activas, diseñadas para ir produciendo las respuestas antes establecidas.

Para Richard C. Dorf (1983), Yasundo Takahashi, Michael J. Rabins y David M. Auslander (1970) y Howard L. Harrison & John G. Bollinger (1983), definen que existen dos maneras básicas de concebir un proceso de control: primero estableciendo un lazo abierto o estableciendo un lazo cerrado. De ser así, en los sistemas de lazo abierto las salidas que se obtienen se van comparando con las entradas o señales de comando, para evaluar en cada instante si se ha logrado o no el comportamiento deseado. Pero, si el comportamiento observado en el sistema no es satisfactorio, se procede a evaluar la diferencia entre el valor de la variable de entrada y el valor actual de la variable controlada, con la finalidad de iniciar las acciones correctoras, hasta conseguir un margen de error tolerable.

Las figuras 3 y 4 ilustran estos conceptos. La figura 5, adaptada de "Modern Control Systems"; por Richard C. Dorf; Addison-Wesley Publishing Company, Reading, Massachusetts (1983), contiene la terminología usual de los sistemas de control automático.

#### Entradas de control

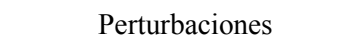

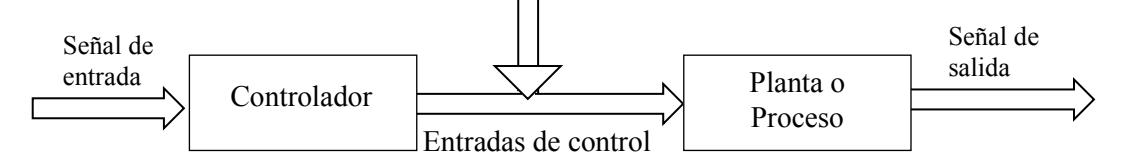

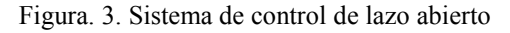

Fuente: Esparza (1986). "Efectos de interacción estructura – mesa vibradora durante ensayos de simulación sísmica". Lima, Perú.

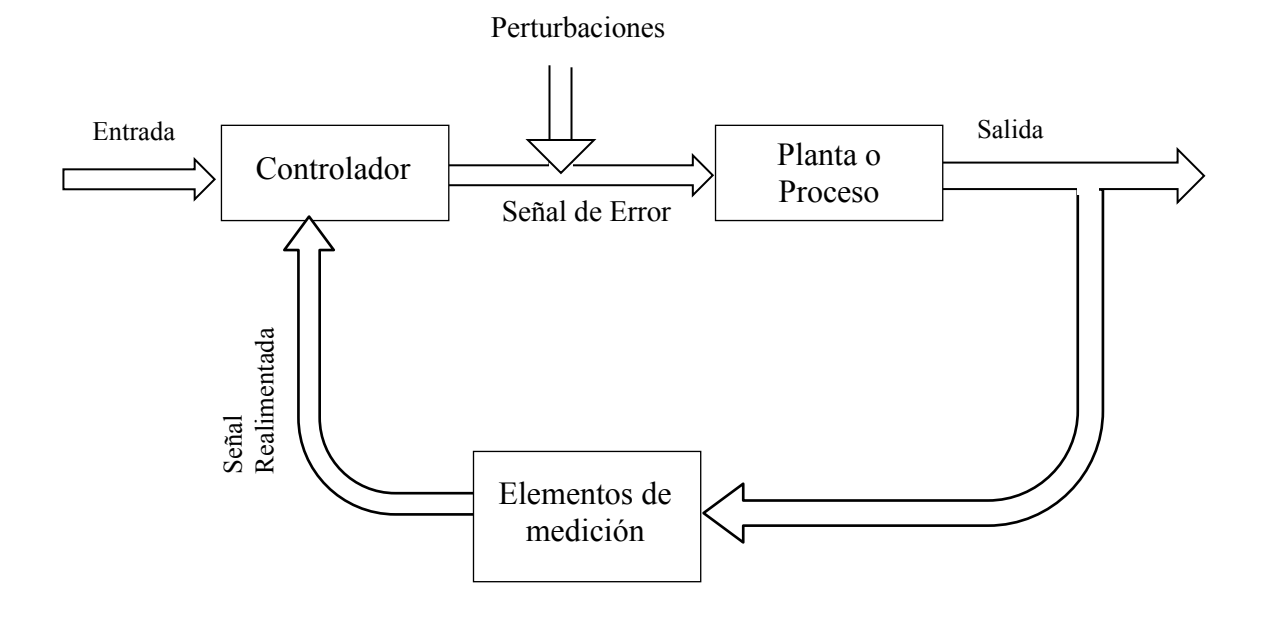

Figura 4. Sistema de control de lazo cerrado

Fuente: Esparza (1986). "Efectos de interacción estructura – mesa vibradora durante ensayos de simulación sísmica". Lima, Perú.

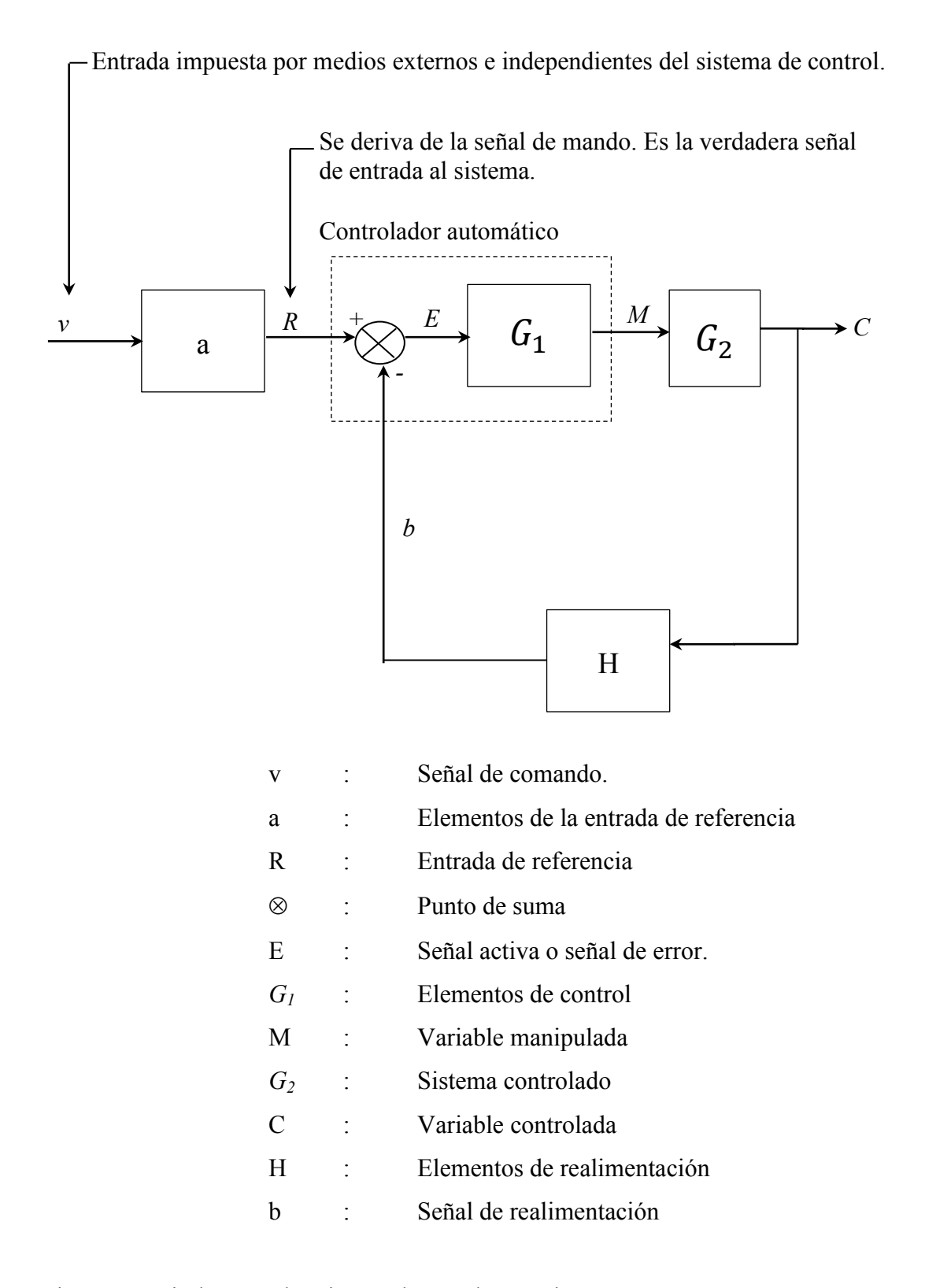

Figura 5. Terminología usual en sistemas de control automático Fuente: Howard & Bollinger (1983). "Controles Automáticos"; Editorial Trillas, México.

#### **2.2.2.1. Clasificación de los sistemas de control**

Hernández G. (2010); los clasifican en sistemas de lazo abierto (o no automáticos) y sistemas de lazo cerrado (retroalimentados o automáticos). Por definición, se tiene que, una acción de control, es la cantidad dosificada de energía que afecta al sistema para producir la salida o la respuesta deseada (pp  $05 - 06$ ).

Además, Esparza (1986), nos plantea que, para un mismo problema de control, o un mismo sistema, de ser concebido en lazo abierto o en lazo cerrado, dependerá de las componentes o partes del sistema que son objeto del control. Para ello, en la figura 6 se representa, un sistema palanca – masa – resorte – amortiguador, conocido como un sistema de control de lazo abierto. Mientras que, en la figura 7 se representa un sistema palanca – masa – amortiguador, conocido como un sistema de control de lazo cerrado. La diferencia entre las dos maneras de establecer el control está dada por la trayectoria de retorno, o de retroalimentación de las señales de salida.

Se puede adelantar una conclusión en que un sistema de control en lazo cerrado tiene ventajas respecto a un sistema en lazo abierto. Siendo las siguientes:

- Incremento en la exactitud o fidelidad de la respuesta,
- Baja sensibilidad a las alteraciones que puedan modificar el comportamiento del sistema,
- Rapidez de la respuesta y el incremento del ancho de banda de las frecuencias de operación satisfactorias del sistema.

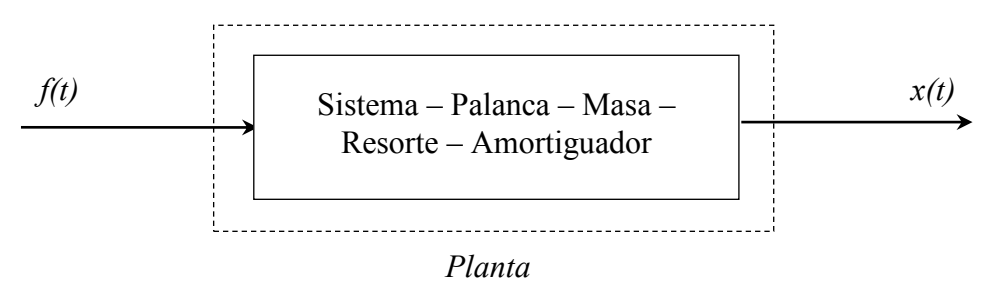

Figura 6. Idealización en lazo abierto

Fuente: Esparza Díaz, Carlos Alfredo (1986). "Efectos de interacción estructura – mesa vibradora durante ensayos de simulación sísmica". Lima, Perú.

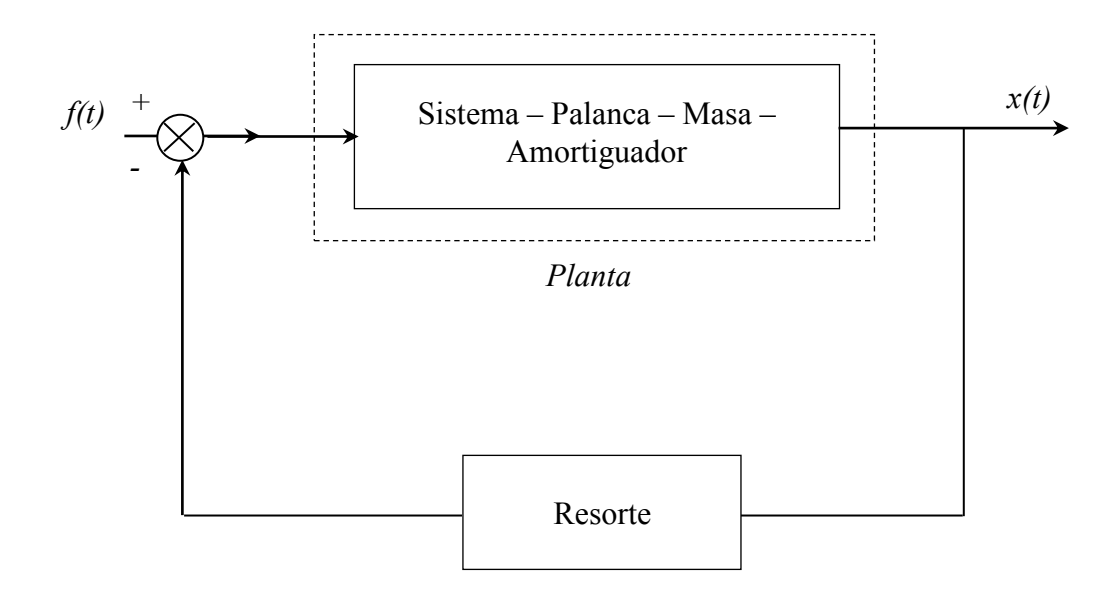

Figura 7. Idealización en lazo cerrado

Fuente: Esparza Díaz, Carlos Alfredo (1986). "Efectos de interacción estructura – mesa vibradora durante ensayos de simulación sísmica". Lima, Perú.
A continuación, se presenta las definiciones que Hernández (2010) sostiene para los sistemas de control de lazo abierto y lazo cerrado.

a) Sistema de control de lazo abierto.

Es aquel sistema en el cual la acción de control es, en cierto modo, independiente de la salida. Este tipo de sistemas por lo general utiliza un regulador o actuador con la finalidad de obtener la respuesta deseada. Ver figura 8.

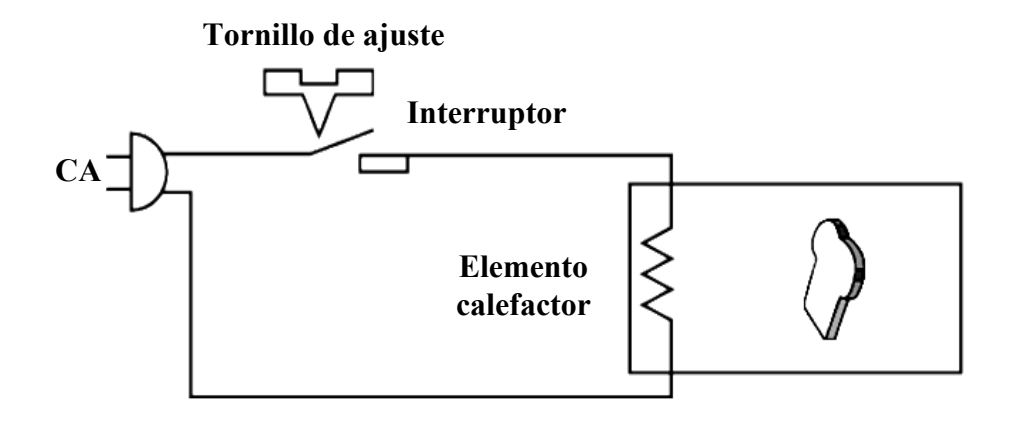

- Figura 8. Sistema de lazo abierto para controlar el tueste de un pan, el proceso a controlar.
- Fuente. Hernández (2010). Introducción a los sistemas de control, Conceptos, aplicación y simulación con MATLAB. México, p. 05.

b) Sistema de control de lazo cerrado.

Es aquel sistema en el cual la acción de control depende de la salida. Dicho sistema utiliza un sensor que detecta la respuesta real para compararla, entonces, con una referencia a manera de entrada. Por esta razón, los sistemas de lazo cerrado se denominan sistemas retroalimentados. El término retroalimentar significa comparar; en este caso, la salida real se compara con respecto al comportamiento deseado, de tal forma que si el sistema lo requiere se aplica una acción correctora sobre el proceso por controlar. La figura 9 muestra la configuración de un sistema retroalimentado.

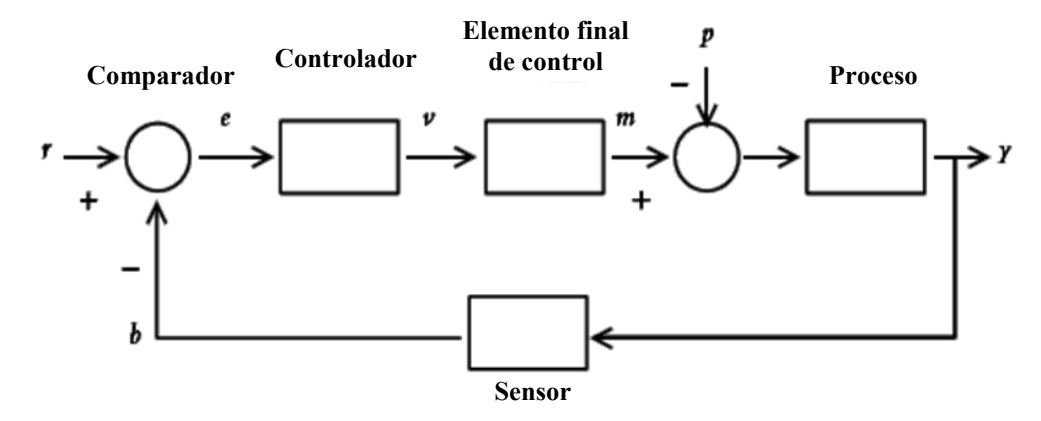

Figura 9. Diagrama de bloques de un sistema retroalimentado. Fuente. Hernández (2010). Introducción a los sistemas de control, Conceptos, aplicación y simulación con MATLAB. México, p. 06.

Definamos las siguientes variables:

 $r(t)$  = Entrada de referencia.

 $e(t)$  = Señal de error.

 $v(t)$  = Variable regulada.

 $m(t)$  = Variable manipulada.

p(t) = Señal de perturbación.

 $y(t)$  = Variable controlada.

b(t) = Variable de retroalimentación como resultado de haber detectado la variable controlada por medio del sensor.

## **2.2.2.2. Modelo analítico de un sistema**

Para Esparza (1986), el proceso de modelar un sistema obedece a un proceso en el que articuladamente se proponen y desarrollan representaciones analíticas que llegan contenidas de información de los componentes del sistema y sus interconexiones. En tanto que, el diseño y análisis de un sistema desde la formulación de su descripción matemática hasta sus interpretaciones, representan el modelo analítico del sistema.

El modelo analítico más estudiado es el lineal y de parámetros concentrados, que aplica el principio de superposición y homogeneidad.

Para E.P. Popov (1962) y Katsuhiko Ogata (1978), determinan que los sistemas de interés en Ingeniería Civil son sistema dinámicos, causales y determinísticos; es decir las salidas son temporales posteriores a las entradas, y a una entrada le corresponde solamente una salida. Son también sistemas físicamente realizables.

Con ello las relaciones de entrada-salida se establecen formulando una ecuación diferencial o un sistema de ecuaciones diferenciales. En la descripción analítica de sistema prácticos pueden emplearse transformadas de Laplace o de Fourier; porque proveen de la convergencia de las integrales impropias para definir a las transformadas integrales.

Esparza (1986), nos recomienda que el diseño y el análisis de un sistema inician con la predicción de su comportamiento, en base a la descripción matemática del sistema y las relaciones entre sus elementos componentes. Con lo cual, la formulación de la descripción y sus interpretaciones, determinan el modelo analítico del sistema.

Asimismo, Takahashi, et al (1970), nos recomiendan que para el desarrollo del modelo matemático es muy importante el análisis. En caso de un sistema de una sola entrada y una sola salida, es mejor emplear una representación mediante funciones de transferencia y diagramas de bloques. Mientras que, en sistema más generales, con varias entradas y varias salidas, la formulación debe realizarse por medio de variables y ecuaciones de estado.

El modelo analítico más usual es el lineal y de parámetros concentrados. Por lo tanto, detallaremos el desarrollado por Esparza (1986), para incorporarle en la estructura de ensayo propiedades del concreto celular. Además, estos modelos emplean ecuaciones diferenciales lineales invariantes en el tiempo. Se considera un sistema lineal cuando las ecuaciones permiten aplicar el principio de superposición y homogeneidad.

Entonces, un sistema lineal es invariante en el tiempo, emplea ecuaciones con coeficientes constantes. En un sistema discreto, las propiedades físicas de sus elementos componentes no son funciones de coordenadas espaciales.

Seguidamente trataremos sobre el modelo analítico de un sistema, desde su concepto básico hasta su representación, propuesta por Esparza (1986):

La función de transferencia de lazo cerrado del sistema global resulta ser:

$$
\frac{X_p(s)}{Q_v(s)} = \frac{k_0}{\frac{Vmp}{2BA^2}S^3 + k_L F \frac{mp}{A}S^2 + s + k_0}
$$
 (1)

En términos de  $\omega_0$  y  $\xi_0$ , sería:

$$
\frac{X_p(s)}{Q_v(s)} = \frac{k_0}{\frac{s^3}{\omega_0^2} + 2\frac{\xi_0}{\omega_0}s^2 + s + k_0}
$$
 (2)

Por lo tanto, la respuesta de frecuencia del servosistema de simulación, en razón de su relación de amplitudes, sería:

| ( ) ( ) | √( ) ( ) ………………..(3)

Y por ángulo de fase

$$
\emptyset(j\omega) = -\arctan\left(\frac{\omega_0^2 \omega - \omega^3}{k_0 \omega_0^2 - 2\zeta \omega_0 \omega^2}\right) \tag{4}
$$

Las funciones de transferencia, se construyen en razón de las representaciones matemáticas del modelo en estudio.

Para Esparza (1986), la función de transferencia de un sistema (o la de un componente del sistema), se define como la relación entre la transformada de Laplace de la señal de salida y la transformada de Laplace de la señal de entrada, bajo la suposición de que todas las condiciones iniciales son nulas.

Si el diagrama (I)

(I):

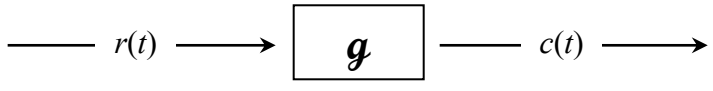

Representa esquemáticamente al sistema en el dominio del tiempo, la representación correspondiente de la función transferencia (diagrama de bloques del sistema) es

(II):

$$
R(s) \longrightarrow G(s) \longrightarrow C(s) \longrightarrow
$$

Dónde:

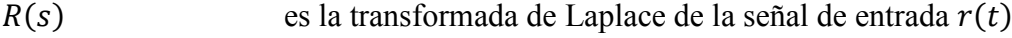

 $C(s)$  es la transformada de Laplace de la señal de salida  $c(t)$ 

 $G(s) = C(s)/R(s)$  la función transferencia del sistema.

Dado a que s es una variable completa:  $s = a + j\omega$ , el diagrama (II) es una representación completa del sistema, si  $a = 0$  entonces es una representación del sistema en el dominio de la frecuencia.

Las representaciones (I) y (II) contienen la misma información sobre el sistema. Mientras  $g$  es un operador diferencial;  $G$  es un operador algebraico. Esto significa que por intermedio de las funciones de transferencia es posible representar la dinámica del sistema como un conjunto de ecuaciones algebraicas en la variable compleja S, apropiadas de manera natural para el análisis en el domino de la frecuencia.

Una propiedad esencial de la función transferencia está dada por su relación con la respuesta del sistema a excitación impulsiva. La respuesta impulsional es la salida (expresa en el domino del tiempo) cuando el sistema ha sido excitado por la función generalizada Delta de Dirac. Si  $r(t) = \delta(t)$  entonces  $R(s) = 1$ , por lo

cual  $C(s) = G(s)$  y por tanto la transformada inversa de  $G(s)$  es la respuesta impulsional.

Los sistemas lineales, invariantes en el tiempo, de parámetros concentrados y sin fenomenitos de espera o de retardo, tienen generalmente por funciones transferencia a expresiones racionales en la variable compleja *S*, de la forma:

$$
G(s) = \frac{\sum_{i=1}^{n} c_i s^i}{\sum_{j=1}^{m} k_j s^j} \qquad \qquad \dots \dots \dots \dots \dots (5)
$$

dónde cada  $C_i$  y cada  $k_i$  son constantes independientes del tiempo. Así lo establecen: E.P. Popov; Addison-Wesley Puslishing (1962) y I. J. Nagrath, M. Gopa (1983), que si el grado n del polinomio numerador es menor o igual que el grado m del polinomio denominador el sistema es físicamente realizable.

Una manera conveniente de representar las funciones transferencia es llevarlas a la forma  $G(s) = k_0 U(s)$ , donde  $k_0$  es la parte insensible que no cambia la frecuencia de la señal excitadora y se denomina ganancia de bloque. Si se expresa en la forma.

$$
G(s) = \frac{\prod_{i=1}^{n} (s - s_i)}{\prod_{j=1}^{n} (s - s_j)}
$$
 (6)

Los valores  $s_i$  y  $s_i$  se denominan, respectivamente, cero y polos finitos de la función transferencia  $G(s)$ .

#### Diagramas de Bloques

Para Esparza (1986), los diagramas de bloques son representaciones esquemáticas que permiten visualizar las funciones realizadas por cada elemento o componente del sistema. Utilizando los diagramas de bloques se puede evidencias específicamente la contribución de cada componente en el global del trabajo dinámico del sistema.

Al relacionar los conceptos de modelo analítico de un sistema, función de transferencia y la utilización de diagramas de bloques con lo que se pretende analizar y evaluar la interacción entre una mesa vibratoria y una estructura de ensayo, se tiene que estudiar el nivel de estabilidad absoluta del sistema, exponiendo lo siguiente:

Para Takahashi, et al (1970) y E.P. Popov (1962) y Ogata (1974), es importante resaltar que un diagrama de bloques contiene información sobre el desempeño dinámico del sistema, pero no sobre la constitución física del mismo. Un mismo diagrama de bloques puede representar sistemas de diversas naturalezas.

A continuación, en la figura 10, se presenta un ejemplo estudiado por Esparza (1986), para evaluar el desempeño de un sistema mecánico.

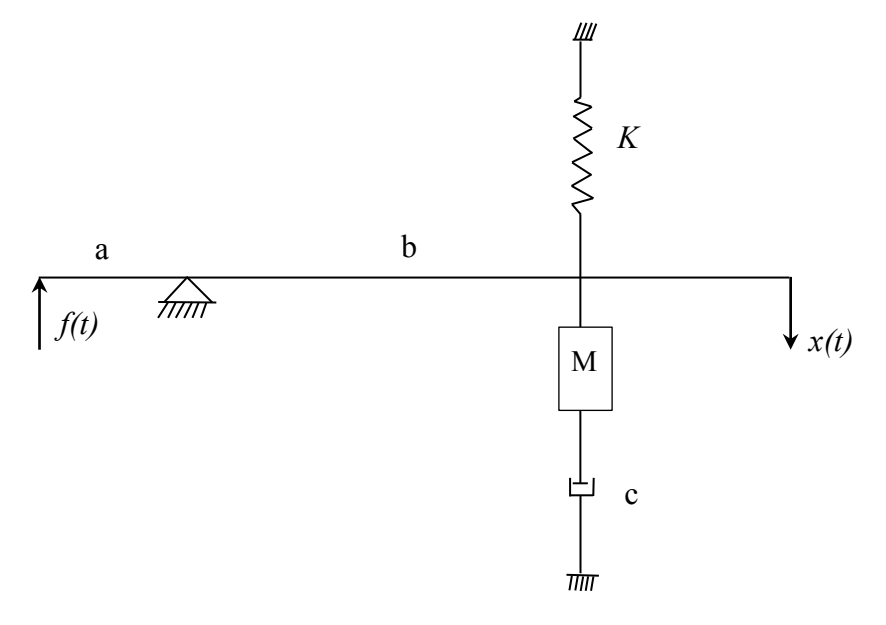

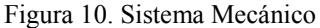

Fuente: Esparza (1986). "Efectos de interacción estructura – mesa vibradora durante ensayos de simulación sísmica". Lima, Perú.

El sistema mecánico de la figura 10 permite encontrar una función transferencia y mostrar la relación funcional entre sus variables, por medio de una representación en diagrama de bloques.

El sistema puede modelarse analíticamente a partir de la segunda ley de Newton.

La ecuación del movimiento es:

$$
af(t) = b[M\ddot{x}(t) + C\dot{x}(t) + Kx(t)]
$$
 (7)

tomando transformadas de Laplace suponiendo condiciones iniciales nulas se obtiene:

$$
aF(s) = b[Ms^{2} + Cs + K]X(s)
$$
 (8)

y la función transferencia del sistema resulta ser:

$$
\frac{X(s)}{F(s)} = \frac{a/b}{Ms^2 + Cs + K} s + 1 \tag{9}
$$

la forma equivalente,

$$
\frac{X(s)}{F(s)} = \frac{a/bK}{\frac{s^2}{\omega_0^2} + 2\frac{\varepsilon_0}{\omega_b}}s + 1
$$
\n(10)

donde  $\varepsilon_0$  es el factor de amortiguamiento y  $\omega_0$  la frecuencia circular natural, se denomina forma estándar de la función transferencia y es correspondiente a un sistema integrador de segundo orden.

La función transferencia (9) puede estar asociada con el sistema en lazo abierto (esquematizado físicamente en la figura 7) y su representación en diagrama de bloques se muestra en la figura 11.

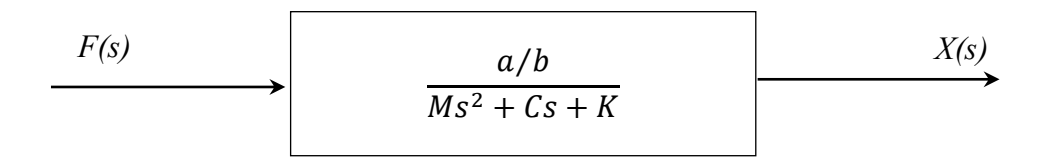

Figura. 11. Diagrama de bloques (lazo abierto)

Fuente: Esparza (1986). "Efectos de interacción estructura – mesa vibradora durante ensayos de simulación sísmica". Lima, Perú.

Si la ecuación del movimiento (7), se re-escribe de manera que la comparación entre la entrada  $f(t)$  y la salida  $x(t)$  (realimentada) se manifieste explícitamente, obtenemos

$$
f(t) - \frac{b}{a}Kx(t) = [M\ddot{x}(t) + Cx(t)]\frac{b}{a}
$$
 (11)

la diferencia

$$
e(t) = f(t) - \frac{b}{a}Kx(t) \tag{12}
$$

es la señal de error que activa la planta del sistema para producir las salidas  $x(t)$ deseadas.

Tomando transformadas de Laplace en las ecuaciones (11 y 12) se tienen, respectivamente:

$$
a F(s) - bKX(s) = aE(s)
$$
 (13)  

$$
E(s) = \frac{b}{a} [Ms^{2} + Cs]X(s)
$$
 (14)

La función transferencia que relaciona la señal  $X(s)$  con la señal  $F(s)$  se obtiene eliminando la señal de error  $E(s)$  en las ecuaciones (13 y 14), y resulta ser

$$
\frac{X(s)}{F(s)} = \frac{a/b}{Ms^2 + Cs + K} = \frac{a/bK}{\frac{s^2}{\omega_0^2} + 2\frac{\xi_0}{\xi_0}s + 1}
$$
 (15)

La figura 12 es la representación en diagrama de bloques del sistema en lazo cerrado (esquematizado físicamente en la figura 8).

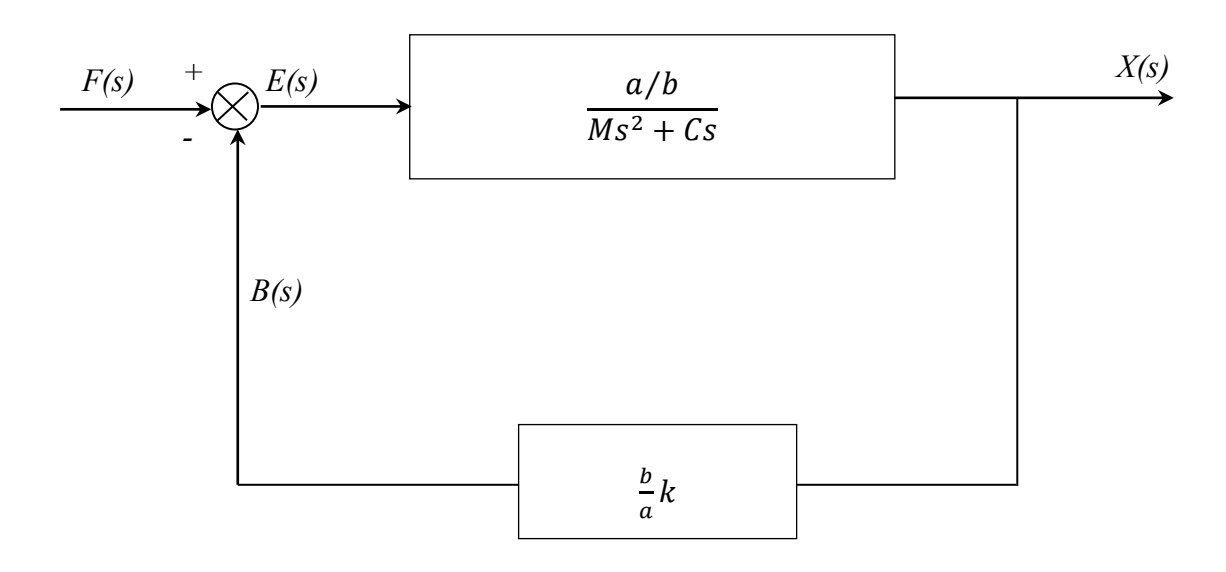

Figura.12. Diagrama de bloques (lazo cerrado)

Fuente: Esparza (1986). "Efectos de interacción estructura – mesa vibradora durante ensayos de simulación sísmica". Lima, Perú.

Un diagrama de bloques más explícito donde muestra las relaciones entre las variables, los parámetros del sistema y el flujo de las señales de información, se muestra en la figura 13.

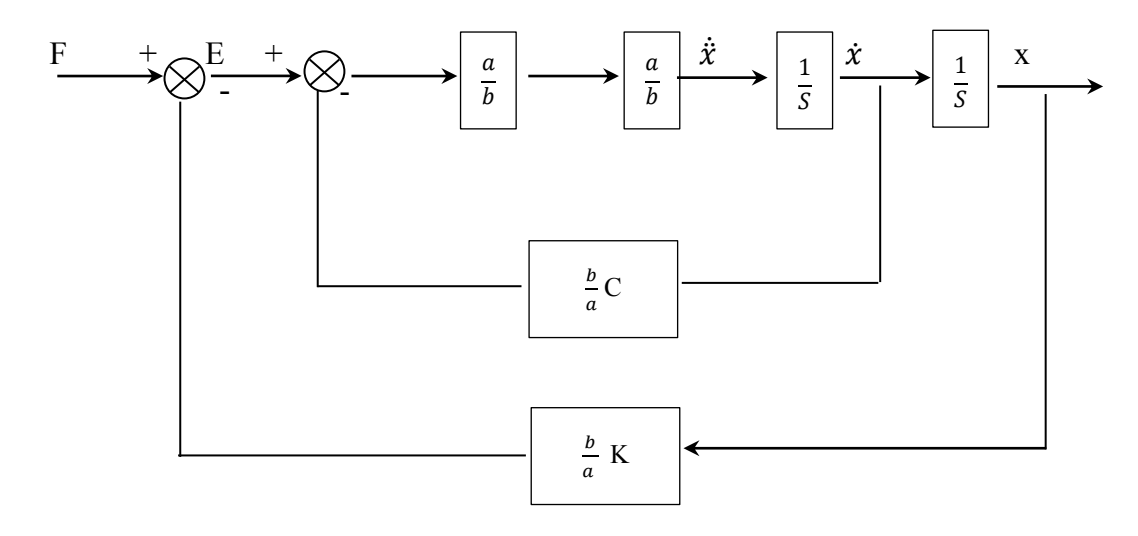

Figura.13. Diagrama de bloques (forma explícita)

Fuente: Esparza (1986). "Efectos de interacción estructura – mesa vibradora durante ensayos de simulación sísmica". Lima, Perú.

#### **2.2.3. Modelo del oscilador viscoelástico de un grado de libertad**

Para Blondet y Velásquez (2016). El esquema típico de interacción entre las componentes de una mesa vibratoria se muestra en la figura 14, donde la señal de comando está representada por el desplazamiento x<sub>c</sub> y se transfiere a un procesador de señales que calcula el voltaje proporcional. La servoválvula es sometida a una fuente de presión constante con un fluido hidráulico de compresibilidad despreciable. Por medio del movimiento del aceite entre las cámaras de alimentación y de retorno se desplaza el pistón de la válvula una cantidad xv. Este aceite se transfiere al cilindro del actuador y debido a una diferencia de presión entre ambas cámaras del cilindro se desarrolla una fuerza efectiva que desplaza la plataforma de la mesa vibratoria una cantidad  $x_p$ .

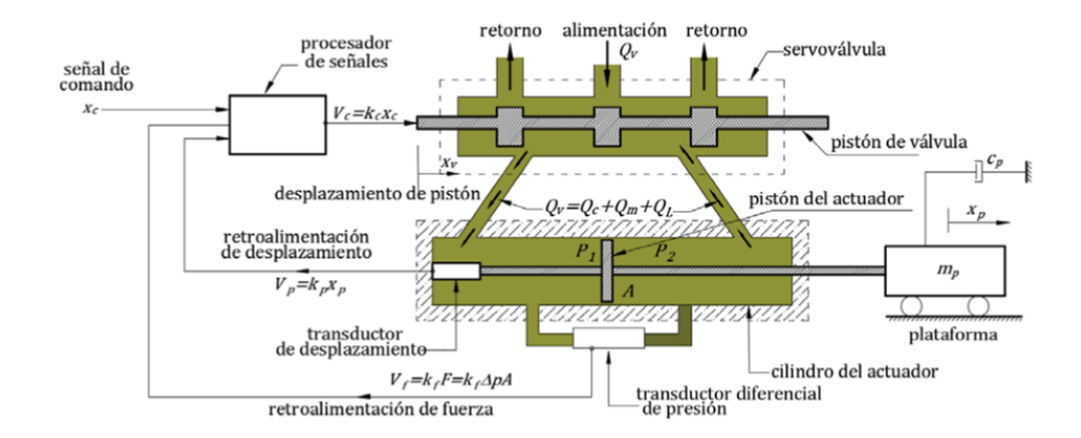

Figura 14. Esquema de una mesa vibratoria electrohidráulica con movimiento horizontal Fuente. Blondet y Velásquez (2016). Sistema de control para una mesa vibratoria de 3 grados de libertad durante ensayos de simulación sísmica. Perú, p. 02.

Con toda la base teórica anterior se presente a continuación el modelo analítico con efectos de interacción, desarrollado por Blondet y Velásquez (2016)

#### **2.2.4. Modelo analítico con efectos de interacción**

La presentación del modelo de una estructura de N grados de libertad sobre una mesa vibratoria, se muestra en la figura 15. Por lo tanto, el cálculo de la función de transferencia relaciona el desplazamiento absoluto de la mesa  $x_1^T = x_n^T$  y el desplazamiento de comando  $x_c$ .

El desplazamiento de comando, determinado por Blondet y Velásquez (2016), está asociado a la función armónica de la siguiente manera  $x_c(t) = x_c = x_c e^{i\omega t}$ , seguidamente la aceleración impuesta en la base de la estructura se representa por  $\ddot{x}_c(t) = -\omega^2 x_c e^{i\omega t}.$ 

Blondet y Velásquez (2016), estudian a la función de trasferencia del grado de libertad j que relaciona el desplazamiento absoluto del entrepiso j y el desplazamiento de comando, es decir  $H_i(\omega) = x_i^T/2$ 

Por lo tanto, concluyen que el desplazamiento relativo a la base del entrepiso j se define como  $x_i(t) = x_i e^{i\omega t}$  y para cada entrepiso se tiene la siguiente expresión:  $x_i^T(t) = x_i(t) + x_c(t) = (x_i + x_c)e^{i\omega t}$ .

Blondet y Velásquez (2016), presentan la ecuación matricial del movimiento para un sistema de varios grados de libertad sometido a un movimiento en la base se expresa de la siguiente manera:

$$
\mathbf{m}.\ddot{\mathbf{x}} + \mathbf{c}.\dot{\mathbf{x}} + \mathbf{k}.\mathbf{x} = \mathbf{p} \tag{16}
$$

donde **m**, **c** y **k** representan las matrices de masa, amortiguamiento y rigidez de la estructura. La excitación dinámica se representa por el vector de cargas  $p = p(t)$ . Las respuestas se definen por los vectores de desplazamiento relativo  $x(t)$ , velocidad relativa  $\dot{x}(t)$ , y aceleración relativa  $\ddot{x}(t)$ .

A continuación, se muestra la figura 16, que describe también la ecuación del movimiento y la participación de cada componente de la estructura sometida a movimiento en la base, por la interacción con la mesa vibratoria.

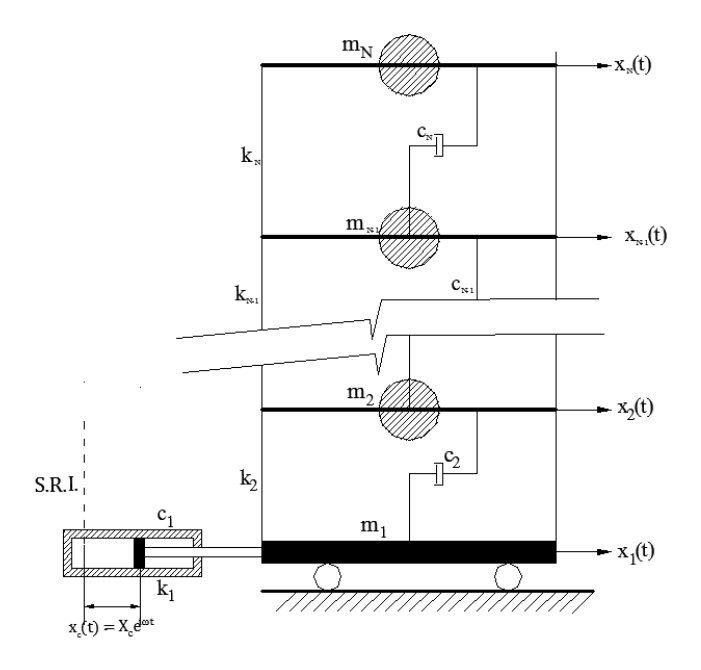

Figura 15. Modelo de N grados de libertad para la mesa vibratoria y la estructura de ensayo. Fuente. Blondet, Marcial y Velásquez, José. Sistema de control para una mesa vibratoria de 3 grados de libertad durante ensayos de simulación sísmica. Perú. 2016, p. 04.

Blondet y Velásquez (2016), determinan que producido el movimiento en la base, el edificio de la figura 16 presenta una respuesta relativa equivalente al de un edificio con base fija, pero sometido a la carga efectiva  $p_{ef}(t)$  =

$$
-m_1 \ddot{x}_c(t) \qquad \qquad \dots (17)
$$
  

$$
p_{ef}(t) = -m_1(-\omega^2 x_c e^{i\omega t})
$$

Las frecuencias y modos naturales de vibración del sistema se calculan resolviendo la ecuación característica, que se representa en los valores y vectores propios de la siguiente ecuación

$$
[\mathbf{k} - \omega_n^2 \mathbf{m}] \boldsymbol{\varphi}_n = 0 \tag{18}
$$

Para Blondet y Velásquez (2016), conocida la respuesta de desplazamiento relativo de la estructura, se tiene una combinación lineal de los modos, es decir

$$
x(t) = \varphi_1 q_1(t) + \varphi_2 q_2(t) + \dots + \varphi_n q_n(t) + \dots + \varphi_N q_N(t) \qquad \qquad \dots (19)
$$

 $(20)$ Finalmente, nos dicen que los coeficientes de esta ecuación son las denominadas coordenadas modales y se obtienen al resolver las N ecuaciones modales, de la siguiente forma

$$
M_n \ddot{q}_n(t) + C_n \dot{q}_n(t) + K_n q_n(t) = P_n(t) \tag{20}
$$

Con lo que Blondet y Velásquez (2016), concluyen para ello, la representación de las siguientes propiedades generalizadas:

- Masa generalizada:  $M_n = \rho_n^T m \varphi_n$
- Rigidez generalizada:  $T$  km  $-M \omega^2$
- Amortiguamiento generalizado:

$$
C_n = \varphi_n^T c \varphi_n = 2\zeta M_n \omega_n
$$

Carga generalizada:

$$
P_n(t) = \varphi_n^T p_{ef}(t) = \varphi_n^T m \mathbf{1}(\omega^2 X_c e^{i\omega t}) = P_{on} e^{i\omega t}
$$

- Factor de carga sísmica:  $L_n = \varphi_n^T m 1$
- Factor de participación modal: L  $\frac{L_n}{M_n} = \frac{\varphi_n^T}{\varphi_n^T}$  $\varphi_n^T$

Vector de localización unitario:

\n
$$
\mathbf{1} = \langle 1 \ 1 \ \dots \ 1 \rangle^T
$$
\n(N valores unitarios)

Para Blondet y Velásquez (2016), la solución de la ecuación modal resulta  $q_n(t) = \mathbf{Q}_n(\boldsymbol{\omega})e^{i\omega t}$  seguidamente se reemplaza su primera y segundo derivada, obteniendo  $q_n(t) = i\omega Q_n(\omega)e^{i\omega t}$  y  $\ddot{q}_n(t) = -\omega^2 Q_n(\omega)e^{i\omega t}$  en la ecuación modal, con lo que resulta:  $-M_n\omega^2 Q_n(\omega)e^{i\omega t} + C_n i\omega Q_n(\omega)e^{i\omega t}$  $K_n Q_n(\omega) e^{i\omega t} = P_{on} e^{i\omega t}$ 

Despejando, se obtiene

$$
Q_n(\omega) = \frac{P_{on}}{(K_n - M_n\omega^2 + \omega C_n i)}
$$

$$
\boldsymbol{Q_n}(\boldsymbol{\omega}) = \frac{P_{on}}{(K_n - M_n \omega^2 + \omega C_n i)}
$$

$$
\boldsymbol{Q_n}(\boldsymbol{\omega}) = \frac{\varphi_n^T \boldsymbol{m}. \mathbf{1}. \omega^2 X_c}{(K_n - M_n \omega^2 + \omega C_n i)}
$$

$$
\boldsymbol{Q}_n(\boldsymbol{\omega}) = \frac{\varphi_n^T m \cdot 1 \cdot \beta_n^2 x_c}{M_n (1 - \beta_n^2 + 2\zeta \beta_n i)} \qquad \qquad \dots (21)
$$

Por superposición modal, se tiene que la función de transferencia para el entrepiso j viene dada por

$$
x(t) = \varphi_{1}q_{1}(t) + \varphi_{2}q_{2}(t) + \cdots + \varphi_{n}q_{n}(t) + \cdots + \varphi_{N}q_{N}(t)
$$
  
\n
$$
x(t) = \varphi_{1}Q_{1}(\omega)e^{i\omega t} + \varphi_{2}Q_{2}(\omega)e^{i\omega t} + \cdots + \varphi_{n}Q_{n}(\omega)e^{i\omega t} + \cdots
$$
  
\n
$$
+ \varphi_{N}Q_{N}(\omega)e^{i\omega t}
$$
  
\n
$$
x_{j}(t) = \varphi_{j1}Q_{1}(\omega)e^{i\omega t} + \varphi_{j2}Q_{2}(\omega)e^{i\omega t} + \cdots + \varphi_{jn}Q_{n}(\omega)e^{i\omega t} + \cdots
$$
  
\n
$$
+ \varphi_{jN}Q_{N}(\omega)e^{i\omega t}
$$

La relación entre el desplazamiento total del entrepiso j y el desplazamiento de comando representa la función de transferencia

$$
H_j(\omega) = \frac{x_j^T(t)}{x_c(t)} = \frac{x_c(t) + x_j(t)}{x_c(t)}
$$
  
\n
$$
H_j(\omega) = 1 + \frac{\sum_{n=1}^{N} \varphi_{jn} \frac{\left(\varphi_n^T m \cdot 1\right) \beta_n^2 x_c}{M_n(1 - \beta_n^2 + 2\zeta \beta_n i)} e^{i\omega t}}{X_c e^{i\omega t}}
$$
  
\n
$$
H_j(\omega) = 1 + \sum_{n=1}^{N} \varphi_{jn} \left(\frac{L_n}{M_n}\right) \frac{\beta_n^2}{\left(1 - \beta_n^2 + 2\zeta \beta_n i\right)} = a + bi \quad ...(22)
$$

Finalmente, Blondet y Velásquez (2016), concluyen que la función de transferencia  $H(\omega)$  es también representada en términos de su amplitud y su ángulo de fase, de la siguiente manera:

$$
H(\omega) = H(\omega)e^{i\varphi}
$$

Dónde:

La amplitud se representa:  $H(\omega) = \sqrt{a^2 + b^2}$ y el ángulo de fase, resulta:  $\varphi = \text{atan}(\frac{b}{a})$  $\frac{b}{a}$ 

#### **2.2.5. Propiedades físicas y características del concreto celular**

El concreto celular al igual que el concreto convencional es un material frágil, resistente a esfuerzos de compresión y débil a las solicitaciones de tracción. Se caracteriza principalmente por tener menor peso específico en comparación con el concreto normal, de esta manera el concreto celular espumado contribuye a disminuir las cargas muertas o permanentes de una estructura incidiendo en la reducción significativa de secciones de vigas y columnas.

La propuesta de un sistema de 2 grados de libertad con empleo del concreto celular se desarrollará en el capítulo IV, para los resultados obtenidos e identificación de parámetros con error relativo menor a 5%, aceptable.

Las principales propiedades del concreto celular las mencionamos a continuación.

#### • Resistencia a la compresión

De la bibliografía de estudio, se conoce que la resistencia a compresión simple es función de la densidad específica, del contenido de cemento, de la relación agua cemento, de las características del agregado y del procedimiento de curado.

La resistencia está asociada a densidades plásticas y no a la densidad del concreto a una edad de 28 días.

La densidad seca será algo menor y es posible determinarla con la siguiente ecuación (23):

$$
w = (1, 2 w_c + w_a) \qquad \qquad \dots (23)
$$

Dónde:

 $w = P$ eso específico en kg/m<sup>3</sup>

 $w_c$  = Peso del cemento en kg/m<sup>3</sup>

 $w_a$  = Peso de la arena en kg/m<sup>3</sup>

La resistencia a compresión se determina usando probetas de 150mm x 300mm según la norma ASTM C 330 (ASTM C 495), con la diferencia de que los lados del molde deben ser ligeramente golpeados con un martillo de jebe mientras es llenado.

#### • Módulo de elasticidad

El módulo de elasticidad está determinado por el módulo secante a  $\frac{1}{2}$  de f'<sub>c</sub> y puede determinarse con la siguiente ecuación (24):

$$
Ec = w1.5 \times 0.14x fc 0.5 \qquad \qquad \dots \dots (24)
$$

Donde:

 $E_c$  = Módulo de elasticidad en kg/cm<sup>2</sup>

 $w$  = Peso específico en kg/m<sup>3</sup>

 $f_c$  = Resistencia a la compresión del concreto en kg/cm<sup>2</sup>

Para Harmsen (2000), este valor de módulo de elasticidad es válido para concretos celulares con valores de peso específico que se encuentren entre 1440 kg/m<sup>3</sup> y 2480 kg/m³, según Norma ACI 523. 3R-93.

En el caso de los concretos celulares que posean un peso específico entre 800 y 1400 la ecuación anterior es una primera aproximación válida. Sin embargo, los valores de módulo de elasticidad deberán de ser comparados con los ensayos tomados en el laboratorio.

#### **2.2.6. Simulador MATLAB - Simulink**

Para la representación del diagrama de bloques, que se construye en el capítulo IV, en base al modelo estudiado por Esparza (1986), se empleó el soporte de MATLAB – Simulink versión 8.7 (R2016a).

Simulink, es un entorno de diagrama de bloques para la simulación multidominio y el diseño basado en modelos. Es compatible con el diseño a nivel de sistema, la simulación, la generación automática de código y la prueba y verificación continua de sistemas integrados. Simulink proporciona un editor gráfico, bibliotecas de bloques personalizables y solucionadores para modelar y simular sistemas dinámicos. Está integrado con MATLAB, lo que le permite incorporar algoritmos MATLAB en los modelos y exportar resultados de simulación a MATLAB para su posterior análisis.

Además, permite simular interactivamente el sistema diseñado y ver los resultados en ámbitos y pantallas gráficas. Se puede implementar para la simulación de sistemas continuos, discretos y de señal mixta, puede elegir entre un rango de solucionadores de paso fijo y paso variable. Contiene solucionadores, que son algoritmos de integración que calculan la dinámica del sistema a lo largo del tiempo.

Contiene una librería de bloques, que permite localizar bloques navegando por el panel de bloques. El panel muestra una vista en árbol de los bloques instalados en Simulink. En la figura 16, se muestra la librería de bloques en Simulink.

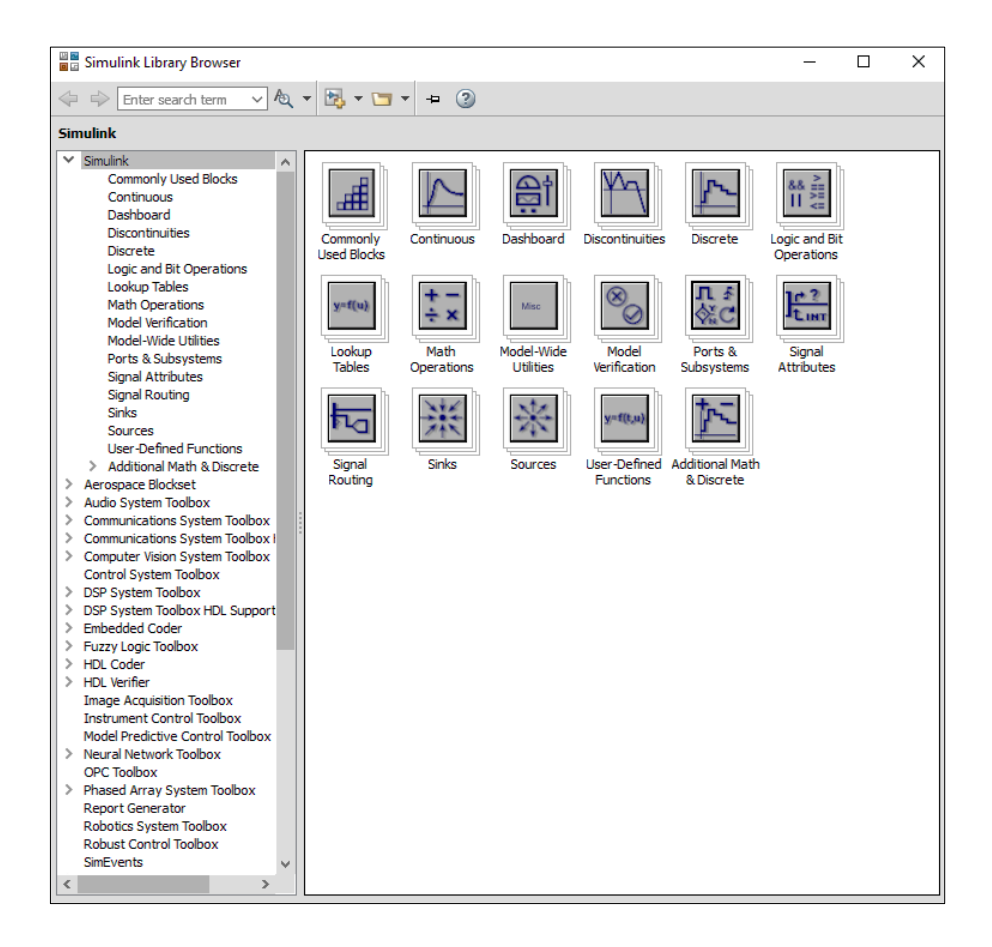

Figura 16. Librería de bloques en MATLAB - Simulink. Fuente. MATLAB– Simulink versión 8.7 (R2016a).

Su entorno de trabajo es muy amigable, se puede ingresar los bloques, enlazarlos y construir las funciones matemáticas deseadas, seguidamente su representación gráfica también, es posible con ayuda de otro bloque. A continuación, en la figura 17.a. se muestra un ejemplo de un diagrama de bloques construido para una función armónica, que recibe una ganancia de 2 pasos y con empleo del bloque de Saturación se impone límites superiores e inferiores para la señal de entrada.

En la figura 17.b., se muestra la representación gráfica del resultado de la señal armónica, en línea color naranja se representa la señal de entrada, la señal con ganancia se encuentra en línea color verde, y los límites máximos y mínimos con el bloque de saturación, se representan en línea color azul.

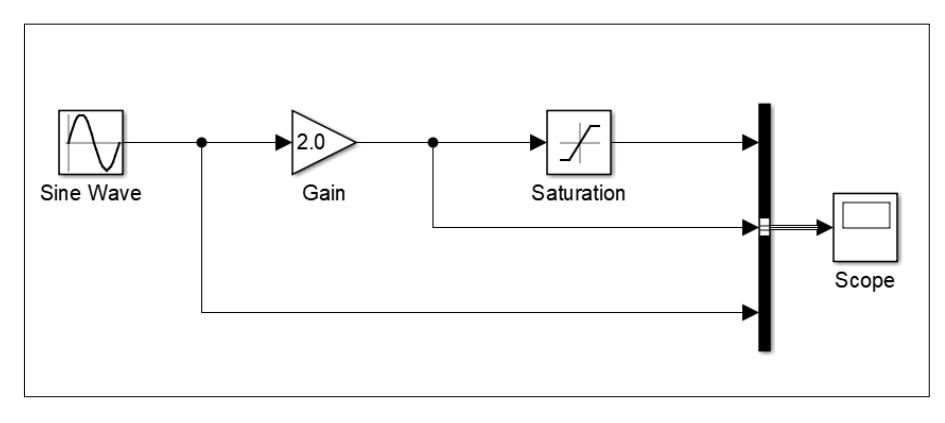

Figura 17.a. Ejemplo de diagrama de bloques construido en MATLAB - Simulink. Fuente. MATLAB– Simulink versión 8.7 (R2016a).

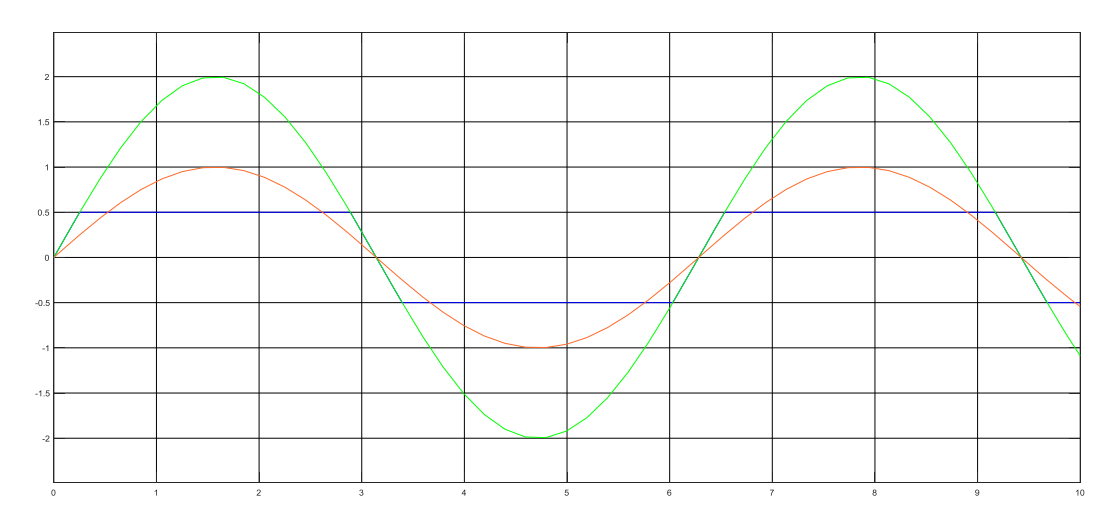

Figura 17.b. Resultado gráfico del ejemplo de diagrama de bloques construido en MATLAB - Simulink.

Fuente. MATLAB– Simulink versión 8.7 (R2016a).

## **2.3. DEFINICIÓN DE TÉRMINOS**

- **a) El oscilador viscoelástico de un grado de libertad:** El oscilador viscoelástico de un grado de libertad se usa para representar sistemas estructurales sencillos desde el punto de vista dinámico. (Autores varios).
- **b) Mesa vibratoria:** Es un aparato que permite simular, en una plataforma, el movimiento que generalmente producen los sismos. En otras palabras, es una

mesa muy grande que está movida por un cilindro hidráulico, como un gato, que la hace mover como un temblor de tierra. Y encima de esa mesa construimos edificaciones y entonces las ensayamos para sismos, antes de que sean construidas. En realidad, se utiliza para ensayar nuevos sistemas constructivos, nuevos materiales, antes de que sean aprobados para construcción de edificaciones. (Juan Diego Jaramillo, Colombia, 2010).

- **c) Estructura de ensayo:** Para caracterizar la estructura de ensayo se asume la teoría de modelamiento que establece una relación íntima entre las propiedades de un modelo y las propiedades de un prototipo. Estas propiedades incluyen la geometría, propiedades del material, condiciones de frontera y carga. Por ello para el presente proyecto de investigación se evaluará una estructura de ensayo a través de expresiones matemáticas. (Alejandro de Miguel Tejada, Madrid – España, 2011).
- **d) Ensayos de simulación sísmica:** La simulación sísmica es hoy día el principal método para estudiar el comportamiento real de las estructuras frente a las acciones sísmicas sin necesidad de esperar a la ocurrencia de un evento sísmico real. Para llevar a cabo dicha simulación es necesario contar con el equipo básico para reproducir dichas acciones que es la mesa vibrante de varios grados de libertad. (Eduardo López Rodríguez, España, 2016).
- **e) Interacción mesa vibratoria y estructura de ensayo:** Se estudia la interacción, cuando se presenta efectos de carga (interacción entre elementos) en el sistema, siendo necesario combinar en un solo bloque los elementos en cuestión, para luego proceder con el diagrama de bloques. Con ello se pretende desarrollar la función de transferencia y conseguir una idealización del sistema mesa vibratoria y estructura de ensayo. (Esparza, 1986, p.94).

## **CAPÍTULO III**

## **3. MARCO METODOLÓGICO**

## **3.1. TIPO DE INVESTIGACIÓN**

Investigación aplicada.

## **3.2. DISEÑO DE LA INVESTIGACIÓN**

Estudio exploratorio, descriptivo y correlacional.

## **3.3. ÁMBITO Y TIEMPO SOCIAL DE LA INVESTIGACIÓN**

El ámbito de la investigación trata de ensayos de simulación sísmica y sistemas de control.

## **3.4. UNIDADES DE ESTUDIO**

Se está representando una estructura de ensayo con comportamiento elástico y lineal de concreto celular cuyas unidades de estudio serán cuantitativas de tipo discretas; para diferentes escenarios donde intervienen los ensayos de simulación sísmica, representados en la interacción con una mesa vibratoria electrohidráulica con 1 grado de libertad: horizontal.

## **3.5. POBLACIÓN Y MUESTRA**

Población : Ensayos de simulación sísmica y sistemas de control. Muestra : Estudio de un modelo analítico, propuesto por Esparza

en 1986, que evalúa la interacción entre una mesa vibratoria y una estructura de ensayo, durante ensayos de simulación sísmica.

#### **3.6. VARIABLES E INDICADORES**

#### **3.6.1. Identificación de la Variable Independiente**

Implementación del controlador para señales armónicas y sísmicas

#### **3.6.1.1. Indicadores**

Desplazamiento de la mesa. Frecuencia natural. Periodo natural.

## **3.6.1.2. Escala para la medición de la Variable**

Tipo de variable: Cuantitativa, discreta. Unidades de medida del sistema internacional.

- Desplazamiento en metros (m).
- Frecuencia natural en hercios (Hz).
- Periodo natural en segundos (s).

## **3.6.2. Identificación de la Variable Dependiente**

Identificación de parámetros de la estructura de ensayo de concreto celular.

## **3.6.2.1. Indicadores**

Masa.

Coeficiente de rigidez.

Coeficiente de amortiguamiento.

Frecuencia natural.

Periodo natural.

## **3.6.2.2. Escala para la Medición de la Variable**

Tipo de variable: Cuantitativa, discreta.

Unidades de medida del sistema internacional.

- Masa en Toneladas (Ton).
- Coeficiente de rigidez en newton / metro  $(N/m)$ .
- Razón de amortiguamiento en porcentaje (%).
- Frecuencia natural en hercios (Hz).
- Periodo natural en segundos (s).

## **3.6.3. Variables Intervinientes**

Ensayos de simulación sísmica. Se incluye en el análisis de interacción mesa vibratoria – estructura para evaluar las funciones de transferencia y el comportamiento de la estructura de ensayo en función de las propiedades del concreto celular propuesto.

# **3.7. TÉCNICAS E INSTRUMENTOS PARA LA RECOLECCIÓN DE DATOS**

La técnica de recolección de los datos será mediante la observación durante los ensayos de simulación sísmica, analizando la interacción que presenta la mesa vibratoria y una estructura de ensayo, y trabajo en gabinete para el análisis del modelo analítico y sistema de control, propuesto por Esparza en 1986.

Instrumentos para la Recolección de los datos. -

Se confeccionará hojas de cálculo para registrar los datos resultados del modelo durante los ensayos de simulación con señales armónicas y sísmicas, confeccionado en el entorno de MATLAB - Simulink, además se contabilizará el número de veces de aplicado el ensayo.

Procesamiento, presentación, análisis e interpretación de los datos. -

Para el procesamiento de los datos se empleará herramientas como hojas de cálculo en Excel, la presentación del modelo analítico se realizará por medio del diagrama de bloques obtenidos con la herramienta Simulink, el análisis y evaluación se realizará con las respuestas obtenidas luego de procesar los diagramas de bloques desarrollados en Simulink, para finalmente interpretar con la base teórica el resultado de la interacción de una mesa vibratoria y una estructura de ensayo con comportamiento lineal durante ensayos de simulación sísmica.

Adicionalmente, describiremos las propiedades del concreto celular que se asumirán para la confección de la estructura de ensayo que se utilizará en la interacción con la mesa vibratoria durante ensayos de simulación sísmica.

Propiedades como módulo de elasticidad y resistencia a la compresión, entre otros, sin embargo, para la presente tesis hemos decidido considerar concreto celular producido en nuestro medio con agregados obtenidos de canteras de nuestro país, que finalmente con dichos valores obtenidos se utilizarán en el modelo analítico propuesto.

Los resultados de la representación del modelo con una estructura de 02 grados de libertad, determinaron la masa, amortiguamiento y rigidez con los cuales analizaremos el modelo analítico, comparando los resultados experimentales versus calculados.

## **CAPITULO IV**

#### **4. RESULTADOS**

## **4.1. DESCRIPCIÓN DE LOS RESULTADOS OBTENIDOS**

En el presente capítulo se muestra como resultados la implementación del modelo analítico propuesto por Esparza (1986) para evaluar la interacción mesa con estructura de 1grado de libertad.

Primero mostraremos la implementación de la mesa propuesta por Esparza vacía y luego con estructura. Ambos casos se han modelado en MATLAB - Simulink para diagnosticar su error relativo con ayuda del bloque RMS (Root-Mean-Square) calcula la raíz media cuadrática en diferentes frecuencias y amplitudes de señal de entrada.

Seguidamente se incorporó al modelo ruidos con ayuda del bloque Uniform Random Number para tiempos del orden de 0.001 segundos, esto con la finalidad de evaluar el comportamiento de la mesa ante cualquier acción externa.

El análisis se realizó primero para cargas armónicas controlables, luego se analizó para señales sísmicas registradas, demostrando con esto la amplificación que puede llegar alcanzar la interacción de la estructura con mesa; asimismo, se determinó el error relativo con RMS para las señales sísmicas, finalmente, se representa la correspondencia de la mesa propuesta por Esparza (1986) con el modelo implementado en MATLAB -Simulink al que se le adicionó ruido y señales sísmicas.

Lo anterior con la finalidad de evaluar el sistema de control para mesas uniaxiales propuesto por Esparza (1986) usando MATLAB - Simulink para señales armónicas y terremotos reales, con lo que se verificó la fidelidad con la función de transferencia y el error relativo con la Raíz Media Cuadrática - RMS.

Conocido y validado el modelo de Esparza 1986), se procede agregar una estructura de 2 grados de libertad hecho de concreto celular y con la programación en MATLAB - Simulink se simuló la interacción considerando propiedades aleatorias, y mediante un proceso de identificación de parámetros se estimó sus propiedades: masa, rigidez y amortiguamiento.

# **4.2. IMPLEMENTACIÓN DEL CONTROLADOR PARA SEÑALES ARMÓNICA Y SÍSMICAS**

# **4.2.1. Descripción de la mesa vibradora de la Pontificia Universidad Católica del Perú**

El modelo propuesto por Esparza (1986) se compara con el modelo construido en MATLAB – Simulink, ambos considerando las propiedades físicas y mecánicas de la mesa vibradora uniaxial del Laboratorio de Estructuras de la Pontificia Universidad Católica del Perú (P.U.C.P.). Ver figura 18.

Las características de la mesa vibradora, son las siguientes:

- Peso de la mesa = 18 Ton.
- Dimensiones de la plataforma = 4.40m x 4.40m
- Desplazamiento máximo  $(D_0) = \pm 150$  mm
- Aceleración máxima  $(A_0) = \pm 1.4$  g

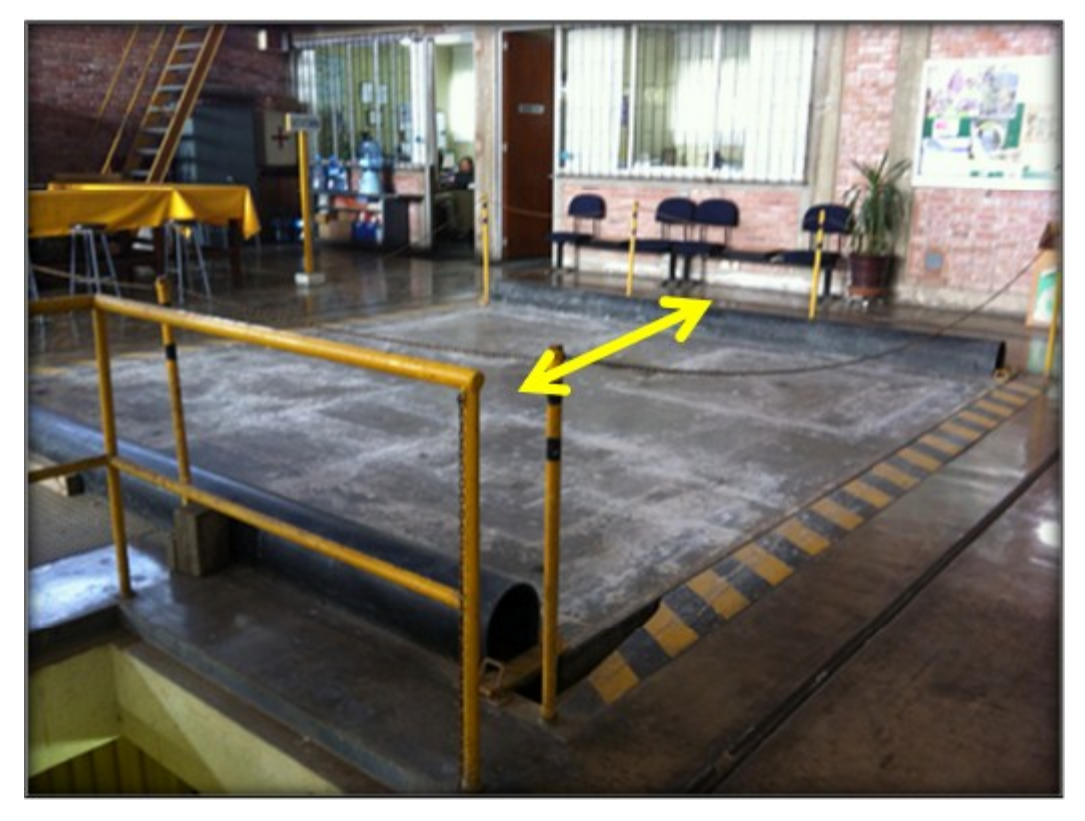

Figura 18. Mesa Vibradora, en el Laboratorio de Estructuras de la P.U.C.P. Fuente. Sulca Soto, Diana Carolina. Comportamiento sísmico fuera del plano de tabiques hechos con placa P-7. Perú. 2014, p. 38.

Además, las propiedades de la mesa de la P.U.C.P:

- Área efectiva del pistón del actuador (A) =  $0.0248$  m<sup>2</sup>;
- Volumen de aceite en un compartimiento del cilindro con el pistón en su posición media (V) =  $0.00465$  m<sup>3</sup>;
- Módulo calibrado del aceite (B) =  $822674308.386$  N/m<sup>2</sup>;
- Masa de la plataforma del simulador descargado (m<sub>p</sub>) = 18000 kg;
- Ganancia de lazo abierto  $(K_0) = 48$ ;
- Ganancia de retroalimentación por fuerzas  $(K_F) = 1 \times 10^{-8}$ ;
- Ganancia en la compensación de fuerzas  $(K_{LF}) = 0.00000001$ .

#### **4.2.2. Implementación del sistema mesa descargada**

A continuación, se muestra el modelo implementado en MATLAB – Simulink, con las propiedades de la mesa de la P.U.C.P. y mediante un sistema de control basado en retroalimentación por fuerzas y desplazamientos. (Ver Anexo 01).

Primero, la programación realiza la verificación de propiedades de la plataforma, con las siguientes expresiones, definidas por Esparza (1986):

- Frecuencia resonante del sistema actuador plataforma  $(\omega_0) = \sqrt{\frac{2}{v}}$ V
- Frecuencia natural del sistema actuador plataforma  $(f_0) = \frac{\omega}{2}$  $\overline{\mathbf{c}}$
- Razón de amortiguamiento de la plataforma ( $\zeta_0$ ) = 0.5 $K_{LF}$ ,  $\frac{2}{3}$ V
- Razón de amortiguamiento equivalente  $(\zeta_q) = \zeta_0 + (AK_F \frac{K}{q})$  $\frac{K_0}{2}$ )  $\sqrt{\frac{2}{\pi}}$ V

Para la señal de comando, se implementa una carga armónica, la cual se iterará con amplitud de desplazamiento  $(x_0)$  de 0.10m y la frecuencia excitadora (f) de 5 a 20 Hz:

 $x_0 = 0.10 \; m$  $f = 5 Hz$ , 10 Hz, 15Hz y 20Hz

La idealización del sistema actuador, incluye la generación de ganancias y pérdidas una vez ingresada la señal de comando, con la finalidad de validad el comportamiento de respuesta de la señal de entrada  $(X_C)$  versus la señal de salida  $(X_P)$ .

La representación del modelo mecánico, para un sistema de simulación con mesa descargada es el siguiente:

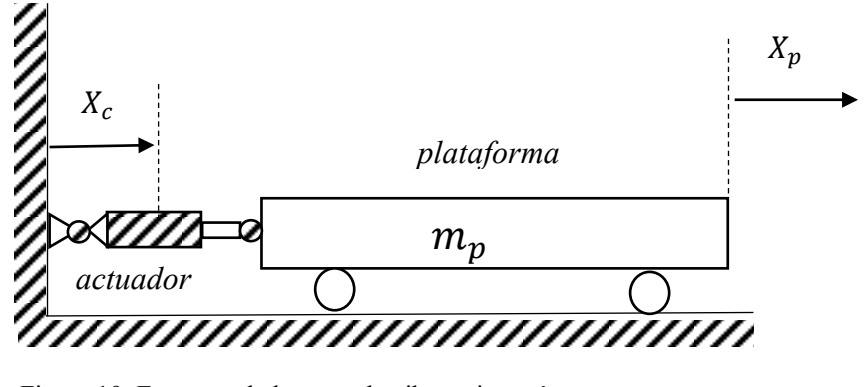

Figura 19. Esquema de la mesa de vibratoria vacía Fuente. Representación gráfica, elaboración de autores varios.

En esquema, el diagrama propuesto por Esparza (1986), y modelado para una plataforma con sistema de control basado en retroalimentación por fuerzas y por desplazamiento, se muestra a continuación:

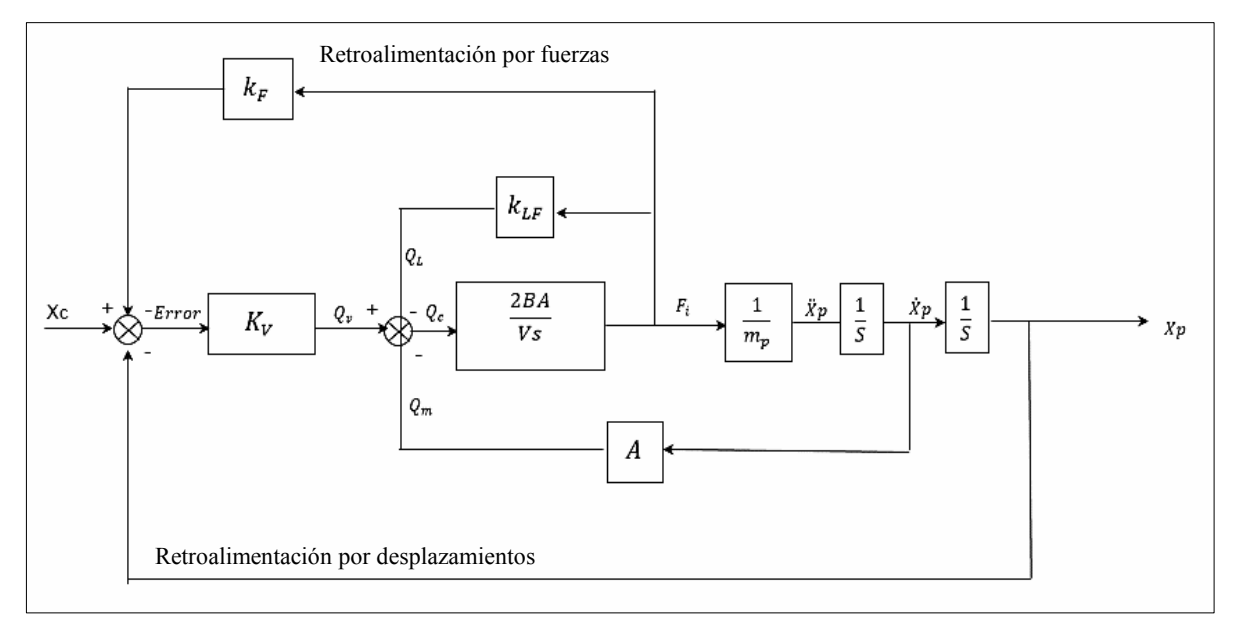

Figura 20. Diagrama de simulación que se implementará en Simulink – mesa vacía

Fuente: Modelo construido con referencia al propuesto por Esparza (1986). "Efectos de interacción estructura – mesa vibradora durante ensayos de simulación sísmica". Lima, Perú.

De la figura 20, se tiene nuevas variables, que se definen a continuación:

- Ingresa la señal de comando.  $(X_c)$ ,
- Ganancia en la retroalimentación de velocidades  $(K_V) = K_0 A$ ,
- Flujo total de aceite en el cilindro actuador  $(Q_V)$ ,
- Flujo de compresibilidad del aceite  $(Q<sub>C</sub>)$ ,
- Flujo debido a las pérdidas de aceite  $(Q_L)$ ,
- Flujo debido al movimiento de la plataforma del simulador  $(Q_m)$ ,
- Fuerza de interacción dinámica (Fi).
- Respuesta de desplazamiento de la plataforma  $(X_p)$

A continuación, se muestran el modelo representado en MATLAB – Simulink para mesa vacía sometido a carga armónica, en la simulación se aprecia que una vez ingresa la señal de comando  $(X_c)$ , pasa por un sistema de ganancias y pérdidas en razón de las propiedades mecánicas de la plataforma  $(A, B, K_{LF})$  dicho sistema primero se controla con la retroalimentación por fuerzas  $(K_F)$  devolviendo la fuerza de interacción dinámica ( $F_i$ ) y con la masa de la plataforma ( $m_p$ ), obtener la salida del desplazamiento de la plataforma  $(X_p)$ , el cual es controlado debido a retroalimentación por desplazamientos.

Plataforma retroalimentada por fuerzas (kF) y por desplazamientos

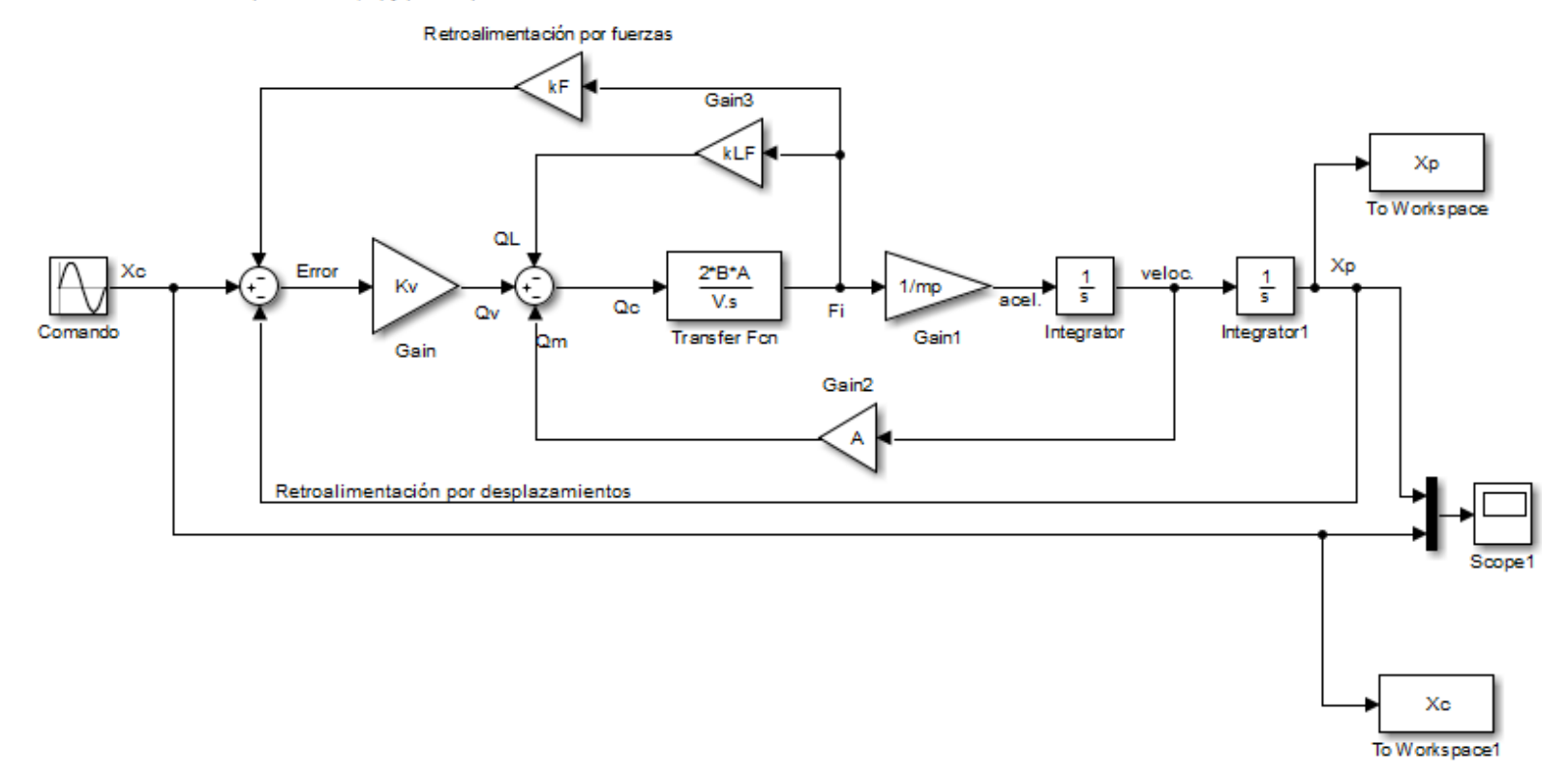

Figura 21. Diagrama de simulación en Simulink – mesa vacía

Fuente: Modelo construido en MATLAB – Simulink de Esparza (1986). "Efectos de interacción estructura – mesa vibradora durante ensayos de simulación sísmica". Lima, Perú.

En la figura 22, se muestra cuatro casos de respuestas de desplazamiento de la señal de comando  $(X_c)$  y de la plataforma  $(X_p)$ .

En el primer caso (a), el sistema es sometido a una frecuencia de 5Hz, se evidencia que para ambas señales  $X_c$  y  $X_p$  mantienen la misma magnitud de amplitud 0.1, en el total de los ciclos, presentando resonancia.

En el caso (b), el sistema se muestra ligeramente distorsionado, cuando se amplifica la frecuencia a 10 Hz, en donde la señal de salida  $X_p$ , supera a la amplitud de la señal de comando  $X_c$ , aun así, la fidelidad de la señal se mantiene constante.

En el caso (c), el sistema se distorsiona altamente, cuando se amplifica la frecuencia a 15 Hz, en donde la señal de salida  $X_p$ , decrece en relación con la amplitud de la señal de comando  $X_c$ , esto representa el cambio de frecuencia que es cercana a la frecuencia natural de la plataforma ( $f<sub>o</sub> = 17.5$  Hz), lo que significa una correspondencia antiresonante de frecuencias, entre el actuador y la plataforma.

Superado el caso (c), se presenta el caso (d), en esta etapa cuando en el sistema se amplifica la frecuencia a 20 Hz, la señal de salida  $X_p$  decrece en relación con la magnitud de la señal de comando  $X_c$ , deduciendo un efecto decreciente en la relación de frecuencia, quiere decir que la influencia de la magnitud de la frecuencia es directamente proporcional a la distorsión que se presenta al relacionar ambas señales ( $X_p$  y  $X_c$ ), tema que se discutirá en el ítem 4.3 en la implementación de la función de transferencia del sistema  $(X_p/X_c)$ .

Los resultados de la simulación con carga armónica en MATLAB – Simulink, para frecuencias desde 5 Hz a 20 Hz, son los siguientes resultados:

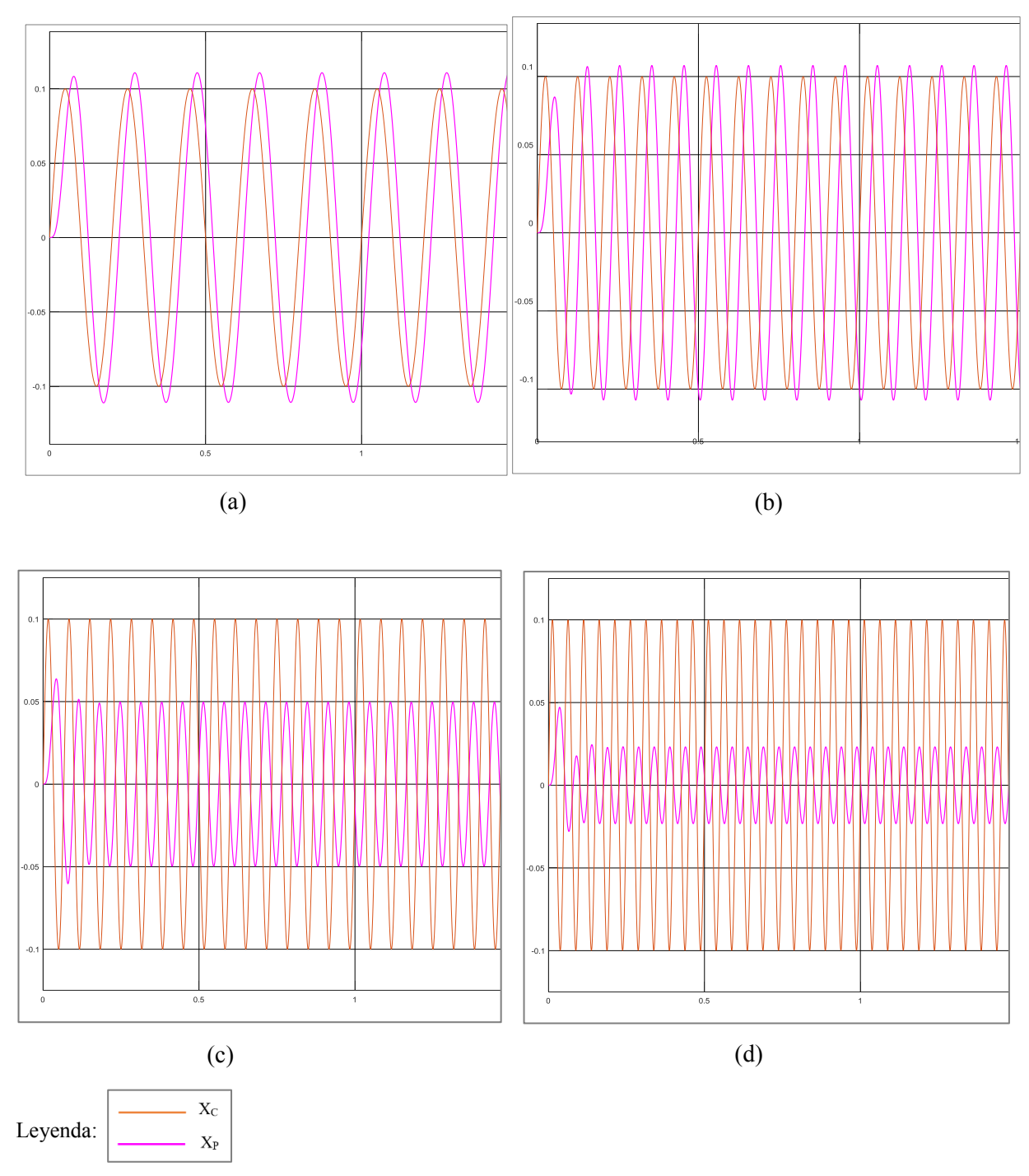

Figura 22 Respuesta en el tiempo ante carga armónica con a) 5 Hz, b) 10 Hz , c) 15 Hz y d) 20 Hz, aplicando un controlador por retroalimentación de fuerzas y desplazamientos Propiedades de la mesa:  $f_0 = 17.5 Hz$ ,  $\zeta_a = 45\%$ ,  $K_0 = 48$ . Fuente: Implementación en MATLAB – Simulink en Figura 21.

# **4.2.3. Implementación del sistema mesa cargada con estructura de 1 grado de libertad sometido a simulación por caga armónica**

A continuación, se muestra el modelo implementado en MATLAB – Simulink, con las propiedades de la mesa de la P.U.C.P. y mediante un sistema de control basado en retroalimentación por fuerzas y desplazamientos. (Ver Anexo 01).

Primero, la programación realiza la verificación de propiedades de la plataforma, con las siguientes expresiones, definidas por Esparza (1986):

- Frecuencia resonante del sistema actuador plataforma  $(\omega_0) = \sqrt{\frac{2}{\hbar}}$ V
- Frecuencia natural del sistema actuador plataforma  $(f_0) = \frac{\omega}{2}$  $\overline{\mathbf{c}}$
- Razón de amortiguamiento de la plataforma  $(\zeta_0) = 0.5 K_{LF_2} \sqrt{\frac{2}{\zeta_0}}$ V

- Razón de amortiguamiento equivalente 
$$
(\zeta_q) = \zeta_0 + (AK_F \frac{K_0}{2}) \sqrt{\frac{2Bm_p}{V}}
$$

Las propiedades de la estructura de 1 grado de libertad y la señal de comando, se asumen de forma referencial, propuestos por Esparza (1986), con la finalidad de validar el modelo en MATLAB – Simulink, de la siguiente manera:

- Relación entre la masa de la estructura de ensayo y la masa de la plataforma del simulador (u) = 0.5; 1.0; 2.0; 5.0
- Frecuencia natural de la estructura de ensayo  $(f_e) = 5$ ;
- Razón de amortiguamiento de la estructura de ensayo ( $\zeta_e$ ) = 0.05;

A su vez, se calculan las siguientes propiedades:

- Masa de la estructura de ensayo  $(m_e) = um_p$
- Frecuencia natural de la estructura de ensayo  $(w_e) = 2\pi f_e$
- Rigidez de la estructura de ensayo  $(k_e) = m_e w_e^2$

Coeficiente de amortiguamiento de la estructura de ensayo  $(c_e) = 2\zeta_e m_e w_e$ 

Para la señal de comando, se iterará la amplitud de desplazamiento  $(x_0)$  de la carga armónica de 0.10m y la frecuencia excitadora (f) de 5 a 25 Hz: y valores de la relación de masa (u) = 0.5; 1.0; 2.0; 5.0

 $x_0 = 0.10 m$  $f = 5 Hz$ , 10 Hz, 15 Hz y 25Hz

A continuación, se muestran la idealización del sistema de una mesa vibratoria cargada con estructura de 1 grado de libertad.

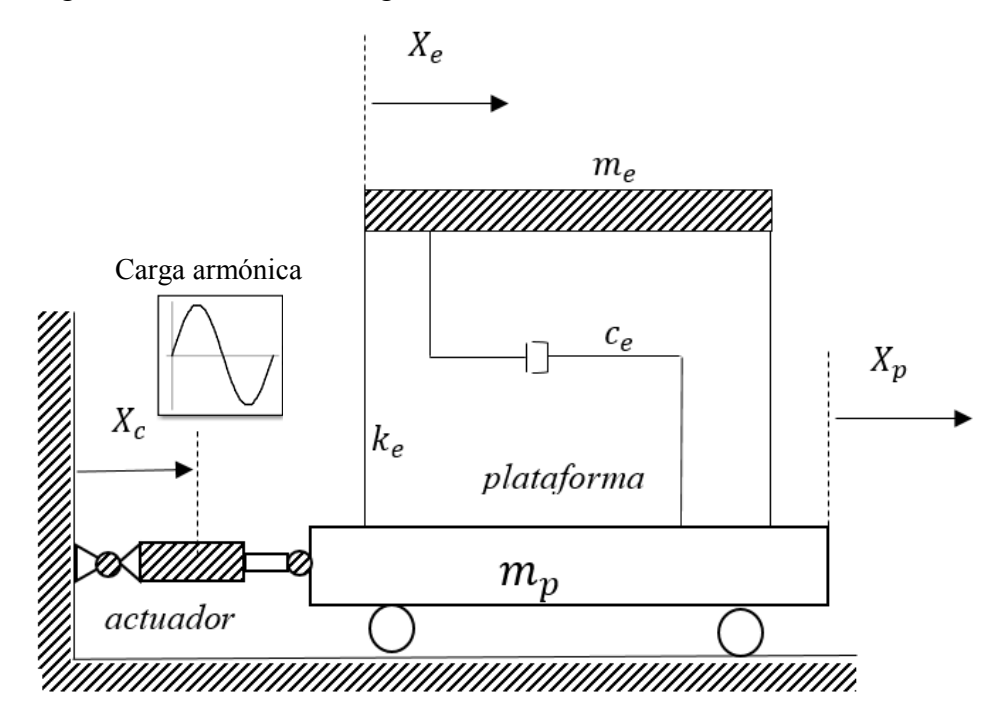

Figura 23. Esquema de la mesa de vibratoria cargada Fuente. Representación gráfica, elaboración de autores varios.

En esquema, el diagrama propuesto por Esparza (1986), y modelado para una plataforma con sistema de control basado en retroalimentación por fuerzas y por desplazamiento, se muestra a continuación:

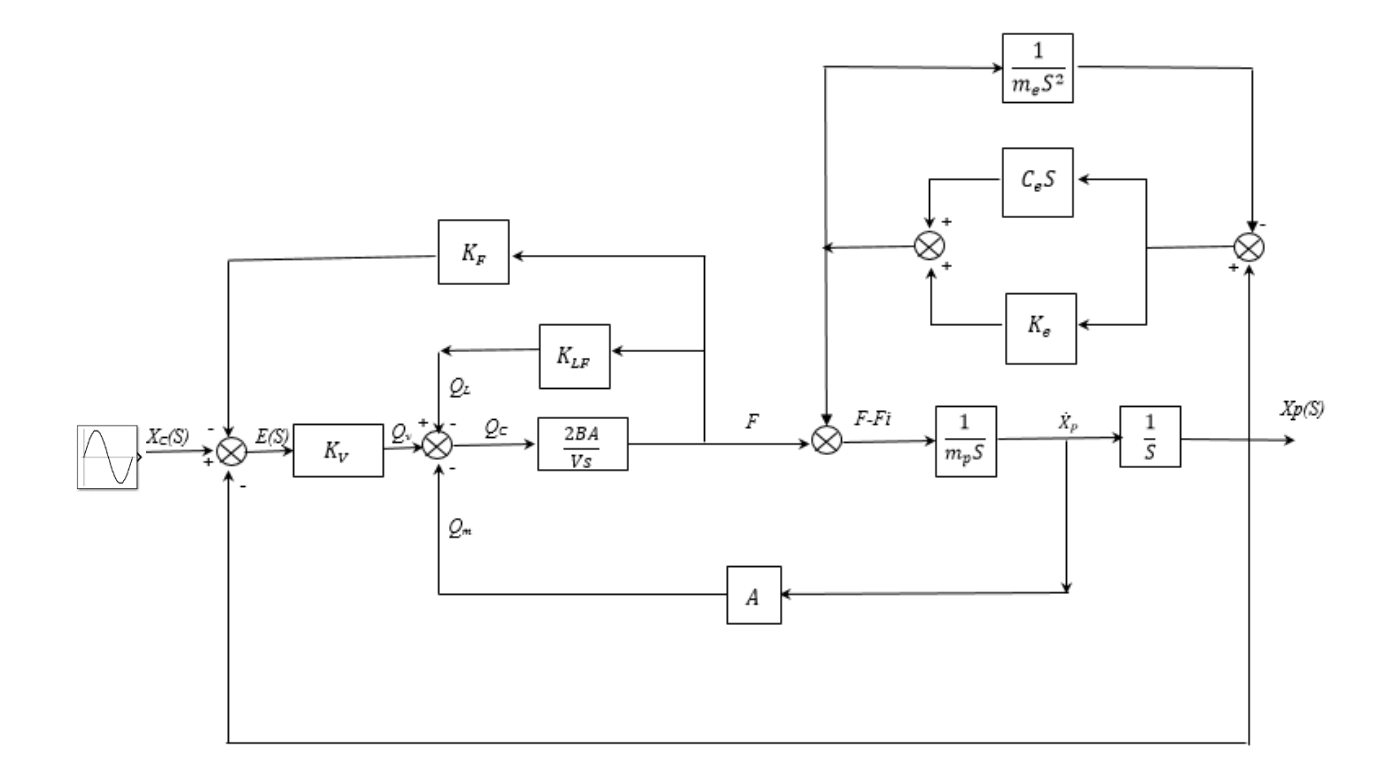

- Figura 24. Diagrama de simulación que se implementará en Simulink mesa cargada, sistema sometido a simulación por carga armónica.
- Fuente: Modelo construido con referencia al propuesto por Esparza (1986). "Efectos de interacción estructura – mesa vibradora durante ensayos de simulación sísmica". Lima, Perú.

De la figura 24, se tiene nuevas variables, que se definen a continuación:

- Masa de la estructura de ensayo.  $(m_e)$ ,
- Rigidez de la estructura de ensayo  $(K_e)$ ,
- Amortiguamiento de la estructura de ensayo  $(c_e)$ ,

A continuación, se muestran el modelo representado en MATLAB – Simulink para mesa cargada con estructura de ensayo de 1 grado de libertad, sometido a carga armónica, en la simulación se aprecia que una vez ingresa la señal de comando  $(X_c)$ , pasa por un sistema de ganancias y pérdidas en razón de las propiedades mecánicas de la plataforma (A, B, KLF) dicho sistema primero se
controla con la retroalimentación por fuerzas  $(K_F)$  devolviendo la fuerza de interacción dinámica y con la masa de la plataforma (m<sub>p</sub>), esta se suma a la señal de salida producto del proceso dinámica de las propiedades de la estructura de ensayo (me, K<sup>e</sup> y ce), con ello se obtiene la salida del desplazamiento de la plataforma (Xp), el cual es controlado debido a la retroalimentación por desplazamientos.

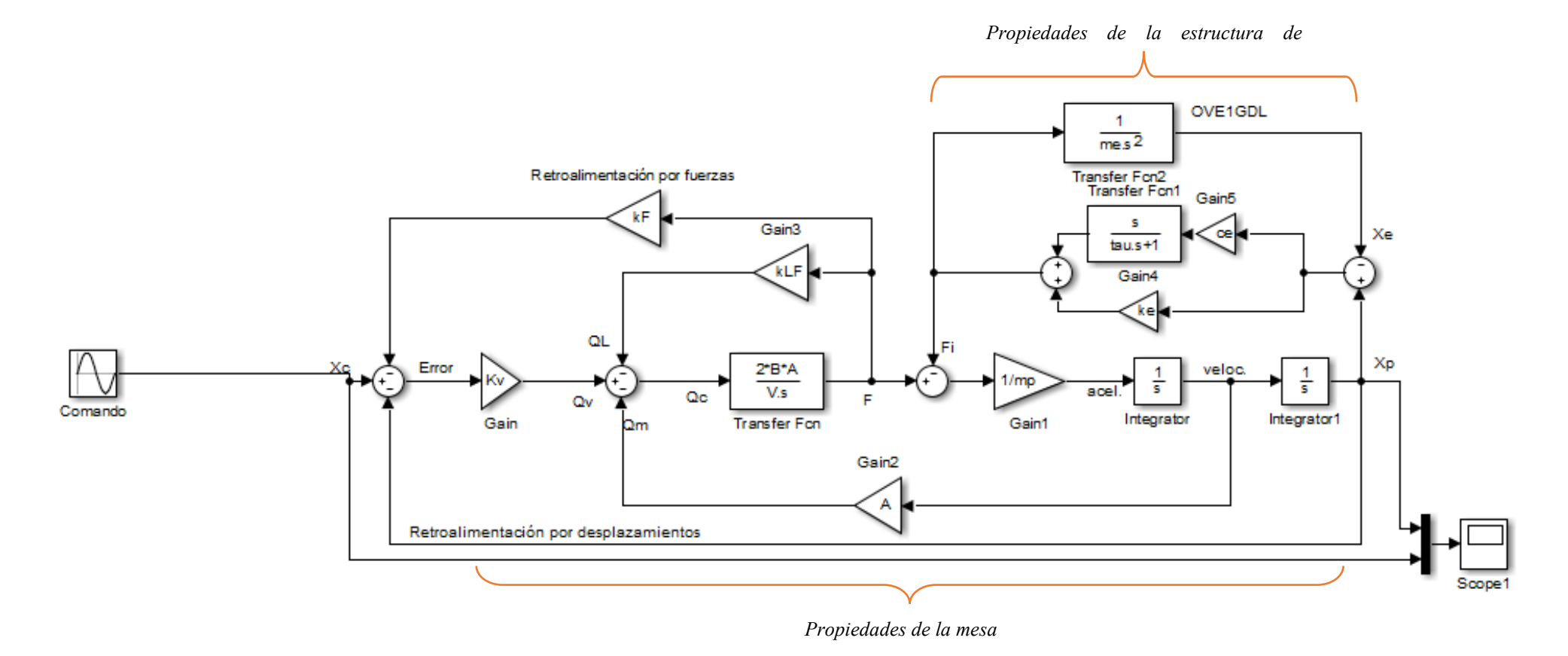

Figura 25. Diagrama de simulación en Simulink – mesa retroalimentada por fuerzas  $(K_p)$  y por desplazamientos con estructura de 1grado de libertad. Fuente: Modelo construido en MATLAB – Simulink de Esparza (1986). "Efectos de interacción estructura – mesa vibradora durante ensayos de simulación sísmica". Lima, Perú.

En la figura 26, se muestra cuatro casos de respuestas de desplazamiento de la señal de comando  $(X_c)$  y de la plataforma  $(X_p)$  de una mesa cargada con una estructura de ensayo de 1 grado de libertad, sometido a simulación por carga armónica y una relación de masas u=0.5.

En el primer caso (a), el sistema es sometido a una frecuencia de 5Hz, se evidencia que se produce un efecto de antiresonancia, influenciado por la frecuencia actuadora de la estructura de ensayo  $(f_e)$  sobre la plataforma, resultando una señal de salida  $(X_p)$  antiresonante a la señal de comando  $(X_c)$ .

En el caso (b), el sistema se muestra ligeramente en resonancia, cuando se amplifica la frecuencia a 10 Hz, en influencia de la frecuencia de la estructura de ensayo, sobre la frecuencia resonante de la mesa vibratoria, sin embargo, la señal  $(X_p)$  se amplifica ligeramente.

En el caso (c), el sistema se distorsiona, cuando se amplifica la frecuencia a 15 Hz, en donde la señal de salida  $X_p$ , reduce la amplitud en comparación con la señal de comando  $X_c$ , en este caso la frecuencia de la estructura de ensayo en relación con la frecuencia excitadora es menor, produciendo dicha distorsión.

Situación similar, se presenta el caso (d), en esta etapa cuando en el sistema amplifica la frecuencia a 20 Hz, la señal de salida  $X_p$  decrece en relación con la magnitud de la señal de comando  $X_c$ , en esta trayectoria se observa que la relación entre la frecuencia de la estructura de ensayo y la frecuencia excitadora es menor, produciéndose amplia distorsión entre ambas señales, este tema también se discutirá en el ítem 4.3 en la implementación de la función de transferencia del sistema  $(X_p/X_c)$  para una mesa cargada con una estructura de ensayo de 1 grado de libertad.

Los resultados de la simulación con carga armónica para mesa cargada, en MATLAB – Simulink, para frecuencias desde 5 Hz a 20 Hz, son los siguientes resultados, con u=0.5:

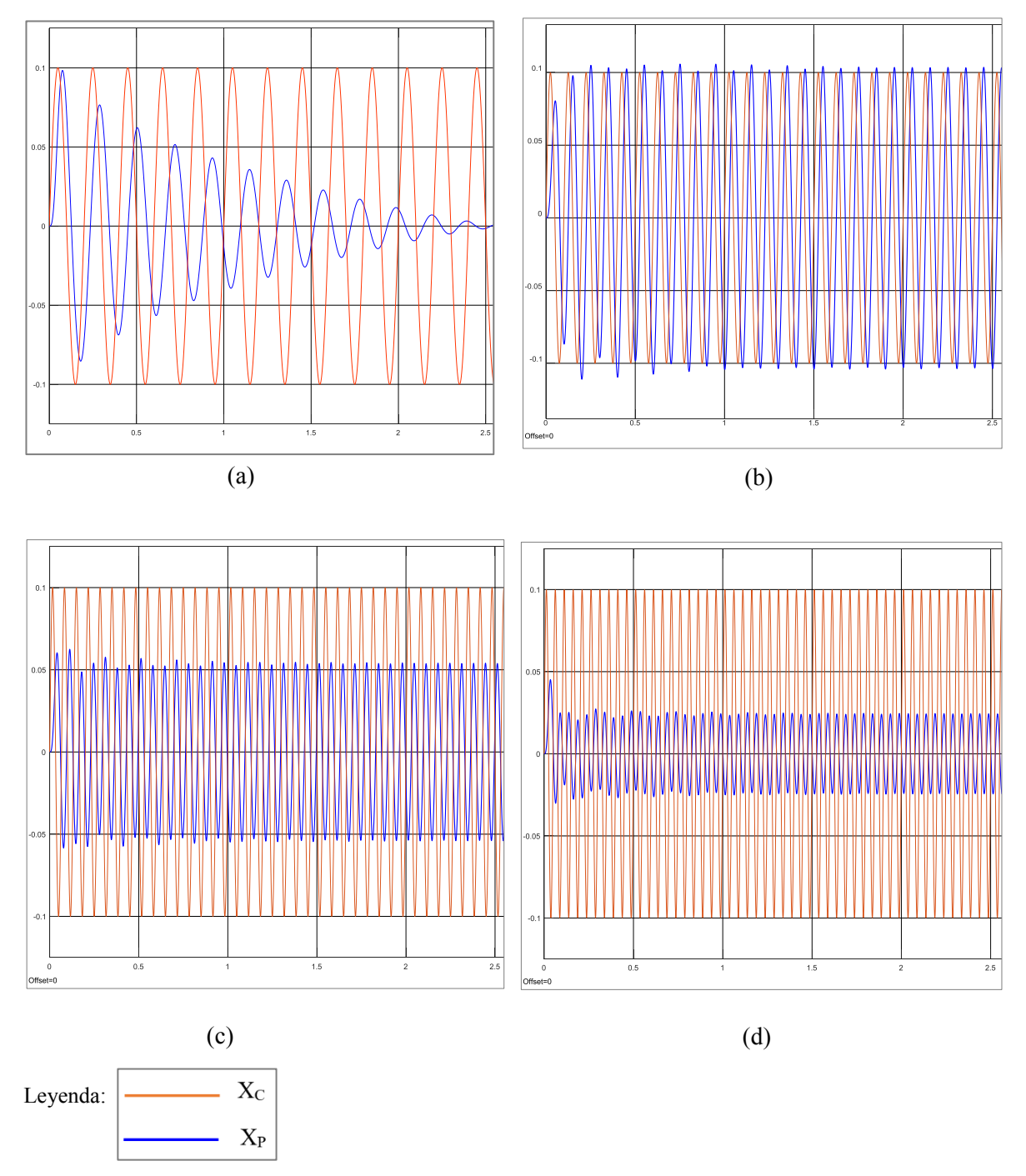

Figura 26- Respuesta en el tiempo ante carga armónica con a)  $f = 5 Hz$ , b)  $f = 10 Hz$ , c)  $f = 15 Hz$  y d)  $f = 20 Hz$  .Propiedades de la mesa:  $f_0 = 17.5 Hz$ ,  $\zeta_q = 45\%$ ,  $K_0 = 48$ . Propiedades de la estructura de ensayo Fuente: Implementación en MATLAB – Simulink en Figura 25.

En la figura 27, se muestra cuatro casos de respuestas de desplazamiento de la señal de comando  $(X_c)$  y de la plataforma  $(X_p)$  de una mesa cargada con una estructura de ensayo de 1 grado de libertad, sometido a simulación por carga armónica y una relación de masas u=1.0.

En el primer caso (a), el sistema es sometido a una frecuencia de 5Hz, se evidencia que se produce un efecto más pronunciado de antiresonancia y desfase entre la señal de comando  $(X_c)$  y la señal de salida  $(X_n)$ .

En el caso (b), el sistema para una frecuencia de 10 Hz, presenta distorsión entre la señal de comando  $(X_c)$  y la respuesta de la plataforma  $(X_n)$ , también hay un desfase entre los ciclos de actuación de la carga armónica.

En el caso (c), a una frecuencia de 15 Hz, la señal de salida  $X_p$ , se reduce en amplitud en comparación con la señal de comando  $X_c$ , en este caso la influencia de la relación de masas, provoca que la señal de la plataforma se reduzca casi en la mitad de la amplitud, debido a la pérdida que se presenta al retroalimentar el sistema con una masa de la estructura del mismo orden que la plataforma.

Para el caso (d), a una frecuencia de 20 Hz, la señal de salida  $X_p$  decrece significativamente en relación con la magnitud de la señal de comando  $X_c$ , esto se produce al efecto de la frecuencia excitadora sobre un sistema de acoplamiento de masas iguales, de estructura de ensayo y plataforma, este tema también se discutirá en el ítem 4.3 en la implementación de la función de transferencia del sistema  $(X_p/X_c)$  para una mesa cargada con una estructura de ensayo de 1 grado de libertad.

Los resultados de la simulación con carga armónica para mesa cargada, en MATLAB – Simulink, para frecuencias desde 5 Hz a 20 Hz, son los siguientes resultados, con u=1.0:

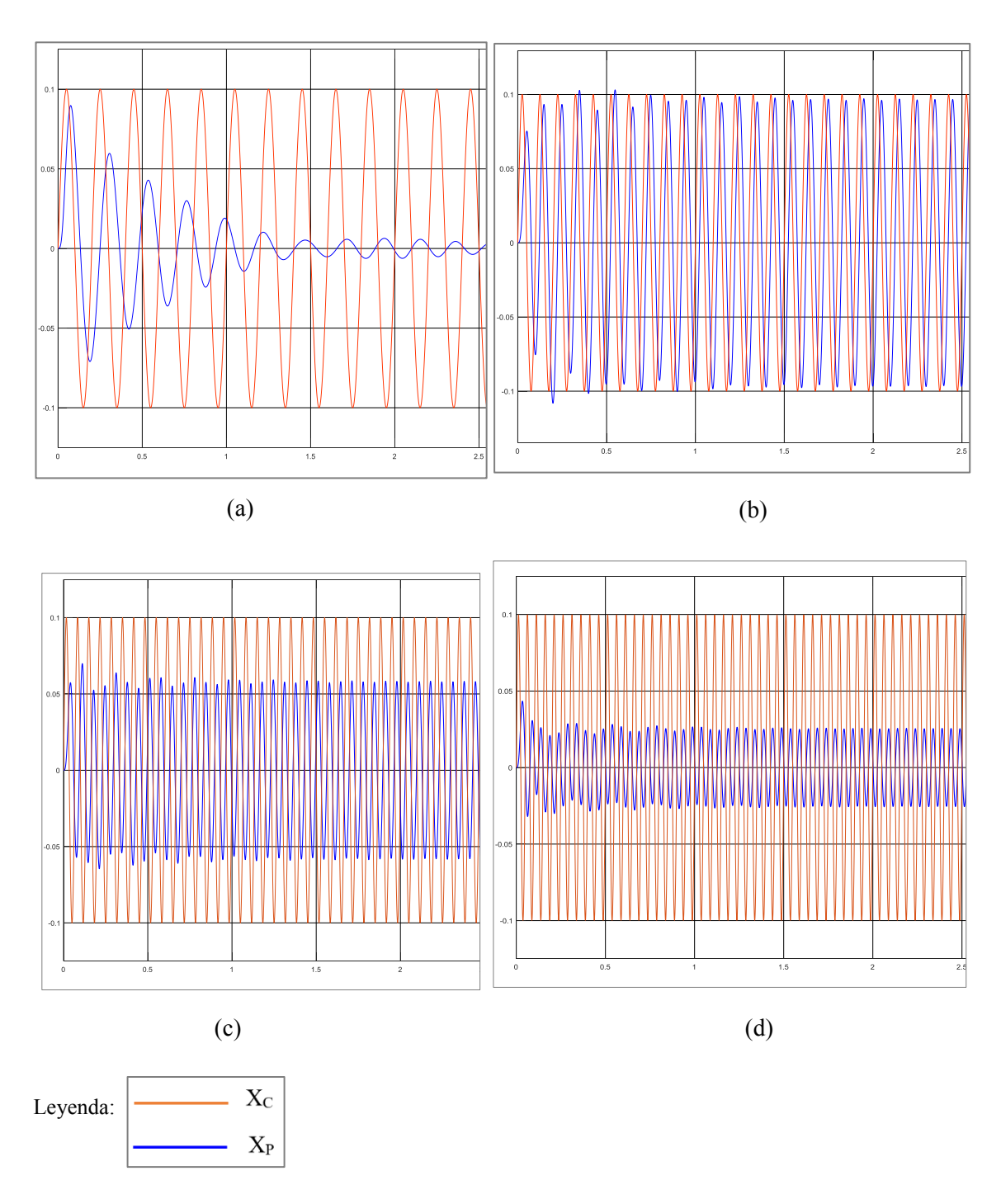

Figura 27- Respuesta en el tiempo ante carga armónica con a)  $f = 5 Hz$ , b)  $f = 10 Hz$ , c)  $f = 15 Hz$  y d)  $f = 20 Hz$  .Propiedades de la mesa:  $K_0 = 48$ . Propiedades de la estructura de ensayo Fuente: Implementación en MATLAB – Simulink en Figura 25.

En la figura 28, se muestra cuatro casos de respuestas de desplazamiento de la señal de comando  $(X_c)$  y de la plataforma  $(X_n)$  de una mesa cargada con una estructura de ensayo de 1 grado de libertad, sometido a simulación por carga armónica y para una relación de masas u=2.0.

En el primer caso (a), el sistema es sometido a una frecuencia de 5Hz, se produce antiresonancia entra ambas señalas  $(X_c)$  y  $(X_p)$ , con un desfase entre ambas señales, donde la masa de la estructura de ensayo se presenta en cantidad doble a la masa de la plataforma.

En el caso (b), para una frecuencia de 10 Hz, la respuesta de salida  $(X_n)$  se reduce en amplitud de la señal de comando  $(X_c)$ , con antiresonancia, para una relación de masas de u=2.0, cambia el comportamiento del sistema, en comparación a sistemas con relación de masas menores a 1.0

En el caso (c), para una frecuencia de 15 Hz, por influencia de la relación de masas, u=2.0, significa que la respuesta de salida  $(X_p)$  atenúa el efecto de antiresonancia y distorsión con la señal de comando  $(X_c)$ .

En el caso (d), para frecuencia de 20 Hz, cambia la respuesta y se distorsiona reduciendo la amplitud de la respuesta de salida  $(X_n)$  en relación con la amplitud de la señal de comando  $(X_c)$ , este tema también se discutirá en el ítem 4.3 en la implementación de la función de transferencia del sistema  $(X_p/X_c)$  para una mesa cargada con una estructura de ensayo de 1 grado de libertad.

Los resultados de la simulación con carga armónica para mesa cargada, en MATLAB – Simulink, para frecuencias desde 5 Hz a 20 Hz, son los siguientes resultados, con u=2.0:

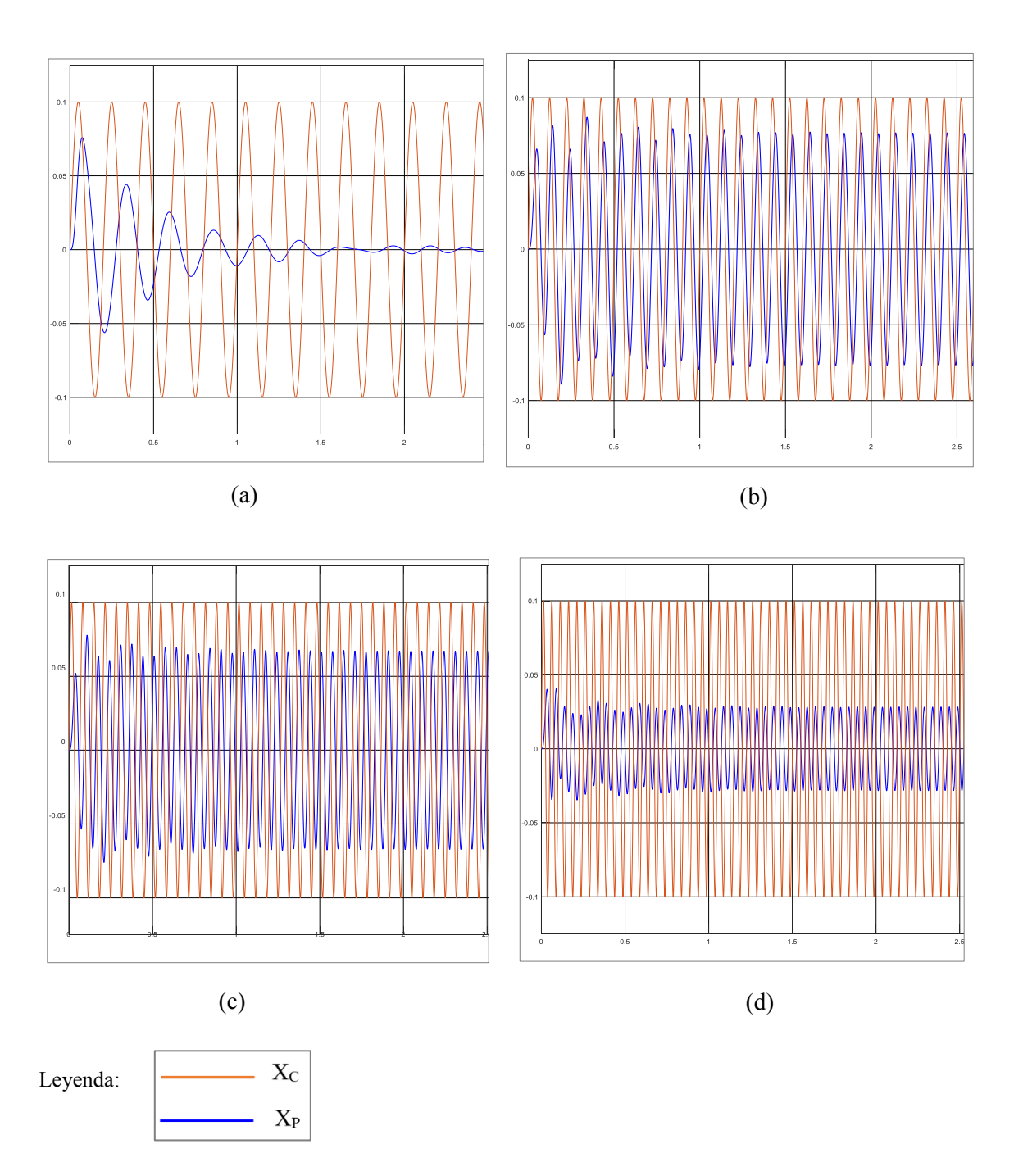

Figura 28- Respuesta en el tiempo ante carga armónica con a)  $f = 5 Hz$ , b)  $f = 10 Hz$ , c)  $f = 15 Hz$  y d)  $f = 20 Hz$  .Propiedades de la mesa:  $K_0 = 48$ . Propiedades de la estructura de ensayo Fuente: Implementación en MATLAB – Simulink en Figura 25.

En la figura 29, se muestra cuatro casos de respuestas de desplazamiento de la señal de comando  $(X_c)$  y de la plataforma  $(X_n)$  de una mesa cargada con una estructura de ensayo de 1 grado de libertad, sometido a simulación por carga armónica, con una relación de masas u=5.0.

En el primer caso (a), el sistema es sometido a una frecuencia de 5Hz, se evidencia que la respuesta de salida  $(X_p)$  entra en antiresonancia con la señal de comando  $(X_c)$ , sin embargo, su actuación es breve a los primeros instantes y tiende a ser nula la respuesta de salida.

En el caso (b), para 10 Hz, el sistema se distorsiona, la respuesta de salida  $(X_n)$  se reduce en relación a la amplitud máxima de la señal de comando  $(X_c)$ , pero a lo largo de la trayectoria se estabiliza, con efecto de antiresonancia.

En el caso (c), para una frecuencia de 15 Hz, la respuesta de salida  $(X_n)$  se amplifica, acercándose a la señal de comando  $(X_c)$  pero con efecto de antiresonancia, sin embargo, la influencia de la relación de masas, estabiliza el sistema para amplitud menor a  $x_0=0.1$ m.

En (d) para una frecuencia de 20 Hz, la respuesta de salida  $(X_p)$  se reduce en comparación con la señal de comando  $(X_c)$ , luego el sistema se estabiliza y permanece constante para una amplitud de  $x_0=0.05$ m, sin embargo, presente un desfase entre ambas señales, este tema también se discutirá en el ítem 4.3 en la implementación de la función de transferencia del sistema  $(X_p/X_c)$  para una mesa cargada con una estructura de ensayo de 1 grado de libertad.

Los resultados de la simulación con carga armónica para mesa cargada, en MATLAB – Simulink, para frecuencias desde 5 Hz a 20 Hz, son los siguientes resultados, con u=5.0:

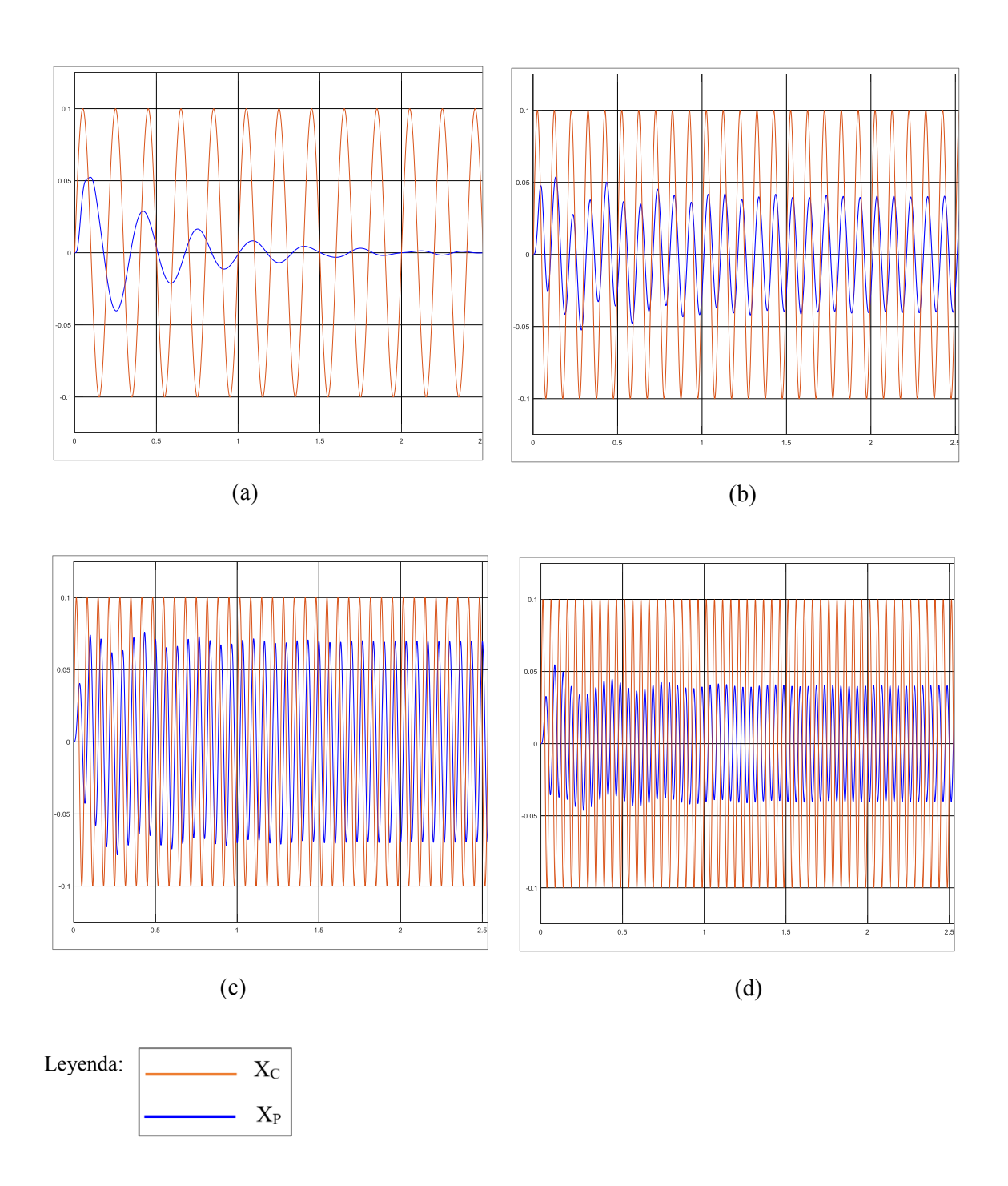

Figura 29- Respuesta en el tiempo ante carga armónica con a)  $f = 5 Hz$ , b)  $f = 10 Hz$ , c)  $f = 15 Hz$  y d)  $f = 20 Hz$  .Propiedades de la mesa:  $K_0 = 48$ . Propiedades de la estructura de ensayo Fuente: Implementación en MATLAB – Simulink en Figura 25.

# **4.2.4. Implementación del sistema plataforma cargada con estructura de 1 grado de libertad sometido a simulación de señal sísmica**

A continuación, se muestra el modelo implementado en MATLAB – Simulink, con las propiedades de la mesa de la P.U.C.P. y mediante un sistema de control basado en retroalimentación por fuerzas y desplazamientos. (Ver Anexo 01).

Primero, la programación realiza la verificación de propiedades de la plataforma, con las siguientes expresiones, definidas por Esparza (1986):

- Frecuencia resonante del sistema actuador plataforma  $(\omega_0) = \sqrt{\frac{2}{\hbar}}$ V
- Frecuencia natural del sistema actuador plataforma  $(f_0) = \frac{\omega}{2}$  $\overline{\mathbf{c}}$
- Razón de amortiguamiento de la plataforma  $(\zeta_0) = 0.5 K_{LF_2} \sqrt{\frac{2}{\zeta_0}}$ V

- Razón de amortiguamiento equivalente 
$$
(\zeta_q) = \zeta_0 + (AK_F \frac{K_0}{2}) \sqrt{\frac{2Bm_p}{V}}
$$

Las propiedades de la estructura de 1 grado de libertad y la señal de comando, se asumen de forma referencial, propuestos por Esparza (1986), con la finalidad de validar el modelo en MATLAB – Simulink, de la siguiente manera:

- Relación entre la masa de la estructura de ensayo y la masa de la plataforma del simulador  $(u) = 0.5$ ;
- Frecuencia natural de la estructura de ensayo  $(f_e) = 5$ ;
- Razón de amortiguamiento de la estructura de ensayo ( $\zeta_e$ ) = 0.05;

A su vez, se calculan las siguientes propiedades:

- Masa de la estructura de ensayo  $(m_e) = um_p$
- Frecuencia natural de la estructura de ensayo ( $w_e$ ) =  $2\pi f_e$
- Rigidez de la estructura de ensayo  $(k_e) = m_e w_e^2$
- Coeficiente de amortiguamiento de la estructura de ensayo  $(c_e) = 2\zeta_e m_e w_e$

Para la señal de comando, se tomó el registro de aceleración producidos en dos sismos:

- Registro de aceleraciones en la estación del Parque de la Reserva, ciudad de Lima, de fecha 24 de agosto del 2011.
- Registro de aceleraciones en la estación César Vizcarra Vargas, ciudad de Moquegua, de fecha 23 de junio del 2001.

La importancia de implementar el sistema para someterlo a simulación sísmica, se realiza para validad el modelo y sirva para evaluar la interacción de la mesa vibratoria con la estructura sometido a un registro de aceleración, en una dirección, coordenada Este – Oeste (EW), la mesa de estudio es uniaxial, una recomendación para futuras investigaciones sería la implementación del modelo para una mesa de varios grados de libertad, con la finalidad de simulador un terremoto real en todas sus direcciones y evaluar el comportamiento de la interacción mesa – estructura.

A continuación, se muestran la idealización del sistema de una mesa vibratoria cargada con estructura de 1 grado de libertad sometido a simulación por señal sísmica.

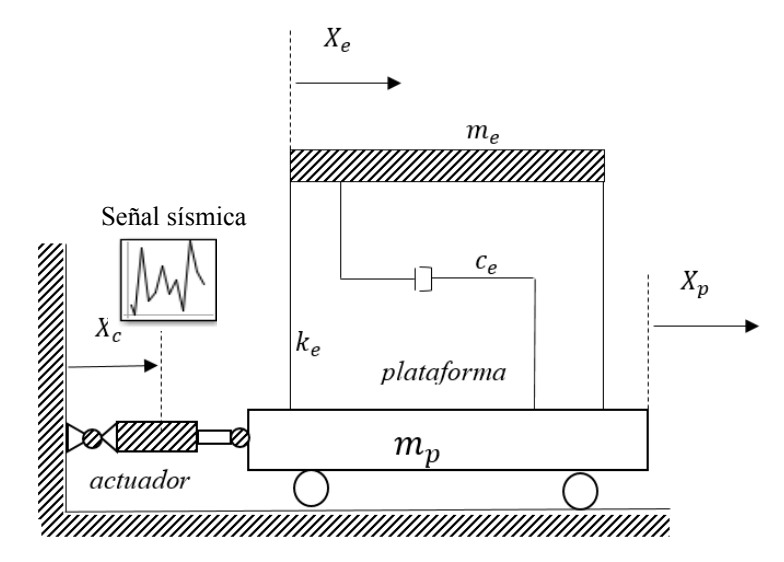

Figura 30. Esquema de la mesa de vibratoria cargada sometido a señal sísmica Fuente. Representación gráfica, elaboración de autores varios.

En esquema, el diagrama propuesto por Esparza (1986), y modelado para una plataforma con sistema de control basado en retroalimentación por fuerzas y por desplazamiento, se muestra a continuación:

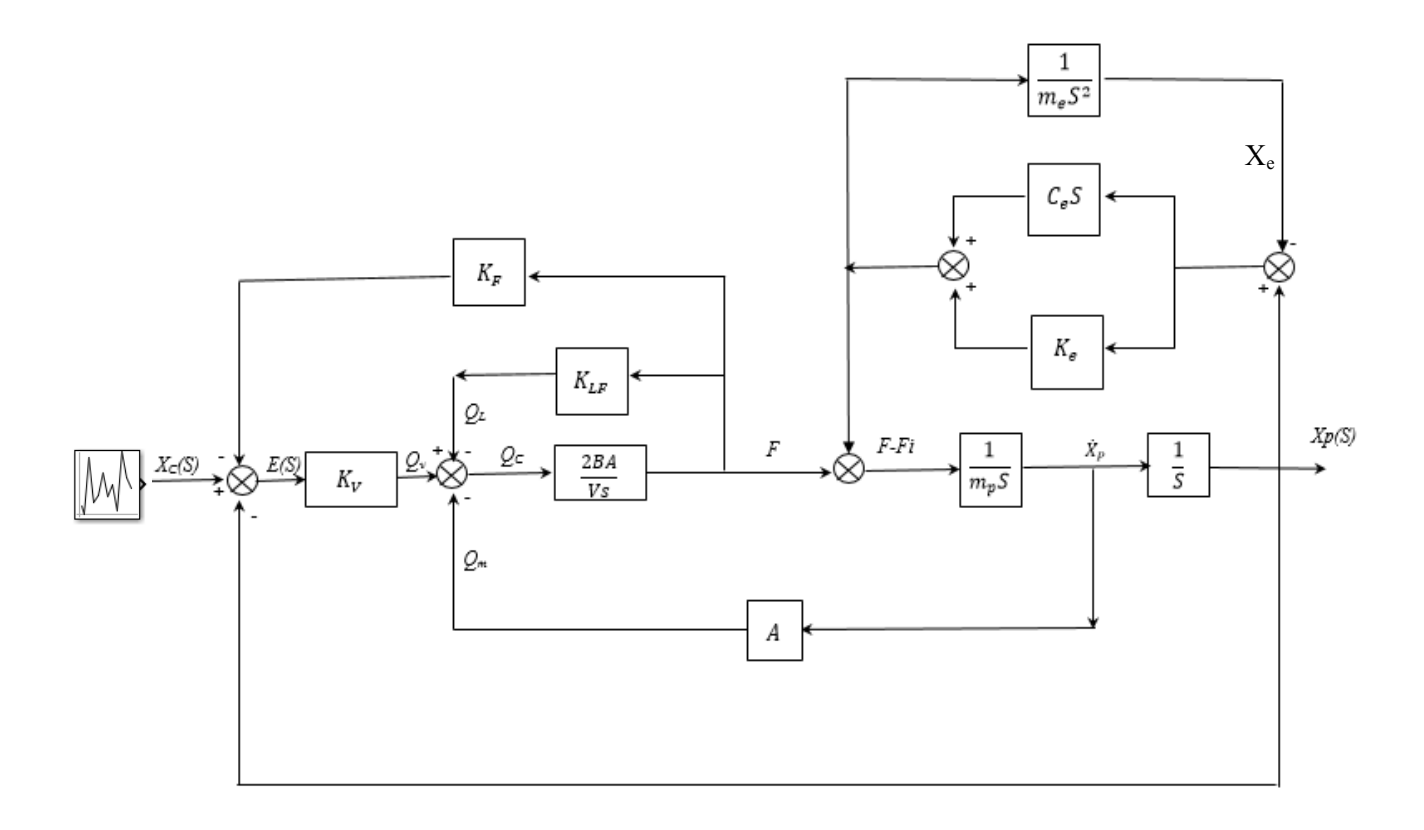

- Figura 31. Diagrama de simulación que se implementará en Simulink mesa cargada, sistema sometido a simulación por señal sísmica.
- Fuente: Modelo construido con referencia al propuesto por Esparza (1986). "Efectos de interacción estructura – mesa vibradora durante ensayos de simulación sísmica". Lima, Perú.

De la figura 31, se tiene nuevas variables, que se definen a continuación:

- Masa de la estructura de ensayo.  $(m_e)$ ,
- Rigidez de la estructura de ensayo  $(K_e)$ ,
- Amortiguamiento de la estructura de ensayo  $(c_e)$ ,
- Fuerza de interacción dinámica  $(F_i)$ ,
- Respuesta de desplazamiento de la estructura de ensayo  $(X_e)$ .

A continuación, se muestran el modelo representado en MATLAB – Simulink para mesa cargada con estructura de ensayo de 1 grado de libertad, sometido a señal sísmica, al cual se le está incorporando "ruido" con el bloque *Uniform Random Number* que genera una matriz de números aleatorios uniformemente distribuidos, que para el sistema representa una perturbación de frecuencias altas para tiempos del rango de 0.001 segundos, con la finalidad de evaluar la fidelidad y eficiencia en la reproducción de la señal de comando y su interacción con la plataforma cargada; además, en la simulación se aprecia que una vez ingresa la señal de comando  $(X_c)$ , pasa por un sistema de ganancias y pérdidas en razón de las propiedades mecánicas de la plataforma  $(A, B, K_{LF})$  dicho sistema primero se controla con la retroalimentación por fuerzas  $(K_F)$  devolviendo la fuerza de interacción dinámica y con la masa de la plataforma  $(m_n)$ , esta se suma a la señal de salida producto del proceso dinámica de las propiedades de la estructura de ensayo (me, K<sup>e</sup> y ce), con ello obtener la salida del desplazamiento de la plataforma (Xp), el cual es controlado debido a retroalimentación por desplazamientos.

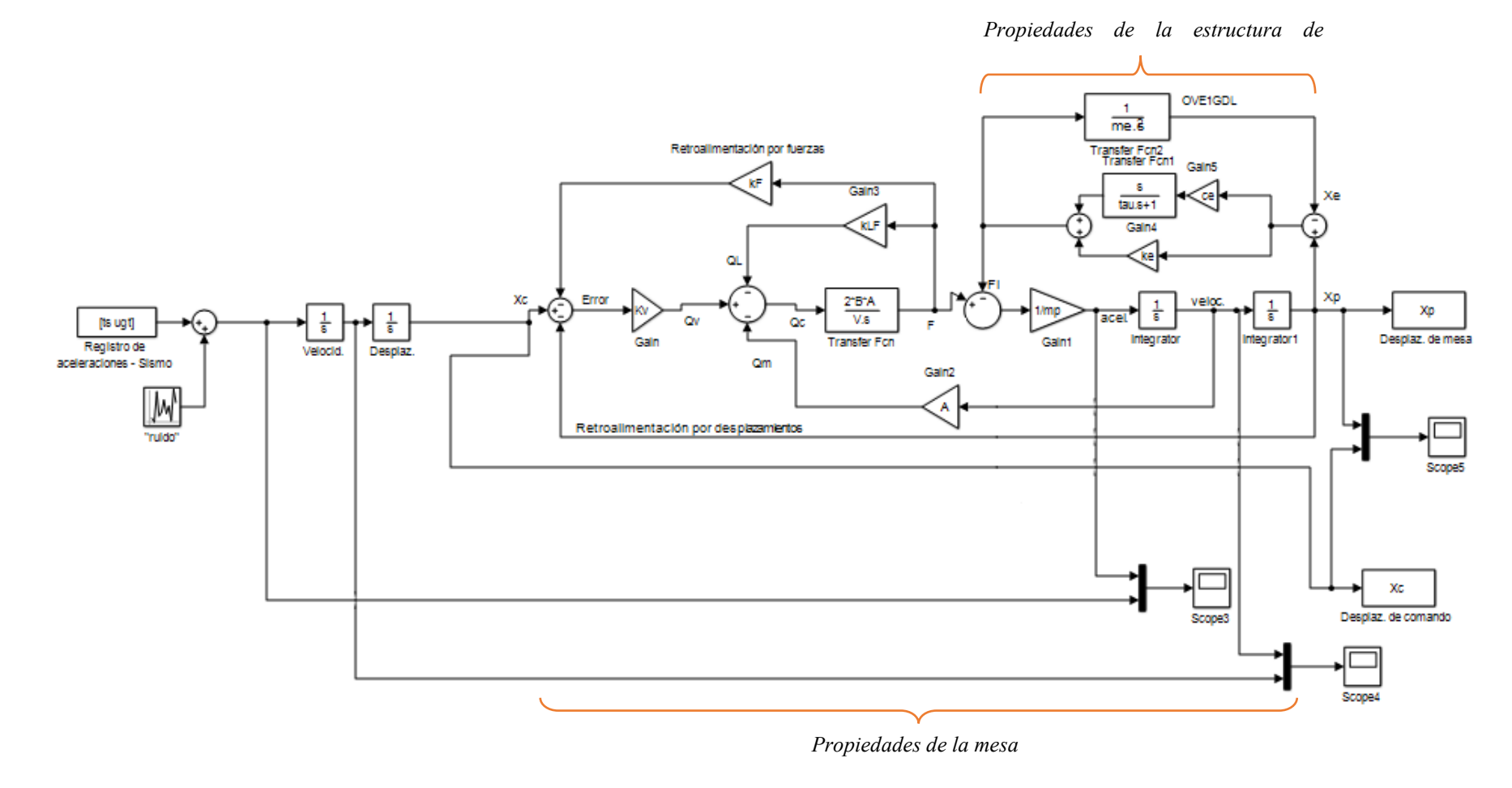

Figura 32. Diagrama de simulación en Simulink – mesa con estructura de 1grado de libertad, incluye ruido y señal sísmica.

Fuente: Modelo construido en MATLAB – Simulink con base a lo propuesto por Esparza (1986). "Efectos de interacción estructura – mesa vibradora durante ensayos de simulación sísmica". Lima, Perú.

En la figura 33, se muestra la historia de desplazamientos, velocidades y aceleraciones de la señal sísmica  $(X_c)$  y de la plataforma  $(X_p)$  de una mesa cargada con una estructura de ensayo de 1 grado de libertad, sometido a simulación por un registro de aceleraciones de un evento sísmico.

El registro histórico de aceleraciones para 2 minutos, teniendo los valores picos de los datos extraídos, además, se tomó solo el registro en una coordenada: Este – Oeste, debido a que la mesa en estudio es uniaxial.

En (a), se muestra la historia de desplazamientos, resultando una respuesta máxima en el tiempo de 5cm, para el registro de 120 segundos, ambas señales coinciden en el resultado, por lo que se demuestra la fidelidad en la reproducción de la señal sísmica.

En (b), se muestra la historia de velocidades, resultando una respuesta máxima en el tiempo de 0.25cm/s, para el registro de 120 segundos, ambas señales coinciden en el resultado, de manera similar, se demuestra la fidelidad en la reproducción de la señal sísmica.

En (c), se muestra la historia de aceleraciones, resultando una respuesta máxima en el tiempo de 2.5cm/s<sup>2</sup>, para el registro de 120 segundos, ambas señales coinciden en el resultado, de manera similar, se demuestra la fidelidad en la reproducción de la señal sísmica.

Los resultados de la simulación con señal sísmica ante el terremoto con registro en estación César Vizcarra Vargas – Moquegua (23-06-2001) para mesa cargada, en MATLAB – Simulink, son los siguientes resultados:

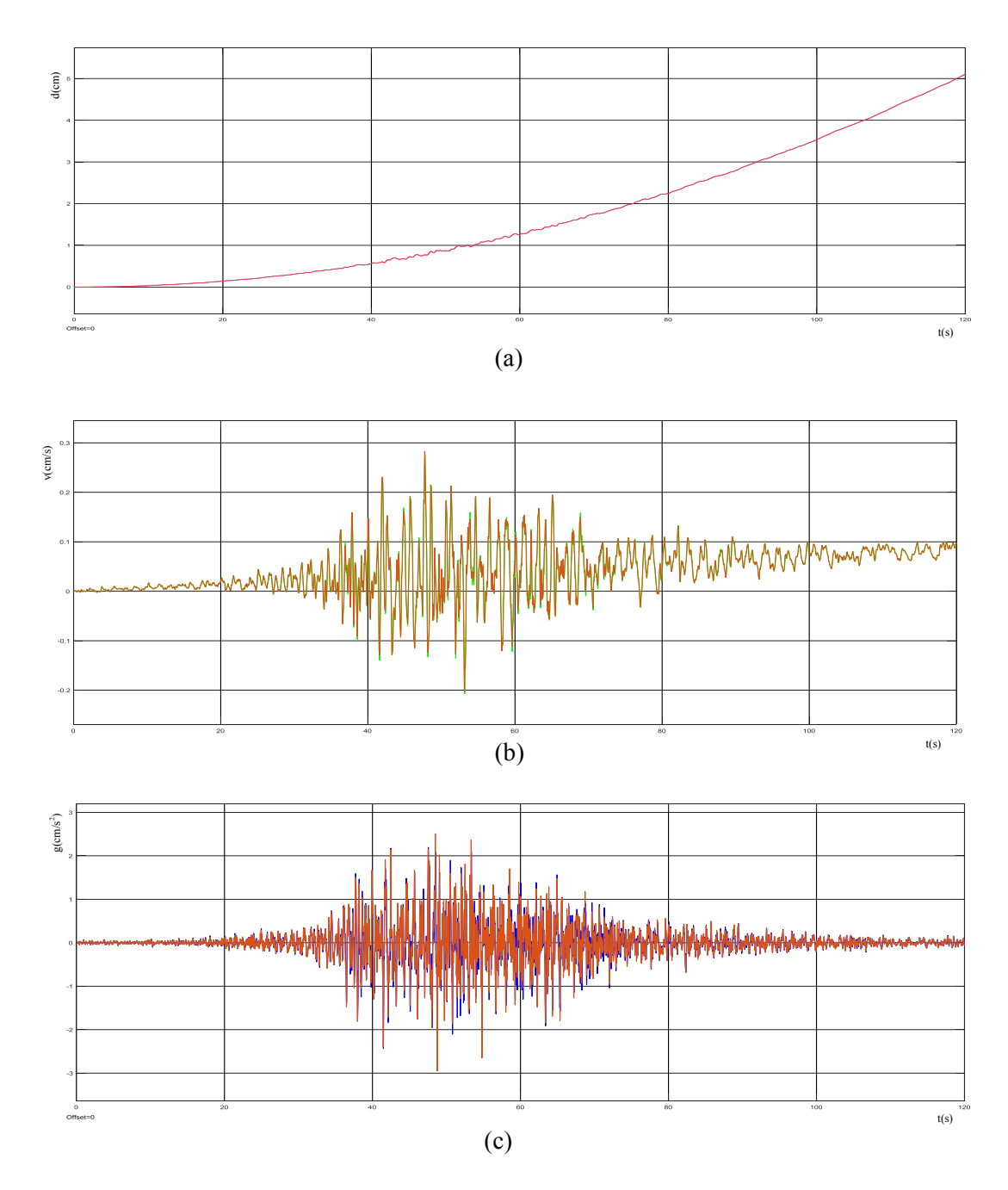

Figura 33- Historia de: a) desplazamientos, b) velocidades y c) aceleraciones ante el terremoto registro en estación César Vizcarra Vargas – Moquegua (23-06-2001) Propiedades de la mesa:  $f_0 = 17.5 Hz$ ,  $\zeta_q = 45\%$ ,  $K_0 = 48$ . Propiedades de la estructura de ensayo:  $f_e = 5 Hz y \zeta_e = 5\%$ .

Fuente: Implementación en MATLAB – Simulink en Figura 32.

En la figura 34, se muestra la historia de desplazamientos, velocidades y aceleraciones de la señal sísmica  $(X_c)$  y de la plataforma  $(X_p)$  de una mesa cargada con una estructura de ensayo de 1 grado de libertad, sometido a simulación por un registro de aceleraciones de un evento sísmico.

El registro histórico de aceleraciones para 2 minutos, teniendo los valores picos de los datos extraídos, además, se tomó solo el registro en una coordenada: Este – Oeste, debido a que la mesa en estudio es uniaxial.

En (a), se muestra la historia de desplazamientos, resultando una respuesta máxima en el tiempo de 4cm, para el registro de 120 segundos, ambas señales coinciden en el resultado, por lo que se demuestra la fidelidad en la reproducción de la señal sísmica.

En (b), se muestra la historia de velocidades, resultando una respuesta máxima en el tiempo de 0.007cm/s, para el registro de 120 segundos, ambas señales coinciden en el resultado, de manera similar, se demuestra la fidelidad en la reproducción de la señal sísmica.

En (c), se muestra la historia de aceleraciones, resultando una respuesta máxima en el tiempo de 0.5cm/s<sup>2</sup>, para el registro de 120 segundos, ambas señales coinciden en el resultado, de manera similar, se demuestra la fidelidad en la reproducción de la señal sísmica.

Los resultados de la simulación con señal sísmica ante el terremoto registro en estación Parque de la Reserva - Lima (24-08-2011), para mesa cargada, en MATLAB – Simulink, son los siguientes resultados:

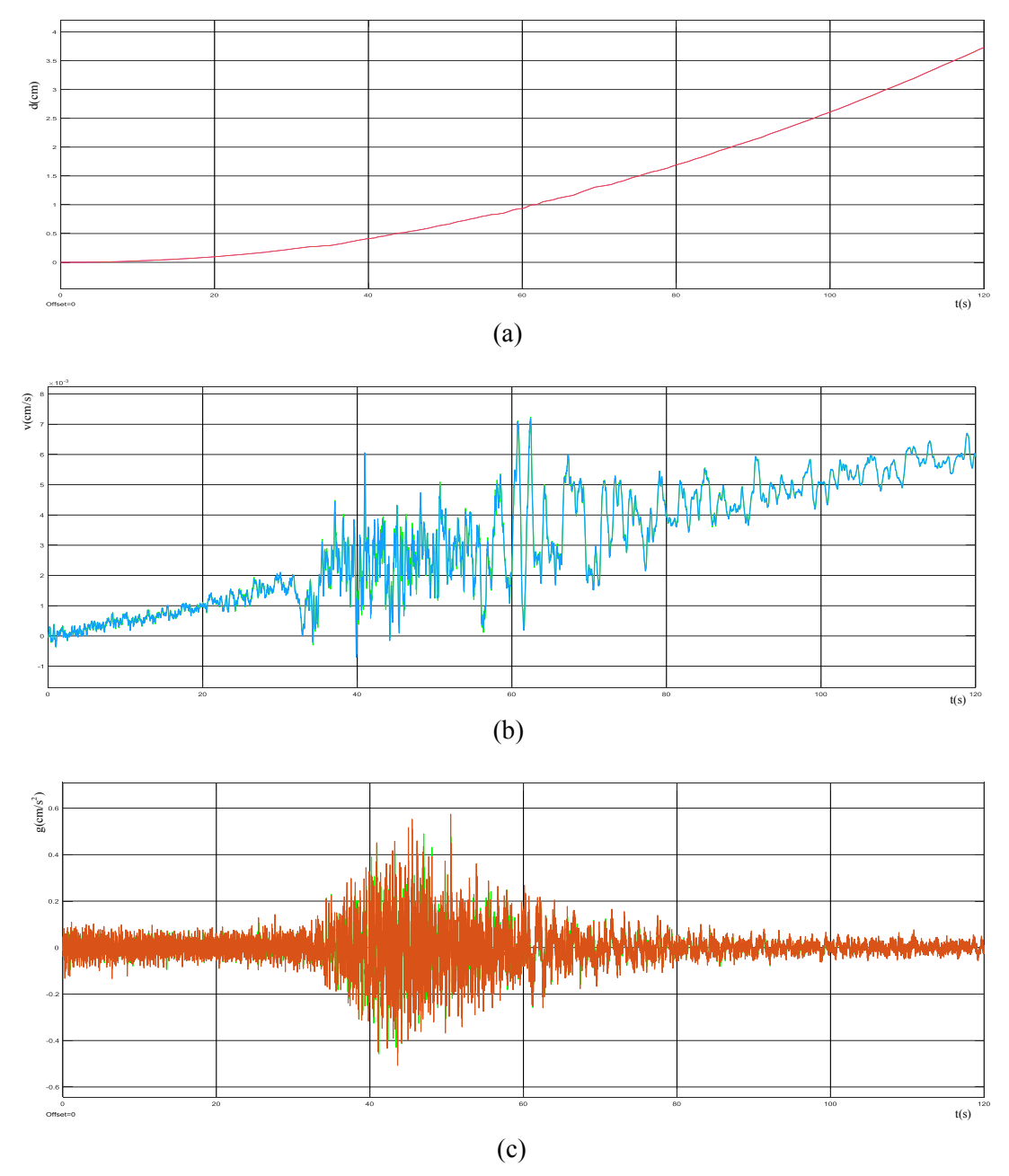

Figura 34- Historia de: a) desplazamientos, b) velocidades y c) aceleraciones ante el terremoto registro en estación Parque de la Reserva - Lima (24-08-2011). Propiedades de la mesa:  $f_0 = 17.5 Hz$ ,  $\zeta_a = 45\%$ ,  $K_0 = 48$ . Propiedades de la estructura de ensayo:  $f_e = 5 Hz y \zeta_e = 5\%$ .

Fuente: Implementación en MATLAB – Simulink en Figura 32.

# **4.3. FUNCIONES DE TRANSFERENCIA OBTENIDAS A PARTIR DE MATLAB- SIMULINK**

Función de transferencia mesa vacía

Esparza (1986) establece un modelo analítico de evaluación, el mismo que se ha implementado mediante diagramas de bloques en MATLAB - Simulink para la plataforma retroalimentada por fuerzas  $(k_F)$  y por desplazamientos, se tiene la siguiente relación de  $X_p(s) / X_c(s)$ 

$$
T(S) = \frac{X_p(s)}{X_c(s)} = \frac{K_0}{\frac{Vm_p}{2BA} s^3 + \frac{(K_L F + K_V + K_F)m_p}{A} s^2 + s + K_0}
$$
 (28)

Finalmente, la respuesta dinámica controladas por desplazamiento y con compensación de realimentación de fuerza, propuesta por Esparza (1986) es la siguiente:

$$
|T(\omega)| = \frac{K_0 * \omega_0^2}{\sqrt{(K_0 * \omega_0^2 - 2 * \xi_q * \omega_0 * \omega_r^2)^2 + (\omega_r * \omega_0^2 - \omega_r^3)^2}} \tag{29}
$$

En la figura 35, se aprecia la función de transferencia que relaciona la respuesta de salida de la interacción dinámica de la mesa  $(X_p)$ , con la amplificación de la señal de comando  $(X_c)$ , dicha relación puede ser sometida a simulaciones por carga armónica y señales sísmicas, se analiza la función de transferencia para frecuencias desde 0 a 20 Hz, además, la representación gráfica relaciona la correspondencia en la implementación del modelo en MATLAB -Simulink versus el propuesto por Esparza (1986).

Se puede demostrar que la tendencia de la función de transferencia para frecuencias menores a 5Hz, no superan la unidad de la amplitud de la señal de comando  $(x_0)$ , en el siguiente intervalo de 5Hz a 10 Hz la tendencia de la función es creciente, cuando alcanza la frecuencia excitadora el valor de la frecuencia de la mesa ( $f_0$ =12.5Hz), se debería producir la máxima amplificación de la señal de comando, sin embargo y por efecto de la atenuación entre la señal de entrada y salida.

Se presenta el más alto pico de amplitud para frecuencias superiores a 12.5 Hz, se puede identificar un rango de amplitudes de 12 Hz a 15 Hz en los cuales se presentará mayor distorsión entre la señal de entrada y salida, debido a que entre este rango la amplitud supera la unidad de la amplitud de la señal de comando.

Superado este rango la función decrece, lo que representa que la señal de comando supera a la señal de respuesta de la interacción dinámica de la mesa  $(X_p)$ , quiere decir que, para frecuencias menores a 10 Hz, el sistema presenta mayor fidelidad en la reproducción de la señal de entrada, experimentalmente se evidencia este hecho en la figura 22, que se presenta la simulación por carga armónica para frecuencias de 5Hz, 10Hz, 15 Hz y 20 Hz.

Esta amplitud se compara con el resultado del modelo representado en MATLAB-Simulink, para validar la representación de la mesa, en un rango de 0 a 20 Hz resultando lo siguiente:

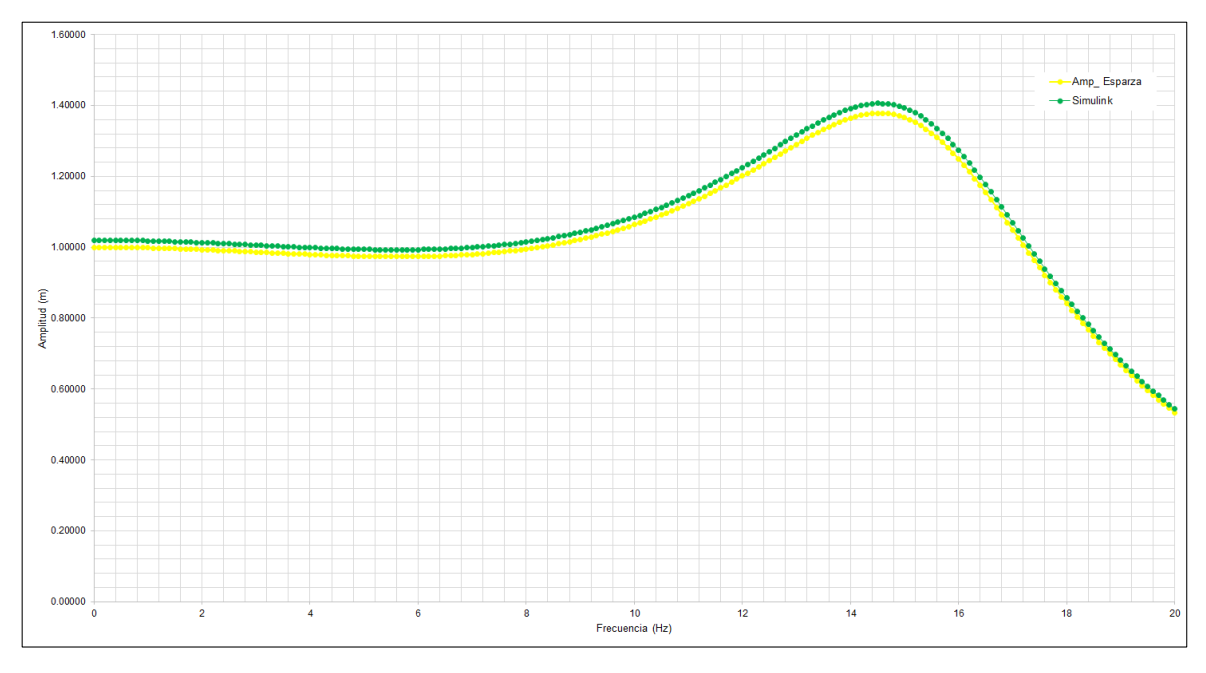

Figura 35. Función de transferencia de la simulación en Simulink – mesa vacía versus mesa propuesta por Esparza (1986)

Fuente: Modelo construido en MATLAB – Simulink versus el propuesto por Esparza (1986).

Función de transferencia mesa con estructura

Esparza (1986) establece un modelo analítico de evaluación, el mismo que se ha implementado mediante diagramas de bloques en MATLAB - Simulink para la plataforma retroalimentada por fuerzas  $(k_F)$  y por desplazamientos con estructura de 1 grado de libertad, se tiene la siguiente relación de  $X_p(s) / X_c(s)$ 

$$
T(s) = \frac{X_p(s)}{X_c(s)} = \frac{K_0}{\frac{Vm_e}{2BA^2}s^3 + \frac{(K_V + K_L F + K_F)m_e}{A}s^2 + s + K_0}
$$
 (30)

donde

$$
m_e = m_p \frac{s^2 + 2\omega_e \zeta_e (1 + u)s + \omega_e^2}{s^2 + 2\omega_e \zeta_e s + \omega_e^2}
$$
 ......(31)

La función de transferencia del sistema cargado es similar a la de la mesa vacía, con la excepción que la plataforma y la estructura aparecen como una carga con una masa efectiva  $m_e$ , siendo la función de transferencia la siguiente:

$$
T(s) = \frac{X_p(s)}{X_c(s)} = \frac{K_0(s^2 + 2\omega_e \zeta_e s + \omega_e^2)}{\alpha_5 s^5 + \alpha_4 s^4 + \alpha_3 s^3 + \alpha_2 s^2 \alpha_1 s + \alpha_0}
$$
(32)

Para lo cual, los coeficientes de denominador son:

$$
\alpha_0 = K_0 \omega_e^2
$$
  
\n
$$
\alpha_1 = \omega_e^2 + 2\omega_e \zeta_e K_0
$$
  
\n
$$
\alpha_2 = \frac{2(1+u)\omega_e^2 \zeta_e}{\omega_0} + 2\zeta_e \omega_e + K_0
$$
  
\n
$$
\alpha_3 = \left(\frac{\omega_e}{\omega_0}\right)^2 (1+u) + 4\left(\frac{\omega_e}{\omega_0}\right) \zeta_e \zeta_q (1+u) + 1
$$
  
\n
$$
\alpha_4 = \frac{2[(1+u)\left(\frac{\omega_e}{\omega_0}\right) \zeta_e + \zeta_q]}{\omega_0}
$$
  
\n
$$
\alpha_5 = \frac{1}{\omega_0^2}
$$

Finalmente, la respuesta dinámica controlada por desplazamiento y con compensación de realimentación de fuerza, propuesta por Esparza (1986) es la siguiente:

$$
|T(\omega)| = K_0 \sqrt{\frac{(\omega_e^2 - \omega_0^2)^2 + (2\zeta_e \omega_e \omega_0)^2}{(\alpha_4 \omega_0^4 - \alpha_2 \omega_0^2 + \alpha_0) + (\alpha_5 \omega_0^5 - \alpha_3 \omega_0^3 + \alpha_1 \omega_0)}}
$$
......(33)

Esta amplitud se compara con el resultado del modelo representado en MATLAB-Simulink, para validar la representación de la mesa, en un rango de 0 a 25 Hz y para relaciones de masa de u=0.0, u= 0.5, u= 2.0 y u=5.0.

A continuación, se muestran la función de transferencia obtenida para relaciones de masa del orden de u=0, u=0.5, u=2.0, u=5.0; cada caso de estudio.

En la figura 36, se presenta la función de transferencia para la mesa descargada, conocido el modelo que estudia la interacción de la mesa descargada, expuesto en el ítem 4.2.2. este es sometido a carga armónica para evaluar la relación de la señal de salida  $(X_p)$  y la señal de comando  $(X_c)$  cuando la relación de masa (u) es nula u=0.

Se muestra la respuesta similar a la encontrada en la figura 35, además para comprobar la efectividad de la implementación de la función de transferencia, en el intervalo de frecuencias en estudio, mayor distorsión cuando el sistema se encuentra en frecuencias mayores a 10 Hz y menor a 15 Hz.

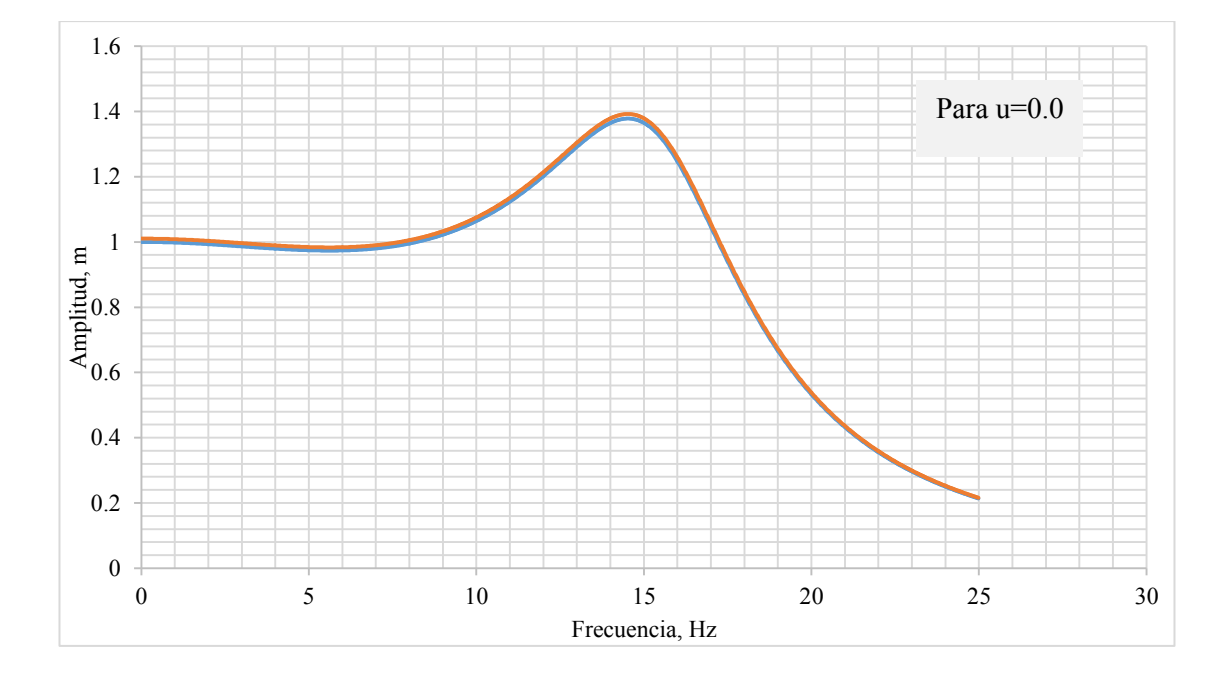

Figura 36. Función de transferencia de mesa con estructura versus mesa propuesta por Esparza  $(1986)$  – para u=0.0.

Fuente: Modelo construido en MATLAB – Simulink versus el propuesto por Esparza (1986).

En la figura 37, se presenta la función de transferencia para la mesa cargada con una estructura de ensayo de 1 grado de libertad, conocido el modelo que estudia la interacción de la mesa con la estructura de ensayo, expuesto en el ítem 4.2.3. este es sometido a carga armónica para evaluar la relación de la señal de salida  $(X_n)$  y la señal de comando  $(X_c)$  para diferentes casos de relación de masa (u), en este primer caso se presenta cuando  $u = 0.5$ .

Se muestra la respuesta de la función de transferencia que evalúa el efecto de interacción de la mesa con la estructura en relación con la señal de comando, esta representación corrobora los resultados expuestos en la figura 26, para 5 Hz, se presenta una zona de antiresonancia, la función de transferencia crece y decrece en la misma frecuencia, luego hasta los 10 Hz, la tendencia es casi lineal, por lo que se presenta zona de resonancia y ambas señales  $(X_c, Y_s, X_p)$  coinciden en la influencia de la frecuencia, para los 15 Hz, se presenta el pico más alto de la amplitud, por lo que la señal de salida  $(X_p)$  decrece en relación con la señal de comando (X<sub>c</sub>), y esta tendencia aumenta conforme crece la frecuencia, reduciéndose significativamente la relación de la función de transferencia  $(X_p/X_c)$ .

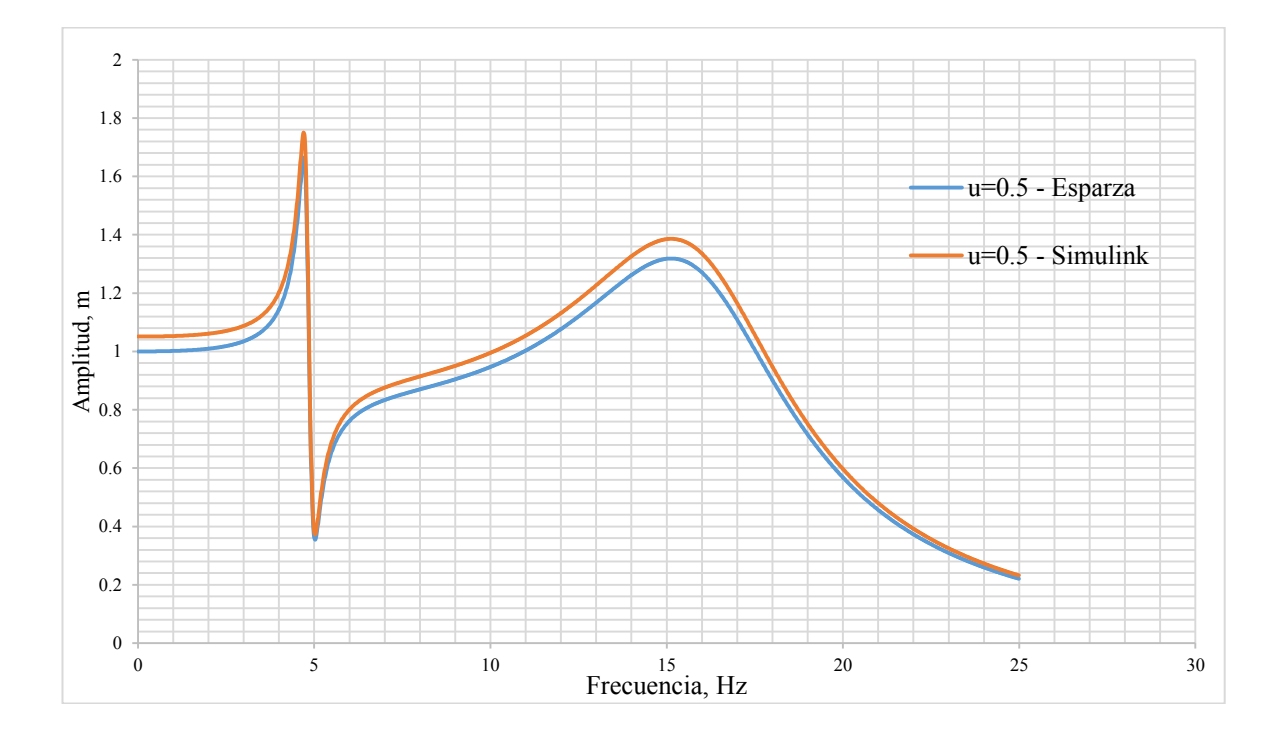

Figura 37. Función de transferencia de mesa con estructura versus mesa propuesta por Esparza  $(1986)$  – para u=0.5.

Fuente: Modelo construido en MATLAB – Simulink versus el propuesto por Esparza (1986).

En la figura 38, se presenta la función de transferencia para la mesa cargada por una estructura de ensayo de 1 grado de libertad, conocido el modelo que estudia la interacción de la mesa con la estructura de ensayo, expuesto en el ítem 4.2.3. este es sometido a carga armónica para evaluar la relación de la señal de salida  $(X_p)$  y la señal de comando  $(X_c)$  para diferentes casos de relación de masa (u), en este primer caso se presenta cuando  $u = 2.0$ .

Se muestra la respuesta de la función de transferencia que evalúa el efecto de interacción de la mesa con la estructura en relación con la señal de comando, esta representación corrobora los resultados expuestos en la figura 28, para 5 Hz, se presenta una zona de antiresonancia con desfase de ambas señales, con tendencia a un comportamiento nulo de ambas señales  $(X_c, X_p)$ , la función de transferencia crece y decrece en la misma frecuencia de 5 Hz, luego hasta los 10 Hz, la

tendencia de la función disminuye la amplificación de la respuesta de salida  $(X_p)$ , dicho efecto se presenta por el aumento en la relación de masa, ya que significa que la estructura de ensayo sea el doble de la mesa de la plataforma, y este comportamiento es similar para las frecuencias mayores a 10 Hz, lo que también indica que la frecuencia resonante de la plataforma  $(f_0=12.5 \text{ Hz})$  se ve influenciado por la relación de masas.

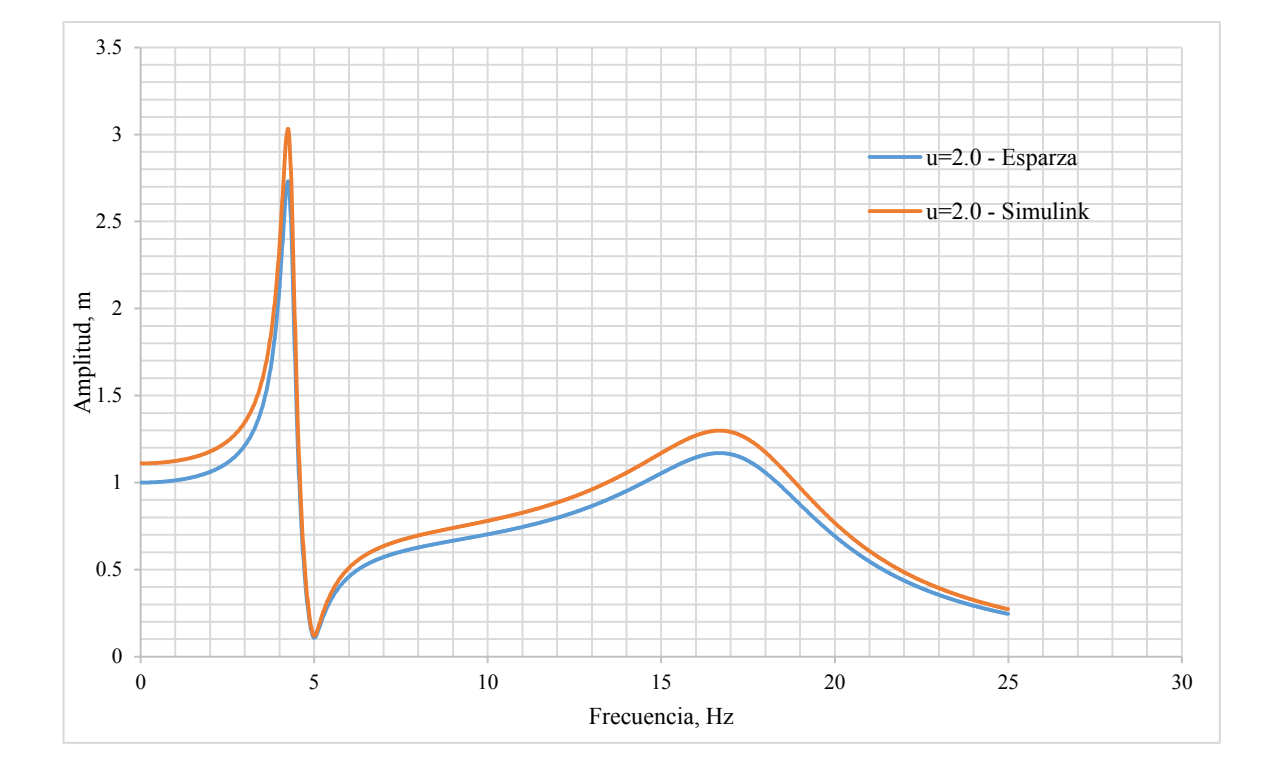

Figura 38. Función de transferencia de mesa con estructura versus mesa propuesta por Esparza  $(1986)$  – para u=2.0.

Fuente: Modelo construido en MATLAB – Simulink versus el propuesto por Esparza (1986).

En la figura 39, se presenta la función de transferencia para la mesa cargada por una estructura de ensayo de 1 grado de libertad, conocido el modelo que estudia la interacción de la mesa con la estructura de ensayo, expuesto en el ítem 4.2.3. este es sometido a carga armónica para evaluar la relación de la señal de salida  $(X_n)$  y la señal de comando  $(X_c)$  para diferentes casos de relación de masa (u), en este primer caso se presenta cuando  $u = 5.0$ .

Se muestra la respuesta de la función de transferencia que evalúa el efecto de interacción de la mesa con la estructura en relación con la señal de comando, esta representación corrobora los resultados expuestos en la figura 29, para 5 Hz, se presenta una zona de antiresonancia con desfase de ambas señales, con tendencia a un comportamiento nulo de ambas señales  $(X_c, X_p)$ , la función de transferencia crece y decrece en la misma frecuencia de 5 Hz, luego hasta los 10 Hz, la tendencia de la función disminuye la amplificación de la respuesta de salida  $(X_n)$ , dicho efecto se presenta por el aumento en la relación de masa, ya que significa que la estructura de ensayo sea 5 veces el valor de la mesa de la plataforma, sin embargo, para 15 Hz, el comportamiento cambia y la relación de ambas señales  $(X_p/X_c)$ , muestra un ligero crecimiento y trata de llegar a la amplitud de comando, el sistema retorna influenciado por la frecuencia resonante de la plataforma ( $f_0$ =12.5 Hz), luego de este intervalo de frecuencias, la relación de señales de actuación decrece.

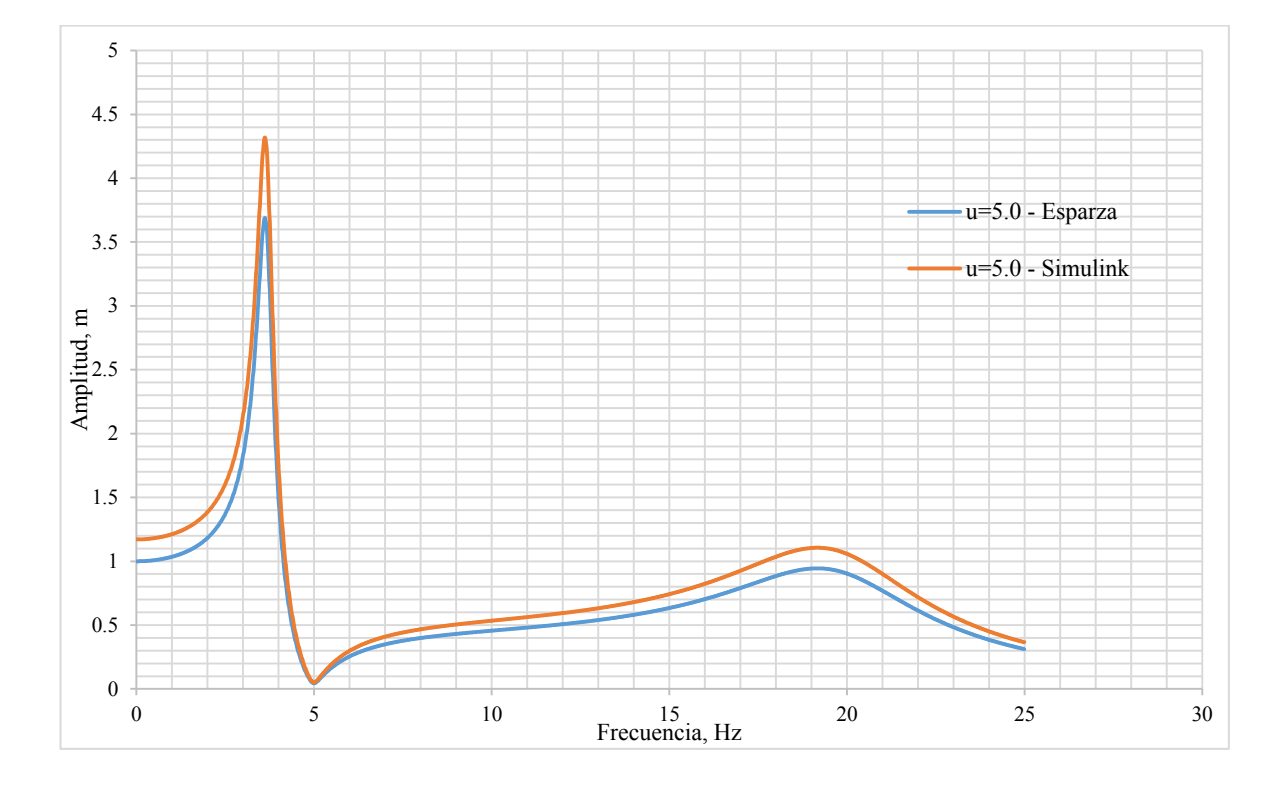

Figura 39. Función de transferencia de mesa con estructura versus mesa propuesta por Esparza  $(1986)$  – para u=5.0.

Fuente: Modelo construido en MATLAB – Simulink versus el propuesto por Esparza (1986).

### **4.4. CÁLCULO DEL ERROR RELATIVO**

La medida relativa del error relativo mediante la Raíz Media Cuadrática (RMS) se usa para comparar la referencia de amplitud con la realimentación de la señal. El error relativo mediante RMS se define como:

$$
\varepsilon_{rel} = \frac{\sqrt{(\frac{1}{N})\sum_{n=1}^{N}(X_p[n]-X_c[n])^2}}{\sqrt{(\frac{1}{N})\sum_{n=1}^{N}(X_c[n])^2}} \times 100 \quad \dots \dots (34)
$$

Donde N denota la cantidad de datos de entrada elegidos para calcular el error. Con el fin de obtener una mejor comprensión y una interpretación más precisa de los resultados, las pruebas se dividen en tres grupos principales 1er grupo: 5Hz, 7.5Hz y 10Hz. 2do grupo: 12.5Hz, 15Hz y 17.5Hz. 3er grupo: 20Hz, 22.5Hz y 25 Hz.

En MATLAB – Simulink, se empleó el bloque RMS:

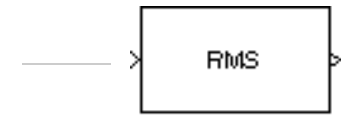

Calcula el valor de la raíz media cuadrática de la entrada o secuencia de entradas. Se determina el valor RMS de la columna j-ésima de una matriz de entrada M – por -N está dado por:

$$
y_j = \sqrt{\frac{\sum_{i=1}^{M} u_{ij}^2}{M}}, \qquad 1 \le j \le N
$$

Por ejemplo, se tiene el sistema actuador mesa – estructura al que se somete a una simulación por carga armónica, para una frecuencia de 5 Hz, durante 5 segundos, se tiene los datos de la señal de comando  $(X_c)$  y la señal de salida  $(X_p)$ , los datos se tabulan y se construye los valores para cacular el error relativo mediante RMS, resultando lo siguiente:

### Tabla 1

Resultados de la simulación, para calcular el error relativo

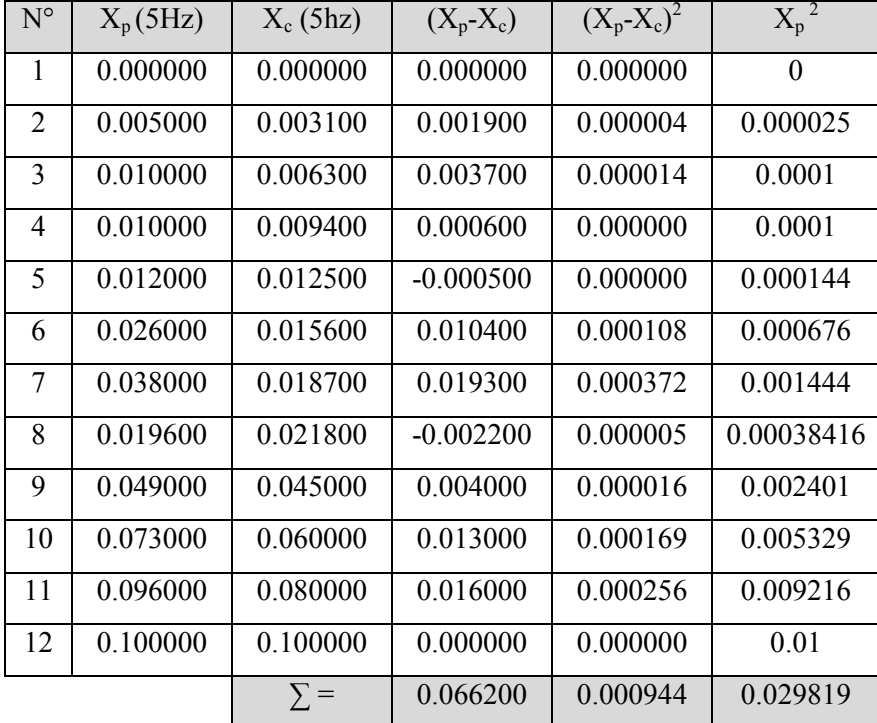

Fuente: Elaboración propia

Aplicamos la ecuación 34, para determinar el error relativo mediante RMS, de la siguiente manera:

$$
\varepsilon_{rel} = \frac{\sqrt{(\frac{1}{N}) \sum_{n=1}^{N} (X_p[n] - X_c[n])^2}}{\sqrt{(\frac{1}{N}) \sum_{n=1}^{N} (X_c[n])^2}} \times 100
$$

Reemplazamos los datos de las columnas calculadas para su sumatoria, se tiene:

$$
\varepsilon_{rel} = \frac{\sqrt{\frac{0.000944}{12}}}{\sqrt{\frac{0.029819}{12}}} \times 100
$$

$$
\varepsilon_{rel} = \frac{\sqrt{0.0000787}}{\sqrt{0.00248493}} \times 100
$$

$$
\varepsilon_{rel} = \frac{0.0088713}{0.04984907} \times 100
$$

 $\varepsilon_{rel} = 0.17796x100$ 

 $\varepsilon_{rel} = 17.8\%$ 

El resultado, es un error relativo del 17.8%, cuando a frecuencia es 5 Hz, para un sistema actuador mesa – estructura de 1 grado de libertad. Sometido a simulación por carga armónica.

Con esta aplicación, se determinará el error relativo que se presenta para frecuencias de 5 Hz, 7.5Hz, 10 Hz, 12.5 Hz, 15 Hz, 17.5 Hz, 20 Hz, 22.5 Hz y 25 Hz, con amplitudes de la señal de comando de  $X_0 = 0.1$ m, 0.2m, 0.3 m, 0.4m.

A continuación, se presente el diagrama construido en MATLAB – Simulink, al cual se incorporó el bloque RMS, a la salida de la señal de la plataforma y de comando respectivamente,  $X_p$  y  $X_c$ . Ver figura 40.

Por lo tanto, se agregó a la salida del diagrama mesa con estructura de 1 grado de libertad, el valor RMS para Xp y –Xc, incluye ruido:

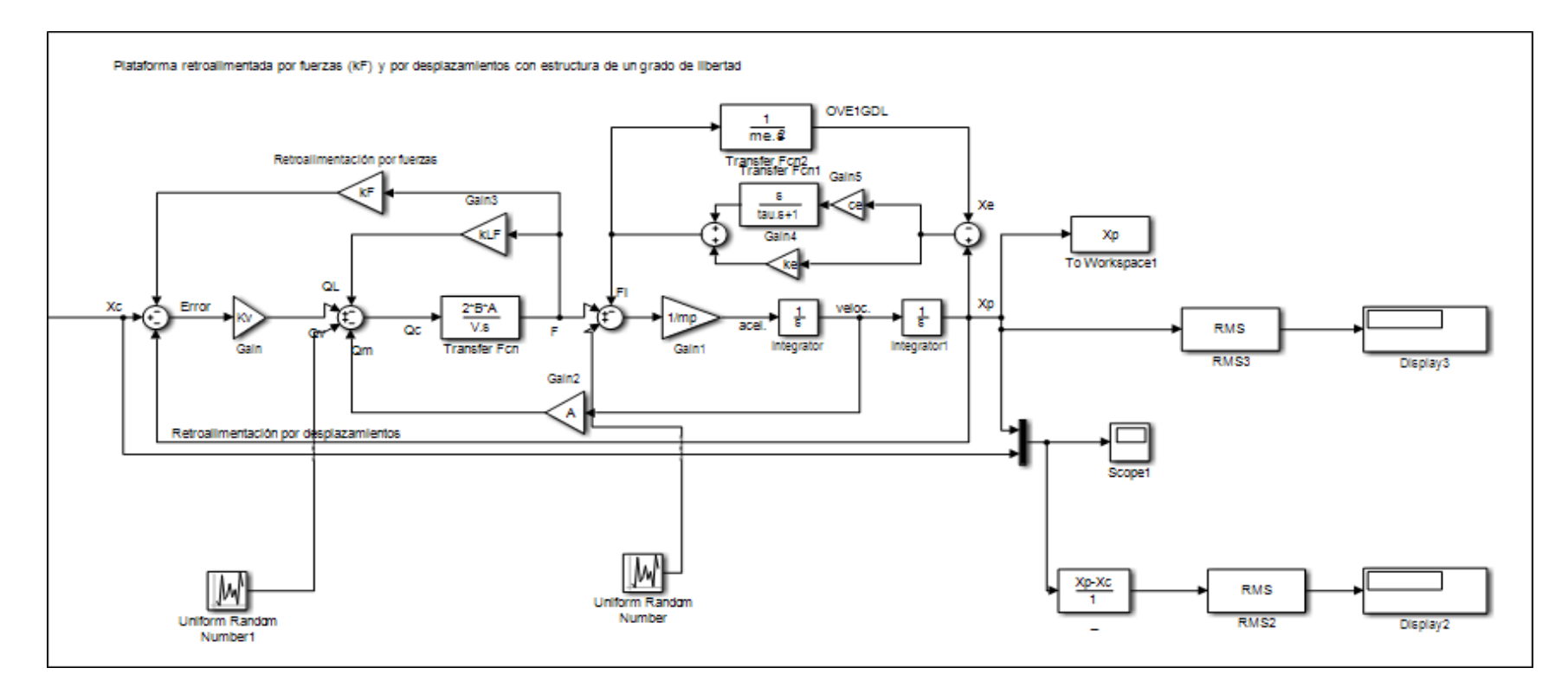

Figura 40. Diagrama de simulación en Simulink – mesa con estructura, incluye ruido y cálculo RMS

Fuente: Modelo construido en MATLAB – Simulink de Esparza (1986). "Efectos de interacción estructura – mesa vibradora durante ensayos de simulación sísmica". Lima, Perú.

En la tabla 2, se presenta los resultados obtenidos del estudio del error relativo medido con la raíz media cuadrática (RMS), para determinar la fidelidad en la reproducción de la señal de comando  $(X_c)$  y la respuesta de la plataforma  $(X_n)$ , se tomó los datos para frecuencias de 5Hz, 7.5 Hz y 10 Hz, con entrada de amplitudes para la señal de comando  $(x_0)$  de 0.1m, 0.2m, 0.3m, 0.4m y 0.5m.

En frecuencia de 5Hz, el error relativo es casi de 100%, por eso en esta zona la fidelidad en la reproducción de la señal de comando, presenta antiresonancia y es influencia directamente por la frecuencia excitadora del sistema.

En frecuencias de 7.5 Hz, el sistema presenta una correspondencia en relación con la amplitud de la señal de comando  $(x_0)$ , presentando un error relativo del orden de 50%, efectivamente esta tendencia, se evidencia cuando el sistema es sometido a carga armónica para mesa vacía y cargada, la correspondencia en la fidelidad de reproducción de la señal, es casi del orden de 50 %, en decrecimiento.

En frecuencias de 10 Hz, se presenta situación similar, el error relativo es de aproximadamente 50%, esta relación de la amplificación y efectividad de la reproducción de la señal, se comprueba en el estudio a detalle expuesto en los ítems 4.2.2 y 4.2.3

Tabla 2

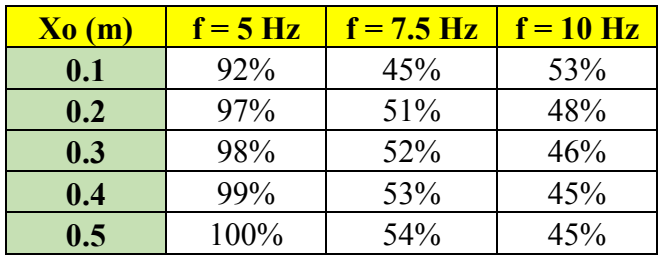

Resultados del error relativo para frecuencias de 5Hz, 7.5 Hz y 10 Hz.

Fuente: Elaboración propia

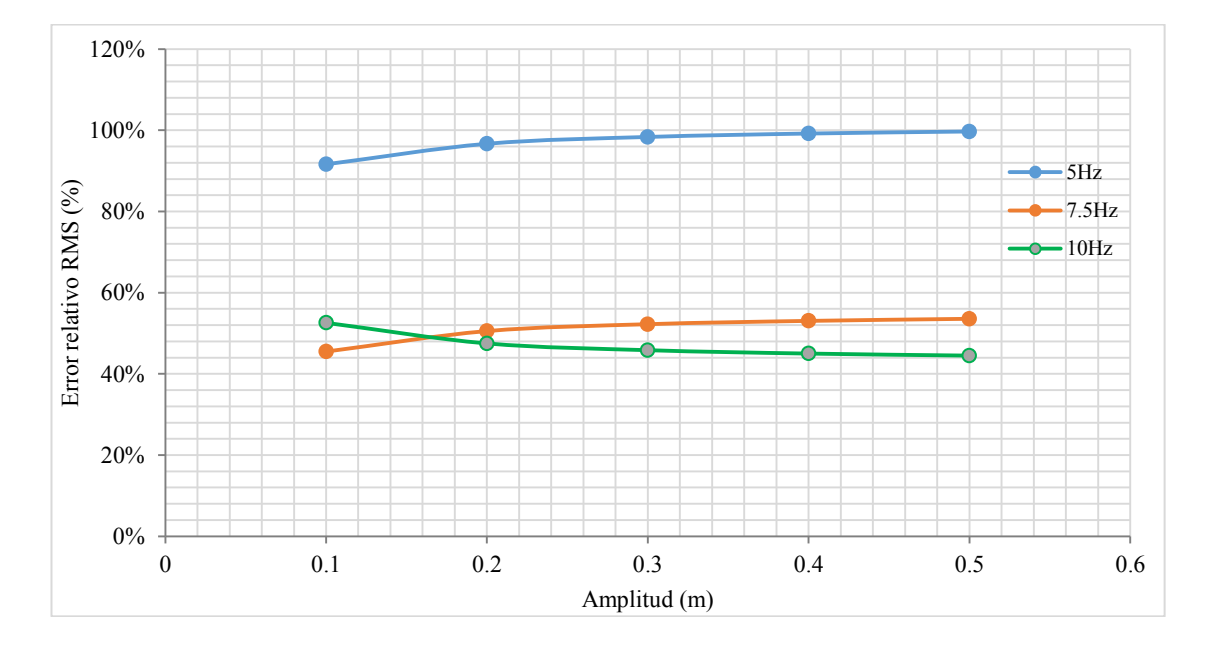

Figura 41- Error relativo para  $f = 5Hz$ , 7.5 Hz y 10 Hz, para amplitudes de  $0 - 0.5$  m. Fuente: Implementación en MATLAB – Simulink en Figura 35.

En la tabla 3, se presenta los resultados obtenidos del estudio del error relativo medido con la raíz media cuadrática (RMS), para determinar la fidelidad en la reproducción de la señal de comando  $(X_c)$  y la respuesta de la plataforma  $(X_p)$ , se tomó los datos para frecuencias de 12.5Hz, 15 Hz y 17.5 Hz, con entrada de amplitudes para la señal de comando  $(x_0)$  de 0.1m, 0.2m, 0.3m, 0.4m y 0.5m.

En frecuencia de 12.5Hz, el error relativo es aproximadamente de 20%, se presenta resonancia con la frecuencia excitadora de la plataforma  $(f_0=12.5Hz)$ , y representa la efectividad de ambas señales  $(X_c y X_p)$ , la amplitud de la respuesta de salida  $(X_p)$  decrece en relación a la señal de comando  $(X_c)$ .

En frecuencias de 15 Hz, el sistema presenta un error relativo menor al 10%, significa una correspondencia eficiente de la relación de ambas señales ( $X_c$  y  $X_p$ ), cuando el sistema es sometido a simulación por carga armónica la reproducción de la señal  $(X_c)$  se amplifica y la respuesta de la plataforma  $(X_p)$  responde decreciendo, sin producir mayor distorsión en el sistema.

En frecuencias de 17.5 Hz, contrariamente, la efectividad de la reproducción presenta un error relativo aproximadamente de 85%, significa que la señal se relaciona con antiresonancia entre ambas señales (X<sub>c</sub> y X<sub>p</sub>) y el sistema se distorsiona; esta relación de la amplificación y efectividad de la reproducción de la señal, se comprueba en el estudio a detalle expuesto en los ítems 4.2.2 y 4.2.3

#### Tabla 3

Resultados del error relativo para frecuencias de 12.5Hz, 15 Hz y 17.5 Hz.

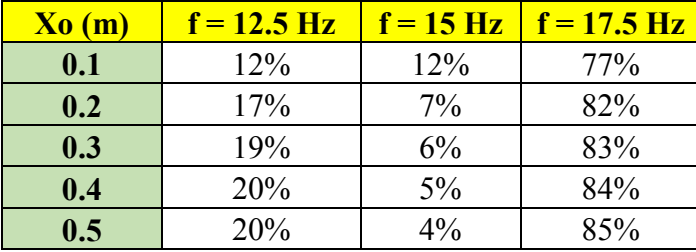

Fuente: Elaboración propia

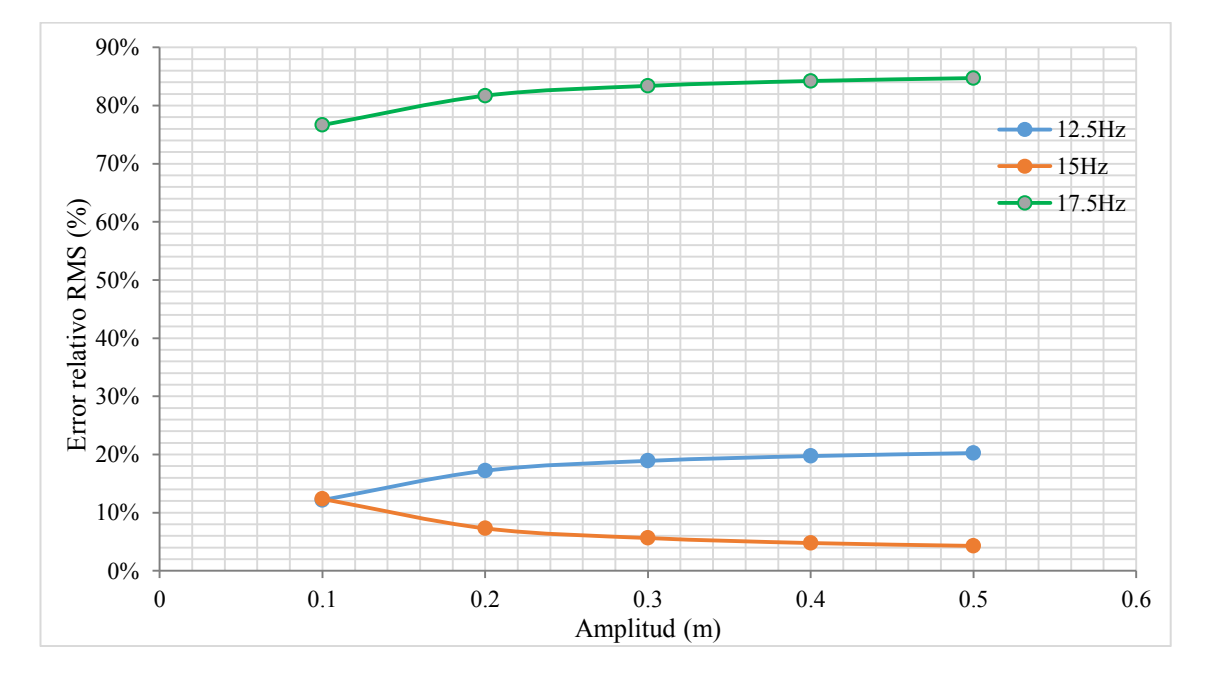

Figura 42- Error relativo para  $f = 12.5$ Hz,  $15$  Hz y 17.5 Hz, para amplitudes de  $0 - 0.5$  m. Fuente: Implementación en MATLAB – Simulink en Figura 35.
En la tabla 4, se presenta los resultados obtenidos del estudio del error relativo medido con la raíz media cuadrática (RMS), para determinar la fidelidad en la reproducción de la señal de comando  $(X_c)$  y la respuesta de la plataforma  $(X_n)$ , se tomó los datos para frecuencias de 20 Hz, 22.5 Hz y 25 Hz, con entrada de amplitudes para la señal de comando  $(x_0)$  de 0.1m, 0.2m, 0.3m, 0.4m y 0.5m.

En frecuencia de 20 Hz, el error relativo es aproximadamente de 75%, aquí el sistema presenta distorsión, ambas señales  $(X_c y X_p)$ , no guardan correspondencia en la amplificación de la señal de simulación, esta relación se manifiesta en la función de transferencia, tema que se estudió en el ítem 4.3, para el sistema implementado en MATLAB- Simulink.

En frecuencias de 22.5 Hz, de manera simular al anterior, el sistema se distorsiona, con un error relativo mayor al 85%, la respuesta de salida  $(X_p)$ , se amplifica o decrece en relación con la señal de comando  $(X_c)$ , en esta zona el sistema indica que el control por retroalimentación de fuerzas y desplazamiento, no devuelve fidelidad en la reproducción de la señal de simulación.

En frecuencias de 25 Hz, presenta error relativo aproximadamente de 85%, situación similar a la ocurrencia a partir de frecuencias de 20 Hz; esta relación de la amplificación y efectividad de la reproducción de la señal, se comprueba en el estudio a detalle expuesto en los ítems 4.2.2 y 4.2.3

Tabla 4

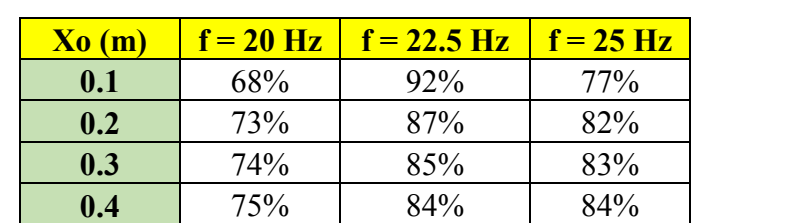

**0.5** 76% 84% 85%

Resultados del error relativo para frecuencias de 20 Hz, 22.5 Hz y 25 Hz.

Fuente: Elaboración propia

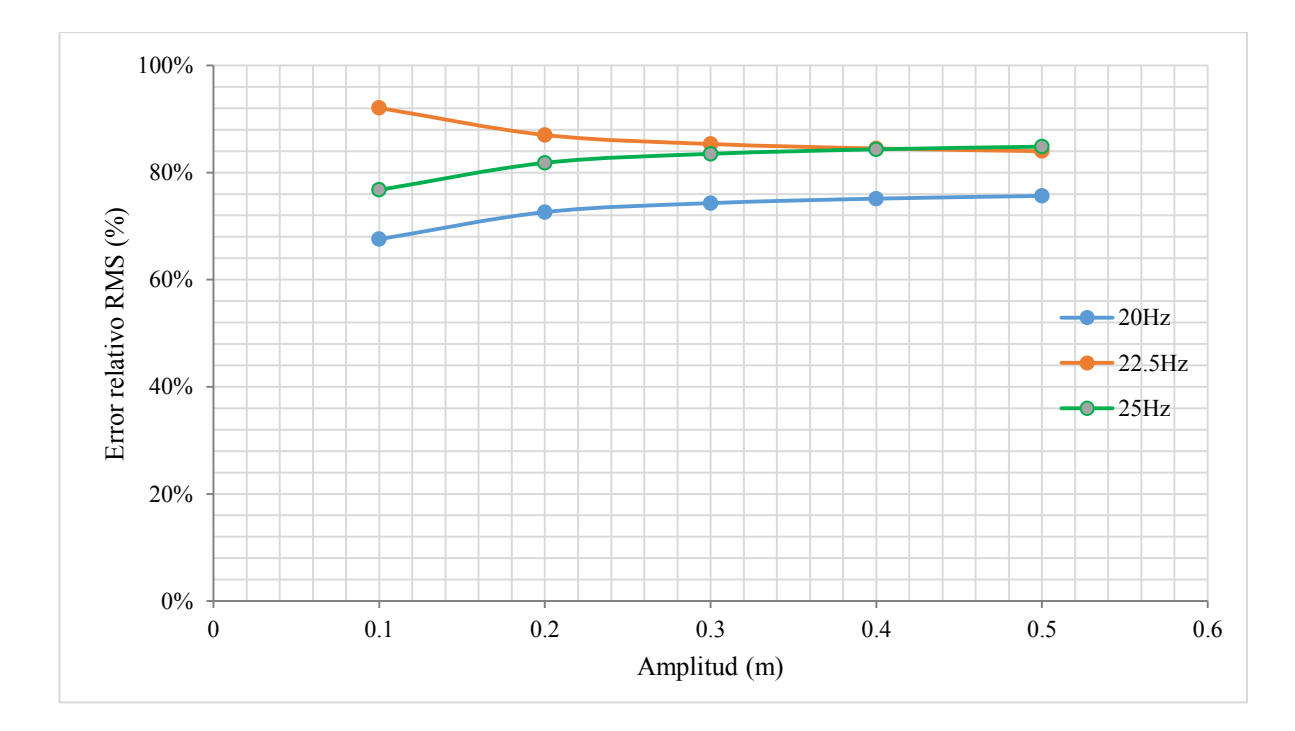

Figura 43- Error relativo para  $f = 20$  Hz, 22.5 Hz y 25 Hz, para amplitudes de  $0 - 0.5$  m. Fuente: Implementación en MATLAB – Simulink en Figura 35.

# **4.5 IDENTIFICACIÓN DEL SISTEMA ESTUDIADO CON UNA ESTRUCTURA DE ENSAYO DE CONCRETO CELULAR DE 2 GRADOS DE LIBERTAD**

En el presente ítem, estudiaremos la implementación del modelo construido en MATLAB –Simulink para una mesa cargada con una estructura de ensayo de concreto celular de 2 grados de libertad, este proceso consiste en realizar un proceso iterativo cambiando las propiedades del sistema hasta que las respuestas teórica y experimental sean similares para determinar las propiedades de masa, rigidez y amortiguamiento, del pórtico en estudio.

Primero, se describe a la estructura de ensayo de concreto celular, determinando la masa experimental del pórtico que se someteré a simulación sísmica en el modelo construido en MATLAB – Simulink.

Seguidamente, se describe el procedimiento de construcción del modelo mesaestructura de 2 grados de libertad en MATLAB – Simulink, recogiendo la base teórica descrita en el ítem 2.2.4. para un sistema de N grados de libertad. Asimismo, el modelo se valida con carga armónica, se comprueba su error relativo y luego se somete a simulación sísmica de señales conocidas.

Finalmente, se comparan los datos experimentales versus los calculados, para luego, con las respuestas máximas, determinar la masa, rigidez y amortiguamiento de la estructura de ensayo, que deberán ser similares a los datos de entrada, en el modelo analítico, demostrándose la fidelidad y eficiencia del sistema.

### **4.5.1. Descripción de la estructura de ensayo de concreto celular**

#### Descripción de la vivienda

El terreno del proyecto en mención se ubica en la Asoc. "La Agronómica" S/N del distrito Coronel Gregorio Albarracín, provincia y departamento de Tacna.

#### Tabla 5

Distribución arquitectónica de la estructura de ensayo

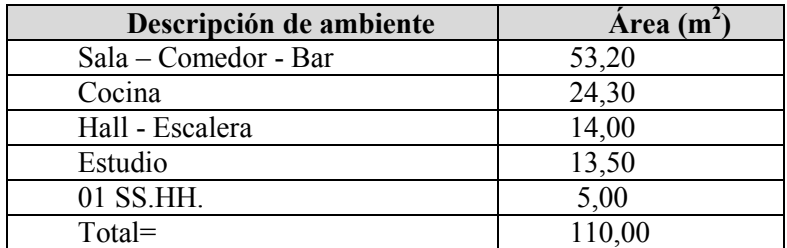

Fuente: Elaboración propia.

# Tabla 6

Geometría de la estructura de ensayo

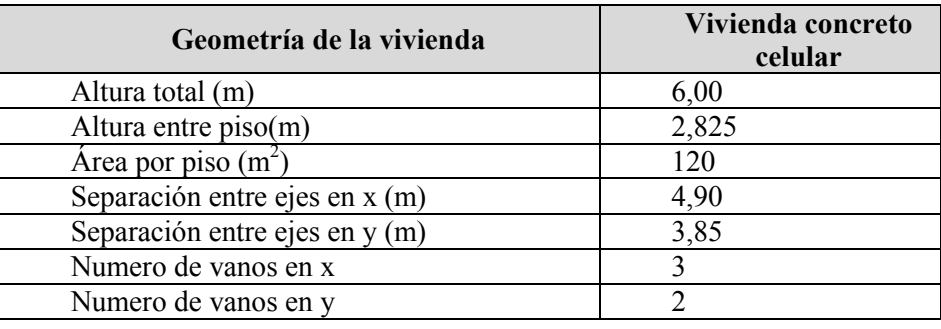

Fuente: Elaboración propia.

### Tabla 7

Propiedades mecánicas del concreto celular

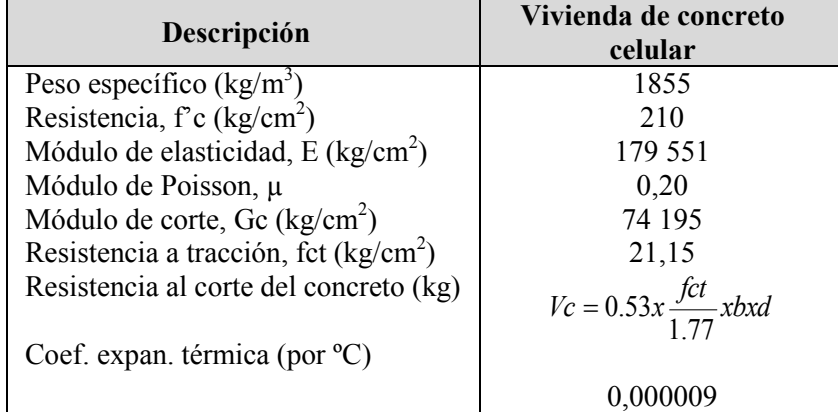

Fuente: Resultados obtenidos de laboratorio de Empresa Concretos Celulares.

## Tabla 8

Predimensionamiento de losa, vigas y columna de la estructura de ensayo

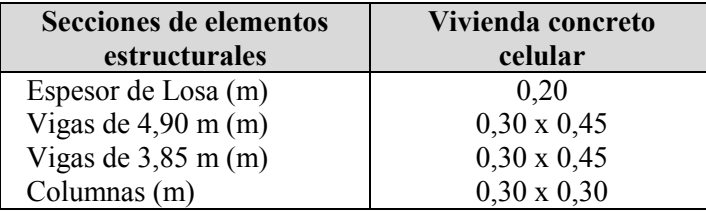

Fuente: Datos de propuesta arquitectónica.

### Metrado de cargas

Con respecto a la sobrecarga basándonos en el reglamento (Reglamento nacional de edificaciones E020 – Cargas) capítulo 03 – Carga viva en la tabla 1 - Cargas vivas mínimas repartidas, tomaremos como carga viva 200 kg/m<sup>2</sup>.

## Tabla 9

Cargas actuantes en la estructura de ensayo de concreto celular

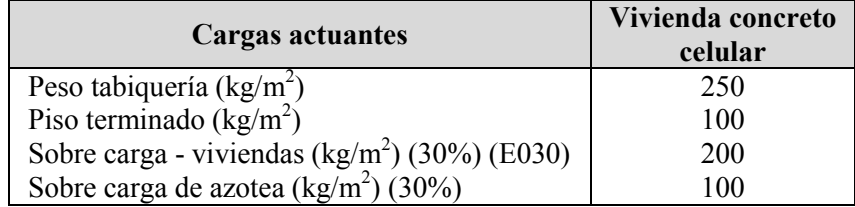

Fuente: Norma Técnica de Diseño Sismorresistente, E030 (2006).

### Tabla 10

Cálculo del peso de cada nivel de la estructura de ensayo de concreto celular-  $(P.u=1855kg/m^3)$ 

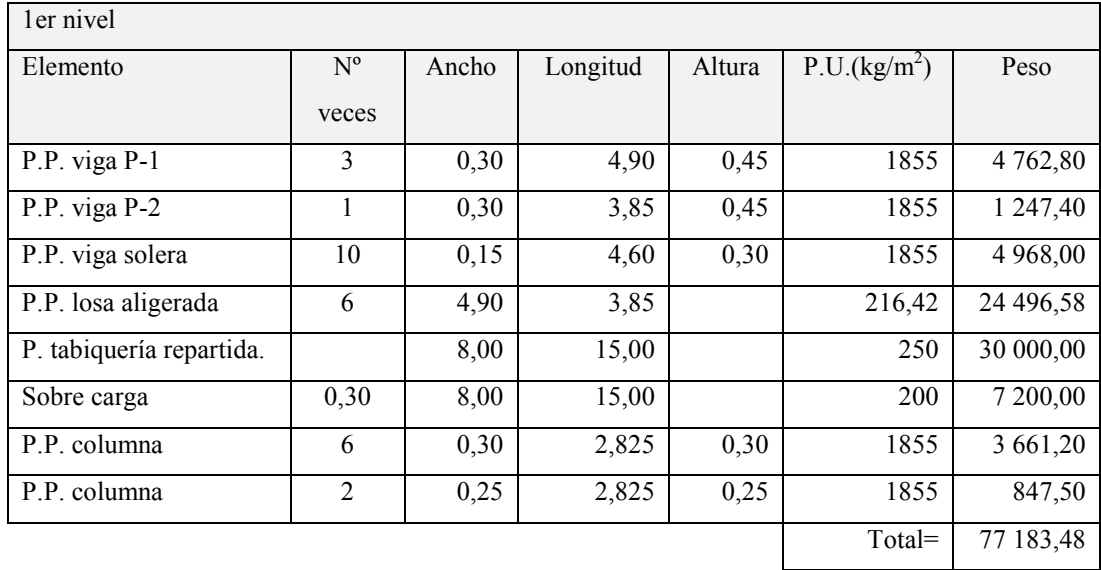

$$
m_1 = \frac{W_1}{g}
$$
  
sa<sub>1</sub>:  

$$
m_1 = \frac{77183,48}{9,80} = 7,875.86kg - masa
$$

Ma

**Masa2:**

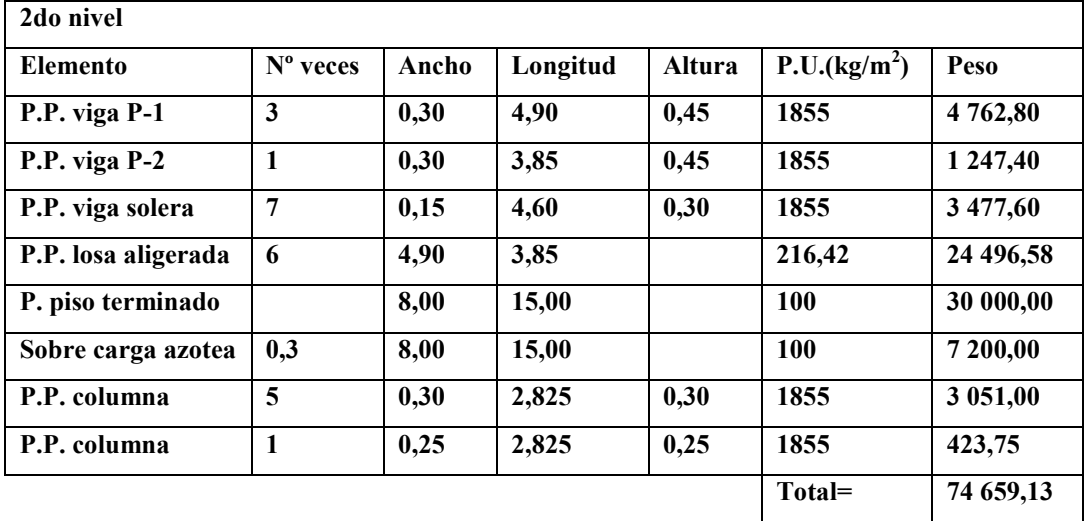

$$
m_2 = \frac{W_2}{g}
$$
  

$$
m_2 = \frac{74659,13}{9,80} = 7,618.27kg - masa
$$

Fuente: Resultados construidos con información de las tablas 7, 8 y 9.

*W*

# **4.5.2. Sistema mesa – estructura de ensayo de 2 grados de libertad, mediante control por retroalimentación de fuerzas y desplazamientos**

### **4.5.2.1. Implementación de la estructura de ensayo de 2 grados de libertad**

De la base teórica expuesta en el ítem 2.2.4, se escribe la ecuación de movimiento para un sistema con estructura de 2 grados de libertad, se tiene: La ecuación de movimiento para la plataforma con la estructura

$$
m\ddot{x} + c\dot{x} + kx = p = -m.1 \dot{x}_c(t) \tag{35}
$$

A continuación, en la figura 44 se muestra la idealización de la plataforma cargada con una estructura de ensayo de 2 grados de libertad, con dicha información se construirá el diagrama de bloques en MATLAB – Simulik, para el oscilador viscoelástico de 2 grados de libertad

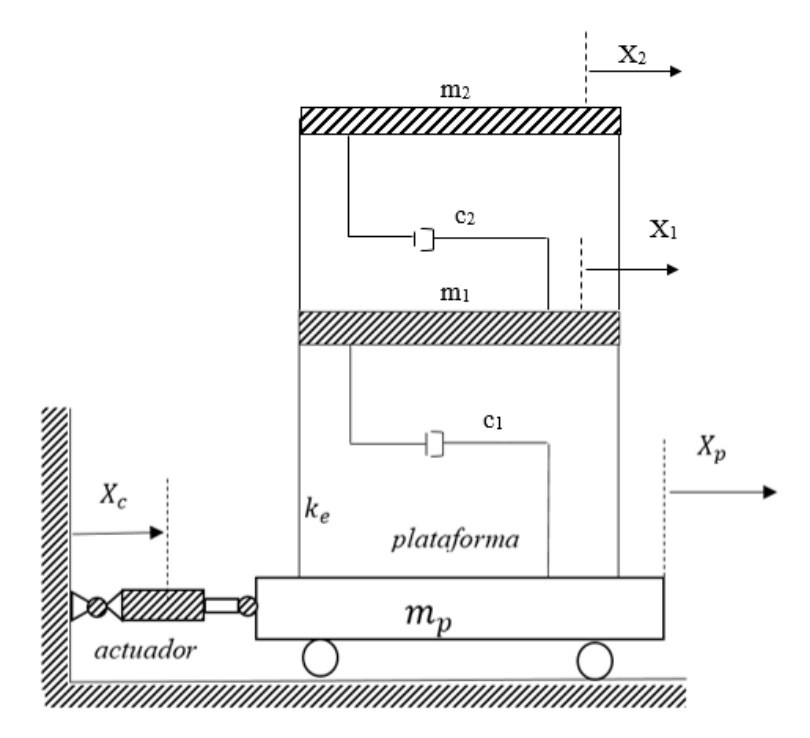

Figura 44. Esquema de la mesa de vibratoria cargada con estructura de 2 grados de libertad

Fuente. Representación gráfica, elaboración de autores varios.

Para una mesa cargada con estructura de 2 grados de libertad, se tiene:

$$
\begin{bmatrix} m_p & 0 & 0 \ 0 & m_1 & 0 \ 0 & 0 & m_2 \end{bmatrix} \begin{Bmatrix} \ddot{X}_p \\ \ddot{X}_1 \\ \ddot{X}_2 \end{Bmatrix} + \begin{bmatrix} c_p + c_1 & -c_1 & 0 \ -c_1 & c_1 + c_2 & -c_2 \ 0 & -c_2 & c_2 \end{bmatrix} \begin{Bmatrix} \ddot{X}_p \\ \ddot{X}_1 \\ \ddot{X}_2 \end{Bmatrix}
$$
  
+ 
$$
\begin{bmatrix} K_p + K_1 & -K_1 & 0 \ -K_1 & K_1 + K_2 & -K_2 \ 0 & -K_2 & K_2 \end{bmatrix} \begin{Bmatrix} X_p \\ X_1 \\ X_2 \end{Bmatrix} = - \begin{bmatrix} m_p & 0 & 0 \ 0 & m_1 & 0 \ 0 & 0 & m_2 \end{bmatrix} \begin{Bmatrix} 1 \\ 1 \\ 1 \end{Bmatrix} \ddot{x}_c
$$
  

$$
m_p \ddot{x}_p + (c_p + c_1) \dot{x}_p - c_1 \dot{x}_1 + (k_p + k_1) x_p - k_1 x_1 = -m_p \ddot{x}_c
$$
  

$$
m_1 \ddot{x}_1 - c_1 \dot{x}_p + (c_2 + c_1) \dot{x}_1 - c_2 \dot{x}_2 - k_1 x_p + (k_1 + k_2) x_1 - k_2 x_2 = -m_1 \ddot{x}_c
$$

$$
m_2\ddot{x_2} - c_2\dot{x_1} + c_2\dot{x_2} - k_2x_1 + k_2x_2 = -m_2\ddot{x}_c
$$

Considerando condiciones iniciales nulas, se aplica la transformada de Laplace a ambas ecuaciones diferenciales, resultando lo siguiente:

(1) 
$$
[m_p s^2 + (c_p + c_1)s + (k_p + k_1)]X_p(s) + (-c_1 s - k_1)X_1(s) =
$$
  
\n $-m_p s^2 X_c(s)$   
\n(2)  $[-c_1 s - k_1]X_p(s) + [m_1 s^2 + (c_1 + c_2)s + (k_1 + k_2)]X_1(s) + (-c_2 s -$   
\n $k_2)X_2(s) = -m_1 s^2 X_c(s)$   
\n(3)  $(-c_2 s - k_2)X_1(s) + (m_2 s^2 + c_2 s + k_2)X_2(s) = -m_2 s^2 X_c(s)$  ......(37)

A continuación, se implementa el modelo de un sistema de 2 grados de libertad en MATLAB – Simulink, el mismo que se validará para reproducción de carga armónica y registro de aceleraciones de un evento sísmico, identificando la función de transferencia de la mesa cargada con estructura de 2 grados de libertad y encontrando el error relativo que presente el sistema.

# **4.5.2.2. Implementación del modelo analítico para mesa cargada con estructura de 2 grados de libertad, en MATLAB – Simulink**

De acuerdo, al sistema de ecuaciones (37) expuesto el ítem 4.5.2.1., se construye en el entorno de MATLAB – Simulink, el sub sistema de la estructura de 2 grados de libertad, el que se implementa para el modelo construido en la figura 25, cambiando las propiedades de la estructura, que para este caso se ingresan los datos para los dos grados de la estructura de ensayo en estudio, las variables que aparecen, son referentes a las propiedades de la estructura, son las siguientes:

- Masa de la estructura de ensayo del primer nivel  $(m_1)$
- Masa de la estructura de ensayo del segundo nivel  $(m_2)$
- Rigidez de la estructura de ensayo del primer nivel  $(K_1)$
- Rigidez de la estructura de ensayo del segundo nivel  $(K_2)$
- Razón de amortiguamiento de la estructura de ensayo del primer nivel  $(c_1)$
- Razón de amortiguamiento de la estructura de ensayo del segundo nivel  $(c_2)$
- Respuesta de desplazamiento del primer nivel  $(X_1)$
- Respuesta de desplazamiento del segundo nivel  $(X_2)$

En la figura 45, se muestra el sub sistema que representa el proceso de análisis de la estructura de ensayo de 2 grados de libertad, se muestra a continuación, en el que se implementa la función de transferencia  $\left(\frac{1}{\cdots}\right)$  $\frac{1}{ms^2}$ ) para la fuerza de interacción dinámica de cada nivel con la mesa vibratoria, los otros procesos, corresponden a la simulación de un oscilador de 2 grados de libertad que relaciona las propiedades de amortiguamiento y rigidez de cada nivel.

Se tienen dos respuestas de desplazamiento, las correspondientes para cada nivel, estas acciones  $(X_1 \, y \, X_2)$  deben ser implementadas con la respuesta de la plataforma (Xp). Asimismo, se puede estudiar su acción en el rango de velocidades y aceleraciones para frecuencias del orden de 5 Hz a 20 Hz.

La señal de entrada, debe ser la señal de comando  $(X_c)$ , que se implementó con la fuerza de interacción dinámica del sistema de 2 grados de libertad con la mesa vibratoria. El primer nivel es quien recibe la acción de interacción y la amplifica al segundo nivel, esto en base de los principios básico de la dinámica de estructuras.

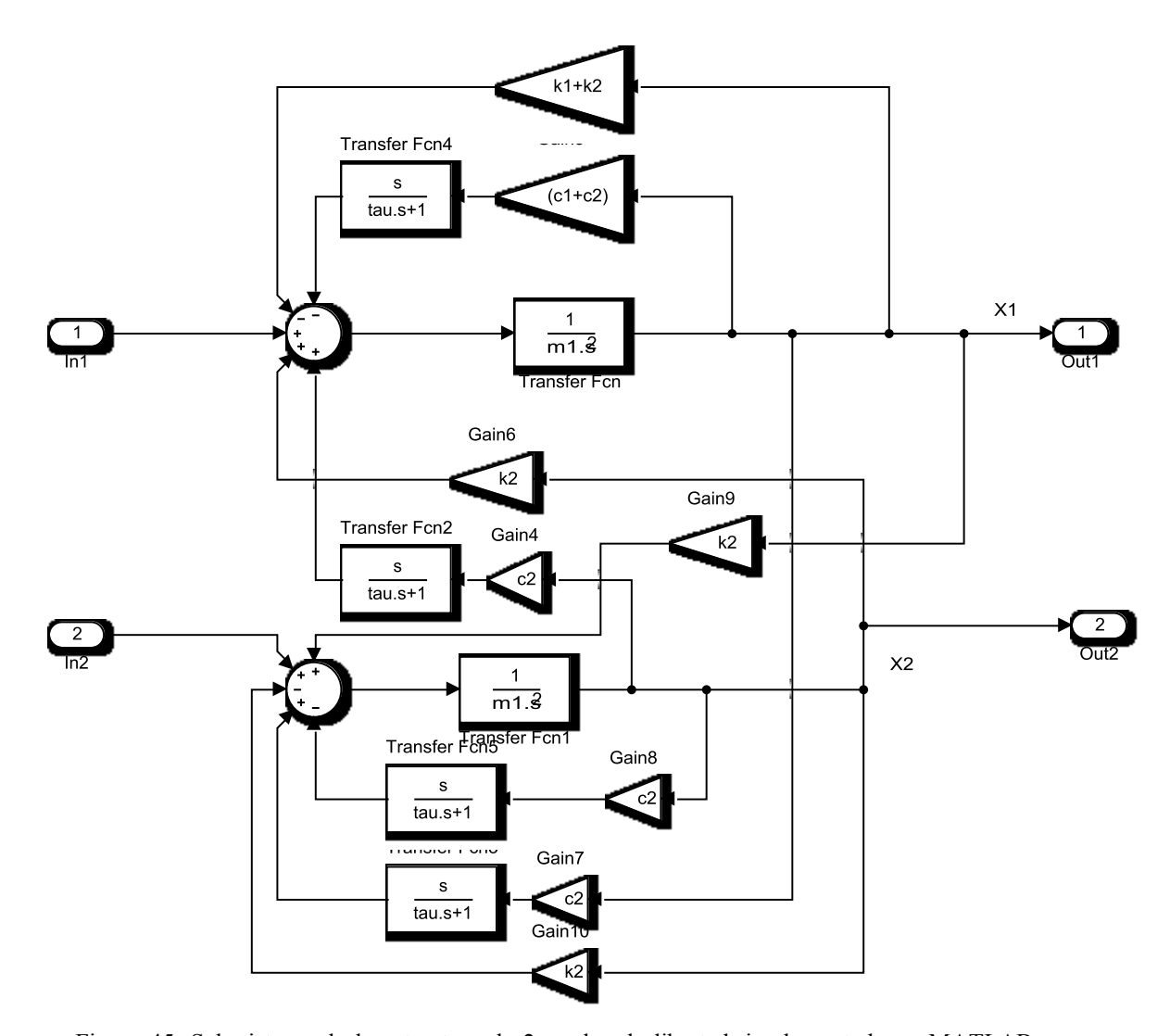

Figura 45. Sub sistema de la estructura de 2 grados de libertad, implementado en MATLAB – Simulink.

Fuente. Diagrama de bloques construido, con referencia a los principios básicos de la dinámica de estructuras. CHOPRA ANIL (2014).

En la figura 46, se muestra la mesa implementada (Esparza, 1986), con el sub sistema de la estructura de 2 grados de libertad, a este modelo se le encontró su función de transferencia, tema que se expone en el ítem 4.5.2.3. y se calculó el error relativo mediante la Raíz Cuadrada Media (RMS), para validar la amplificación de la señal de comando  $(X_c)$  y la respuesta de la mesa cargada  $(X_p)$ .

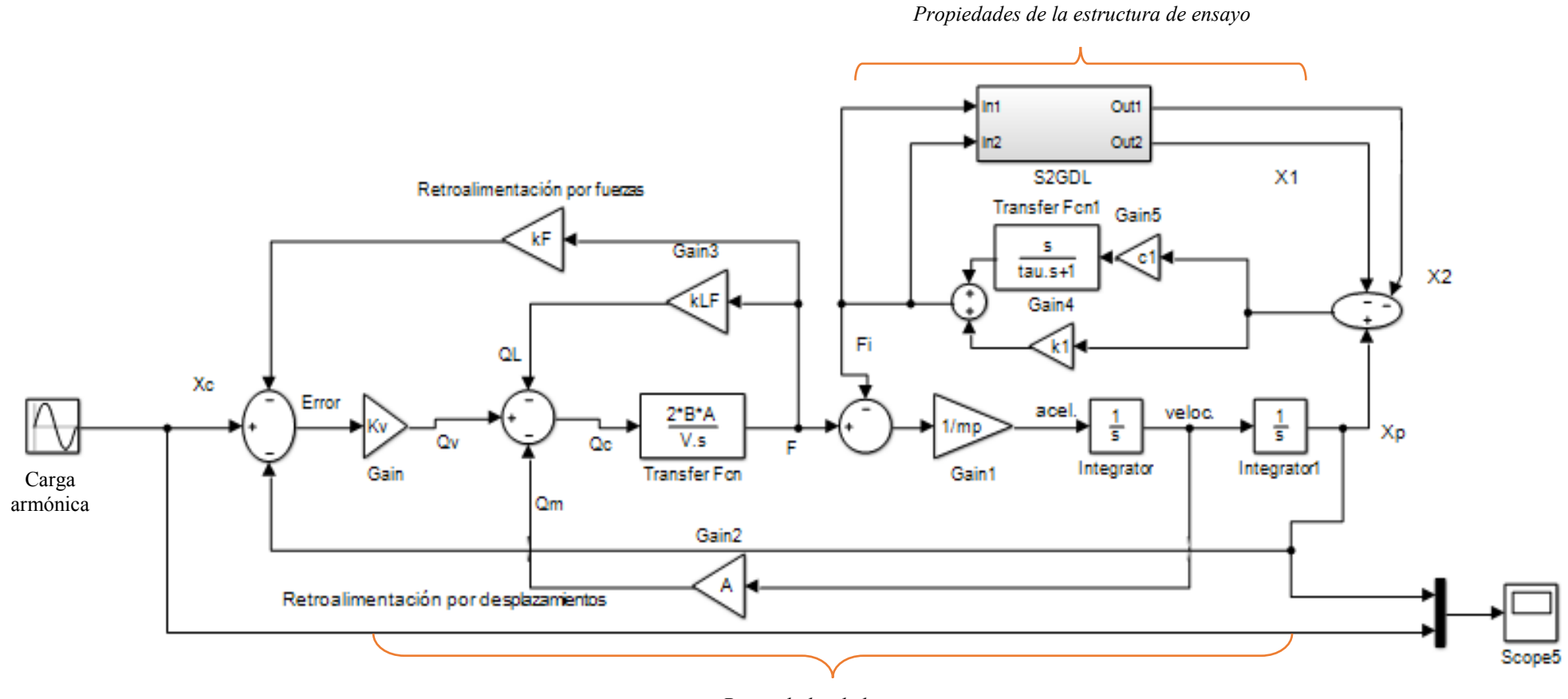

*Propiedades de la mesa*

Figura 46. Diagrama de simulación en Simulink – mesa retroalimentada por fuerzas  $(K_p)$  y por desplazamientos con estructura de 2grados de libertad. Fuente: Modelo construido en MATLAB – Simulink de Esparza (1986). "Efectos de interacción estructura – mesa vibradora durante ensayos de simulación sísmica". Lima, Perú.

# **4.5.2.3. Función de Transferencia de la mesa cargada con estructura de 2 grados de libertad**

En la figura 47, se presenta la función de transferencia para la mesa cargada de una estructura de ensayo de 2 grados de libertad, la representación gráfica evalúa el efecto de interacción de la mesa con la estructura en relación con la señal de comando.

Para frecuencia de 5 Hz, se presenta una zona de antiresonancia, la función de transferencia crece y decrece en la misma frecuencia, luego hasta los 12.5 Hz, el comportamiento de ambas señales ( $X_c$  y  $X_p$ ) están influenciados por la acción de la frecuencia resonante de la mesa  $(f_0=12.5 \text{ Hz})$ .

Sin embargo, para frecuencias superiores a  $f_0$ , la función de transferencia es influenciada por las propiedades de la estructura, primero actúa la acción de la frecuencia del primer nivel  $(f_1)$ , seguidamente la señal decrece con la influencia de la frecuencia del segundo nivel  $(f_2)$ , dicho comportamiento se debe al efecto de interacción dinámica de la mesa vibratoria con la estructura de ensayo, que reacciona y distorsiona el efecto de simulación con el primer nivel, amplificando la señal para los pisos superiores.

Quiere decir que, la respuesta de desplazamiento del segundo nivel  $(X_2)$  es mayor que la del primer nivel  $(X_1)$ , ambas respuestas se amplifican a la señal de comando  $(x_0)$ , y se obtiene la respuesta de desplazamiento de la mesa  $(X_n)$ .

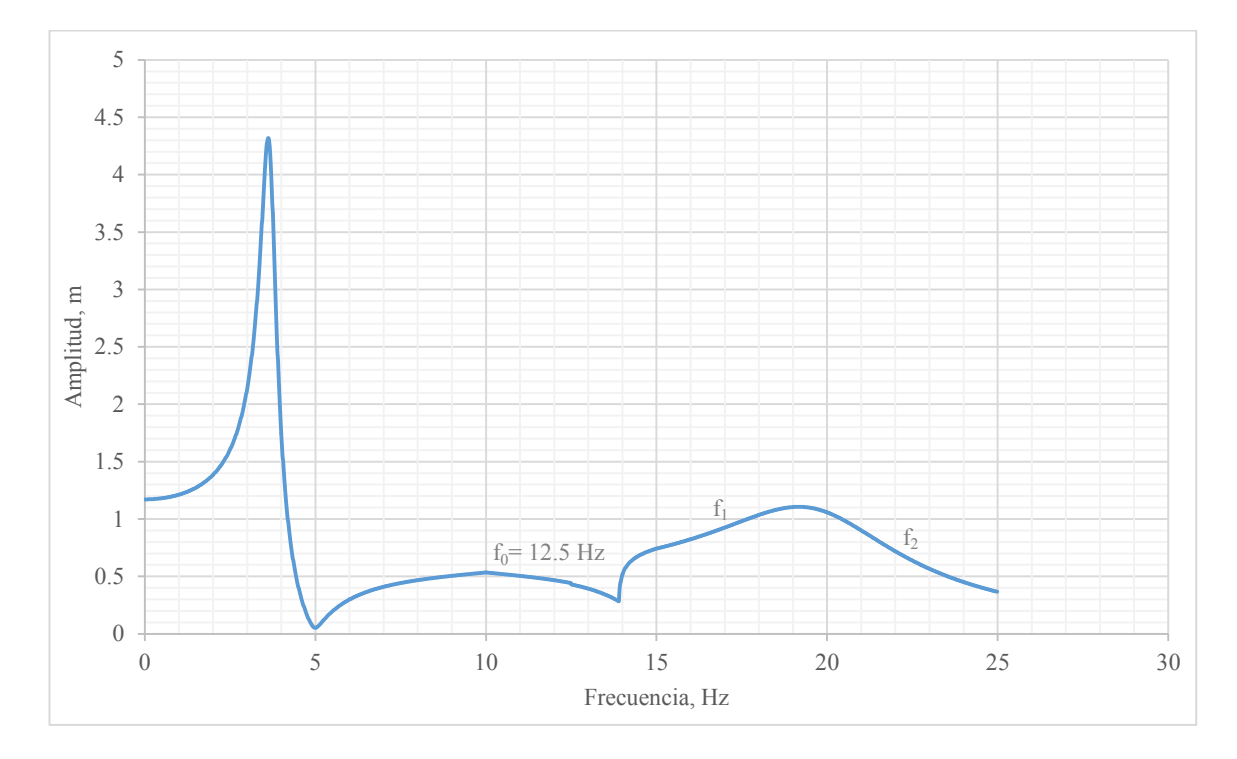

Figura 47. Función de transferencia de mesa cargada con estructura de ensayo de 2 grados de libertad.

Fuente: Modelo construido en MATLAB – Simulink, referencia figura 48.

#### **4.5.2.4. Error relativo del sistema propuesto**

En la tabla 11, se muestra el error relativo calculado mediante la Raíz media cuadrática (RMS), tema que se discutió en el ítem 4.4, con la finalidad de comparar la referencia de la amplitud de la señal de comando  $(x_0)$ , con la respuesta de la mesa  $(X_p)$  sometida a un sistema de control por realimentación por fuerzas y desplazamientos.

Se estudió para tres frecuencias, de 5 Hz, 12.5 Hz y 20 Hz, zonas donde la función de transferencia presenta transición de señal, que representa puntos de quiebre en la fidelidad de la reproducción durante la simulación sísmica.

Sin embargo, el modelo implementado para una mesa cargada con estructura de ensayo de 2 grados de libertad, presenta un error relativo menor en promedio de 3.5%.

Lo que significa que el sistema implementado, puede reproducir la señal de comando en frecuencias altas, para lo cual se tomará dicho modelo, en la identificación de los parámetros de la estructura de ensayo.

La estructura de ensayo propuesta, se desarrolló con las propiedades del concreto celular, material de propiedades mecánicas menores a la del concreto convencional, quiere decir, que, durante la simulación, el resultado de las respuestas experimentales versus las calculadas, nos permitirán encontrar su masa, rigidez y amortiguamiento, además de evaluar la influencia de estos, sobre el sistema.

## Tabla 11

Resultados del error relativo para frecuencias de 5 Hz, 12.5 Hz y 20 Hz.

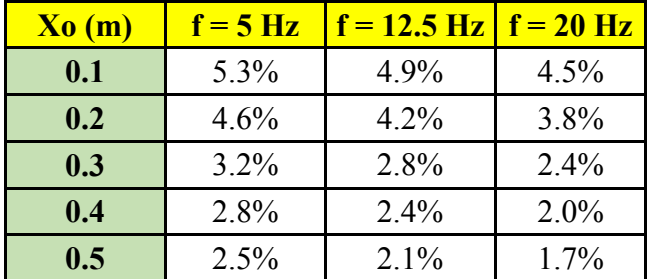

#### Fuente: Elaboración propia

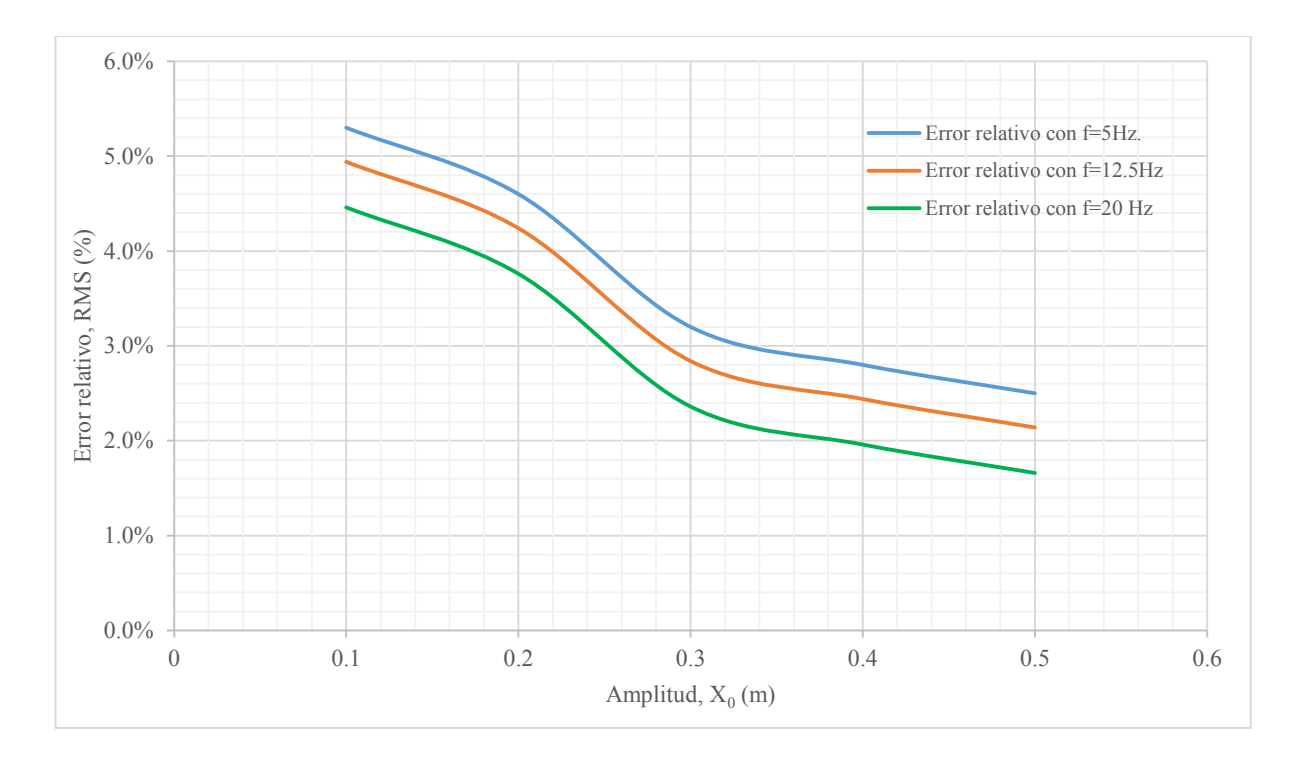

Figura 48- Error relativo para f = 5Hz, 12.5 Hz y 20 Hz, para amplitudes de 0.1m a 0.5 m. Fuente: Implementación en MATLAB – Simulink en Figura 48.

#### **4.6. Identificación de parámetros de la estructura de ensayo**

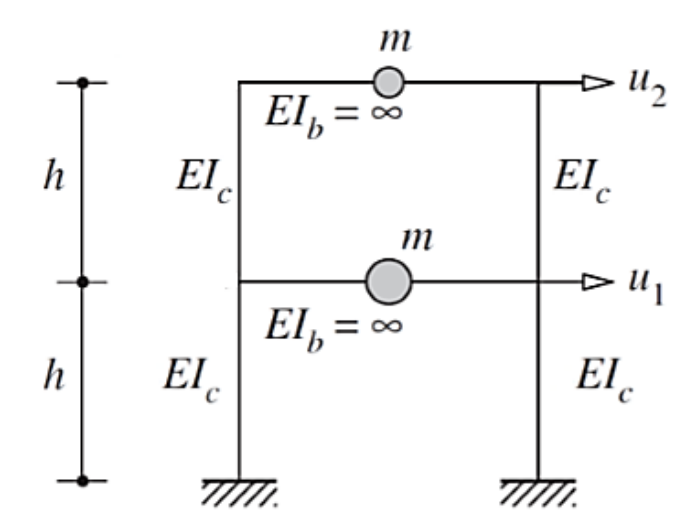

Figura 49. Idealización del pórtico de concreto celular estudiado Fuente: Esquema editable. Varios autores.

Según las características de la estructura de ensayo, se trata de una estructura simétrica, que tiene masas constantes en cada pórtico principal, por ello analizaremos un pórtico típico.

Para identificar los parámetros de la estructura de ensayo, sometemos el sistema a dos registros de aceleraciones para validar el comportamiento de la estructura de ensayo y comparar sus propiedades (masa. Rigidez y razón de amortiguamiento), del ensayo experimental con el valor calculado, demostrando la fidelidad del sistema.

En la figura 50, se muestra la historia de desplazamientos, velocidades y aceleraciones de la señal sísmica  $(X_c)$  y de la plataforma  $(X_p)$  de una mesa cargada con una estructura de ensayo de 2 grados de libertad, sometido a simulación por un registro de aceleraciones de un evento sísmico cuyos registros fueron tomados en la estación Parque de la Reserva – Lima, el 24 de agosto del 2011.

El registro histórico de aceleraciones se considera el estudio de los primeros 20 segundos, para evidenciar el comportamiento de las señales, la fidelidad y eficiencia del sistema en el tiempo, teniendo los valores picos de los datos extraídos, además, se tomó solo el registro en una coordenada: Este – Oeste, debido a que la mesa en estudio es uniaxial.

En (a), se muestra la historia de desplazamientos, resultando una respuesta máxima en el tiempo de 0.1cm, para el registro de 20 segundos, ambas señales coinciden en el resultado, por lo que se demuestra la fidelidad en la reproducción de la señal sísmica.

En (b), se muestra la historia de velocidades, resultando una respuesta máxima en el tiempo de 0.014cm/s, para el registro de 20 segundos, ambas señales coinciden en el resultado, de manera similar, se demuestra la fidelidad en la reproducción de la señal sísmica.

En (c), se muestra la historia de aceleraciones, resultando una respuesta máxima en el tiempo de  $0.05 \text{cm/s}^2$ , para el registro de 20 segundos, ambas señales coinciden en el resultado, de manera similar, se demuestra la fidelidad en la reproducción de la señal sísmica.

En (d), se muestra la historia de desplazamientos, para el primer nivel  $(X_1)$  y segundo nivel  $(X_2)$ , resultando las respuestas máximas en el tiempo de 0.028cm y 0.035cm respectivamente, para el registro de 20 segundos, cada respuesta se implementa para el desplazamiento de la mesa  $(X_n)$  que alcanza los 0.1 cm, corroborando la acción de la función de transferencia a los primeros 20 segundos para una frecuencia de 5Hz., la amplitud de la señal disminuye en la mesa.

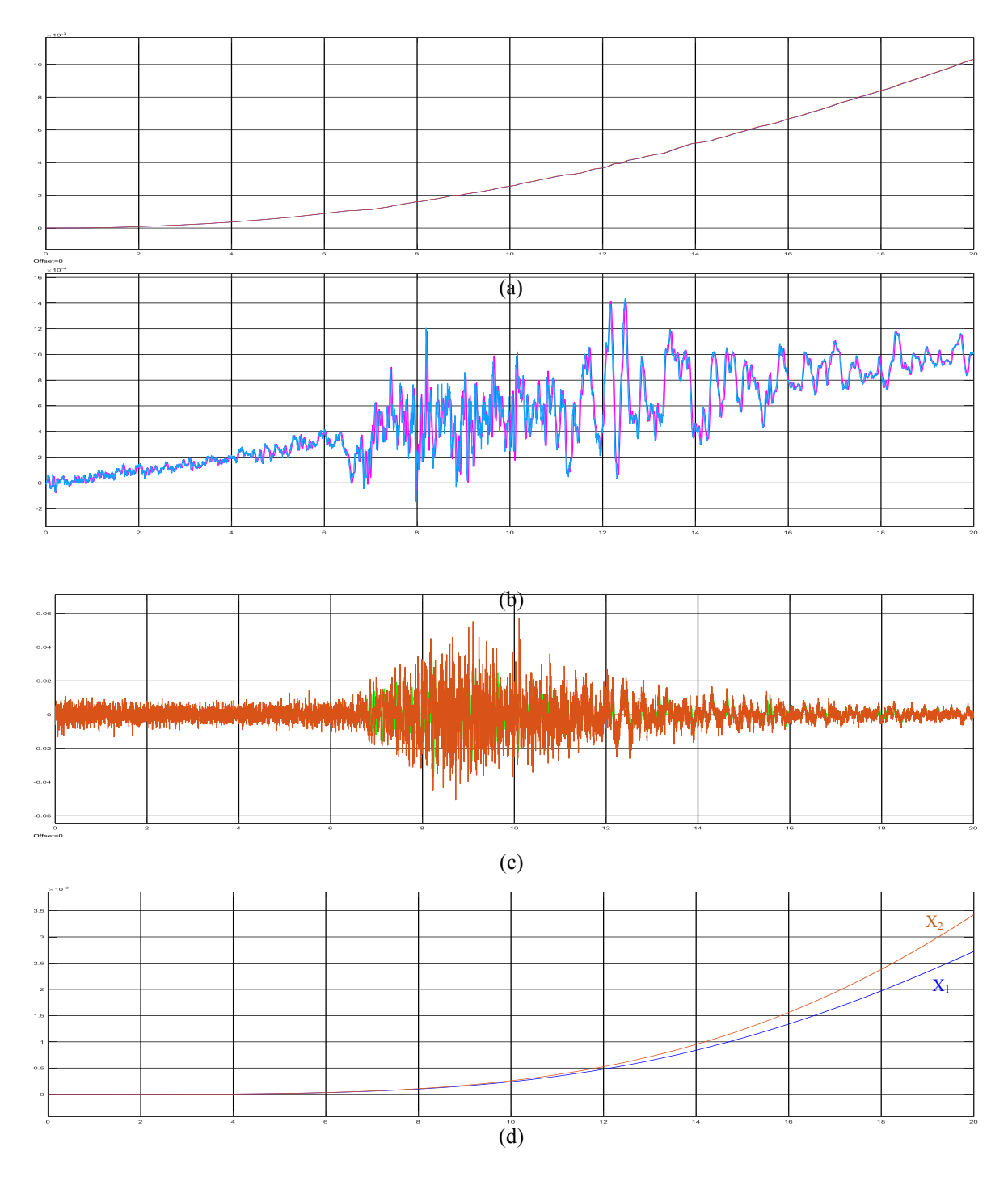

Figura 50- Historia de: a) desplazamientos, b) velocidades y c) aceleraciones d) desplazamientos de primer  $(X_1)$  y segundo nivel  $(X_2)$ , ante el terremoto registro en estación Parque de la Reserva - Lima (24-08-2011). Propiedades de la mesa:  $K_0 = 48$ . Propiedades de la estructura de ensayo:  $f_e = 5 Hz y \zeta_e = 1\% y 0.7\%$ . Fuente: Implementación en MATLAB – Simulink en Figura 48.

107

En la figura 51, se muestra la historia de desplazamientos, velocidades y aceleraciones de la señal sísmica  $(X_c)$  y de la plataforma  $(X_p)$  de una mesa cargada con una estructura de ensayo de 2 grados de libertad, sometido a simulación por un registro de aceleraciones de un evento sísmico cuyos registros fueron tomados en la estación César Vizcarra Vargas – Moquegua, el 23 de junio del 2001.

El registro histórico de aceleraciones se considera el estudio de los primeros 120 segundos, para evidenciar el comportamiento de las señales, la fidelidad y eficiencia del sistema en el tiempo, teniendo los valores picos de los datos extraídos, además, se tomó solo el registro en una coordenada: Este – Oeste, debido a que la mesa en estudio es uniaxial.

En (a), se muestra la historia de desplazamientos, resultando una respuesta máxima en el tiempo de 0.05cm, para el registro de 120 segundos, ambas señales coinciden en el resultado, por lo que se demuestra la fidelidad en la reproducción de la señal sísmica.

En (b), se muestra la historia de velocidades, resultando una respuesta máxima en el tiempo de 0.003cm/s, para el registro de 120 segundos, ambas señales coinciden en el resultado, de manera similar, se demuestra la fidelidad en la reproducción de la señal sísmica.

En (c), se muestra la historia de aceleraciones, resultando una respuesta máxima en el tiempo de  $0.025 \text{cm/s}^2$ , para el registro de 120 segundos, ambas señales coinciden en el resultado, de manera similar, se demuestra la fidelidad en la reproducción de la señal sísmica.

En (d), se muestra la historia de desplazamientos, para el primer nivel  $(X_1)$  y segundo nivel  $(X_2)$ , resultando las respuestas máximas en el tiempo de 0.035cm y 0.005cm respectivamente, para el registro de 120 segundos, cada respuesta se implementa para el desplazamiento de la plataforma  $(X_p)$  que alcanza los 0.05 cm,

corroborando la acción de la función de transferencia a los primeros 120 segundos para una frecuencia de 5Hz., la amplitud de la señal se amplifica en la mesa, esto nos indica que la respuesta de la estructura de ensayo sobre la plataforma a menor aceleración de la señal, se amplifica en amplitud, con una frecuencia resonante  $(f_0)$  de 12.5 Hz.

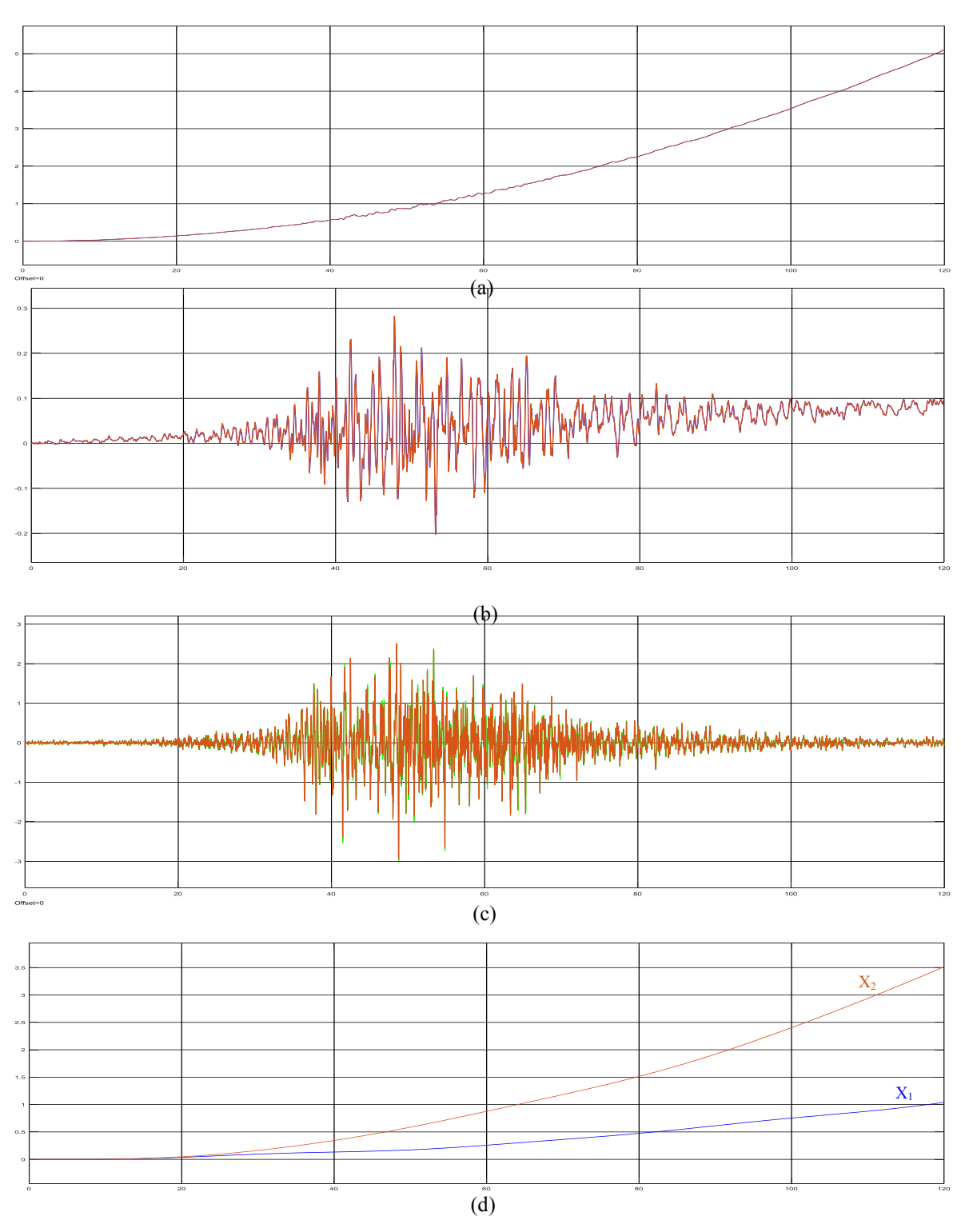

Figura 51- Historia de: a) desplazamientos, b) velocidades y c) aceleraciones d) desplazamientos de primer  $(X_1)$  y segundo nivel  $(X_2)$ , ante el terremoto registro en estación César Vizcarra Vargas – Moquegua (23-06-2001). Propiedades de la mesa:  $\zeta_a = 45\%$ ,  $K_0 = 48$ . Propiedades de la estructura de ensayo: 1% y 0.7%.

Fuente: Implementación en MATLAB – Simulink en Figura 48.

110

Con los datos máximos se ingresará en el sistema de ecuaciones diferenciales de la ecuación (37), expuesto el ítem 4.5.2.1, para determinar sus propiedades de masa, rigidez y amortiguamiento, al momento que ambas señales presenten menor error, esto resulta de un proceso iterativo de ingresar los datos calculados de la estructura de ensayo.

Los valores máximos obtenidos, en la implementación del subsistema para la estructura de 2 grados de libertad, ver figura 50 c) y d), sometido a la señal sísmica cuyos registros fueron tomados en la estación Parque de la Reserva - Lima, el 24 de agosto del 2011, resultaron los siguientes:

Primer nivel: Desplazamiento máximo (cm) = 0.028

Aceleración máxima  $\text{(cm/s}^2) = 0.04326$ Segundo nivel: Desplazamiento máximo (cm) = 0.035 Aceleración máxima  $\text{(cm/s}^2) = 0.05713$ 

Los valores máximos obtenidos, en la implementación del subsistema para la estructura de 2 grados de libertad, ver figura 51 c) y d), sometido a la señal sísmica cuyos registros fueron tomados en la estación César Vizcarra Vargas – Moquegua, el 23 de junio del 2001, resultaron los siguientes:

Primer nivel: Desplazamiento máximo (cm) = 0.005

Aceleración máxima  $\text{(cm/s}^2) = 0.01808$ 

Segundo nivel: Desplazamiento máximo (cm) = 0.035

Aceleración máxima  $\text{(cm/s}^2) = 0.02580$ 

Con los resultados máximos del desplazamiento y aceleración del primer y segundo nivel de la estructura de ensayo, y el registro del comportamiento de la mesa acoplada a la estructura de ensayo de 2 grados de libertad, determinaremos las propiedades de la estructura de ensayo de concreto celular.

Finalmente, con los valores máximos determinamos las propiedades de la estructura de ensayo: masa, rigidez y razón de amortiguamiento, utilizamos el sistema de ecuaciones diferenciales (37), expuesto el ítem 4.5.2.1.

Matriz de masa de la estructura de ensayo de concreto celular:

Masa 1er nivel:  $m_1$ =7.9 Toneladas Masa 2do nivel:  $m_2$ =7.6 Toneladas  $m = \begin{bmatrix} 7 \end{bmatrix}$  $\begin{bmatrix} 1 & 3 \\ 0 & 7 & 6 \end{bmatrix}$  Ton

Matriz de Rigidez de la estructura de ensayo de concreto celular:

La rigidez para el Primer  $(K_1)$  y Segundo nivel  $(K_2)$ : Se calcula y valida con la siguiente expresión:  $K = 12 \frac{P}{h}$  $K_1 = 1.08$  KN/m  $K_2 = 0.23$  KN/m  $k = \begin{bmatrix} 1.31 & -0.23 \\ -0.23 & 0.23 \end{bmatrix}$  kN/m

Razón de amortiguamiento de la estructura de ensayo de concreto celular:

Se calcula y valida con la siguiente expresión,  $\zeta = \frac{1}{2}$  $\frac{1}{2\pi}$ ln $\left(\frac{u}{u_n}\right)$  $\frac{u_n}{u_{n+m}}$ Primer nivel:  $\zeta_1 = 0.0116(1.16\%)$ 

Segundo nivel:

 $\zeta_2 = 0.00713(0.7\%)$ 

# **CAPÍTULO V**

## **5. DISCUSIÓN**

## **5.1 DISCUSIÓN**

En lo referente al tema de estudio creemos que la principal aportación que este proyecto puede hacer, es destacar los criterios que en la implementación de un controlador para señales armónica y sísmica propuestos por Esparza (1986), para lo cual se representó en MATLAB - Simulink, el modelo analítico con ayuda de los diagramas de bloques que ofrece esta aplicación, con el objetivo de obtener las características de la respuesta, con retroalimentación de fuerzas y desplazamientos, una vez validado el modelo experimental para evaluar la interacción de la mesa plataforma con estructura, se propone analizar una estructura con propiedades de concreto celular, mediante la identificación de sus parámetros (masa, amortiguamiento y rigidez). Con la finalidad de estudiar la influencia de estos parámetros en el comportamiento dinámico, comparando las respuestas del estudio experimental y calculado, aplicando el principio de error relativo con RMS, se concluyó que el modelo diagramado en MATLAB - Simulink sometido a una señal sísmica, demuestra eficiencia en los resultados evaluados para sistemas con retroalimentación de fuerzas y desplazamientos.

# **5.2. SOBRE LA IMPLEMENTACIÓN DEL CONTROLADOR PARA SEÑALES ARMÓNICA Y SÍSMICAS**

El sistema de compensación en MATLAB - Simulink contribuye con la fidelidad de la reproducción del movimiento, controlando la resonancia excesiva, además permiten la coincidencia entre la amplitud de la señal de comando y el desplazamiento de la plataforma., esto se logró determinar con el cálculo del error relativo – RMS para diferentes frecuencias y con la aplicación de 2 registros de aceleraciones sísmicas,

La función de transferencia propuesta por Esparza (1986), es representada en MATLAB - Simulink reproduciendo fielmente la señal sísmica para sistemas de 2 grados de libertad, esto determina que cuando la estructura de ensayo de concreto celular recibe la fuerza, su comportamiento ante los ensayos de simulación sísmica nos permite reflejar con fidelidad dichas señales, además, al someter al sistema ante impulsos de alta frecuencia a los cuales denominamos "ruido", el sistema no se perturba y la propuesta de retroalimentación por fuerza y desplazamiento, demuestra eficacia en las respuestas del sistema actuador mesa – estructura.

# **5.3. SOBRE LA IDENTIFICACIÓN DE PARÁMETROS DE LA ESTRUCTURA DE ENSAYO**

Del análisis en MATLAB - Simulink, se presentan los resultados experimentales versus los calculados, donde se evidencia una correspondencia racional de la respuesta de desplazamiento y velocidades, ante una señal sísmica; además, la relación de masas (u) también, es un parámetro de estudio, debido a que el sistema validado en MATLAB – Simulink se propone para una relación inferior a 1.0, con lo que se demuestra la fidelidad en la reproducción de la señal sísmica, sin embargo, el haber escogido un material de propiedades mecánicas inferiores a las del concreto convencional, debería suponer un mayor control en la aplicación de la señal sísmica, pero se demuestra que con este tipo de material y cualquier otro tipo, la representación del modelo representa un avance muy importante en el estudio de la ingeniería sismoresistente, que evalúa el comportamiento del sistema como un sistema dual (mesa - estructura) en sus diferentes respuestas (aceleración, velocidad,

desplazamiento) con la finalidad de atenuar dichas respuestas en razón de las propiedades dinámicas del sistema propuesto.

La estructura de ensayo propuesta contiene propiedades de concreto celular, lo que significa estudiar una estructura con alta capacidad de amortiguamiento, lo que da como respuesta evitar excesivas resonancias y atenuaciones, y con ello es posible incrementar el grado de estabilidad, por lo tanto, esta amplificación por resonancia tiene tendencia a disminuir de magnitud al aumentar el valor de la frecuencia natural de la estructura. Quiere decir que a mayor frecuencia de la estructura le corresponde mayor distorsión en antiresonancia. Donde, el error relativo se determinó en el modelo construido en MATLAB – Simulink con el bloque RMS para el análisis experimental con la estructura de ensayo, dando como resultado un error inferior al 3.5%, que en estadística para el rango de valores es aceptable, con ello los datos calculados versus los experimentales, permiten identificar los parámetros de masa, amortiguamiento y rigidez con los que se comporta una estructura de concreto celular al interactuar con un efecto externo (señal sísmica), en un primer instante la diferencia entre ambos resultados es mayor pero en su trayectoria se estabiliza, para un sistema actuador mediante retroalimentación de fuerzas y desplazamientos.

#### **CONCLUSIONES**

**Primera.-** Con el estudio de interacción entre mesa vibratoria y estructura de ensayo con propiedades de concreto celular, del modelo construido en MATLAB – Simulink, en el que se incluyó "ruido" – perturbaciones de alta frecuencia, al realizar el estudio del error relativo -RMS de la respuesta se tiene como resultado que para frecuencias de 15 Hz, superior a la frecuencia de la plataforma, se disminuye el error en valores menores al 10%, evidenciándose una disminución en la actuación de las perturbaciones sobre el sistema.

**Segunda. -** El modelo construido en MATLAB – Simulink, a partir de la propuesta de Esparza (1986), en el análisis de la función de transferencia, demuestra que el sistema basado en realimentación de fuerza en el esquema actuador hidráulico mediante el control por desplazamiento, responde eficientemente en la estabilización del sistema al ser sometido a una simulación sísmica, además participa la relación de masas donde u=0.5 evidencia mayor aproximación entre ambos modelos.

**Tercera. -** El modelo analítico, significa un mayor estudio en los requisitos de estabilidad del sistema y de la fidelidad en reproducir la señal de comando. Por lo tanto, es necesario detallar adecuadamente ambos requisitos, durante el desempeño del modelo propuesto y el espécimen de ensayo.

**Cuarta.-** En lo referente, a la identificación de parámetros, con el modelo validado en MATLAB – Simulink, se ensayó para una estructura de concreto celular de dos niveles, con lo cual se tuvo resultados experimentales versus los calculados, comprobándose la fidelidad del sistema, al reproducir una señal sísmica uniaxial, sin embargo las razones de amortiguamiento calculadas versus la experimental tiene una menor aproximación en los resultados, considerando que los datos de entrada para el método calculado, presume una relación de masas del orden u=0.50, quiere decir que nuestra estructura de características livianas, tuvo un error relativo – RMS inferior al 3.5%, esto indica que debería actuar de manera similar en cualquier otro tipo de estructura, manejando la relación antes mencionada, entonces, con ello se concluye que el sistema actuador mesaplataforma debe ser utilizado para evaluar cualquier tipo de material en estructura, controlando las distorsiones y validando la correspondencia de la realimentación de fuerzas y controlado por desplazamientos.

#### **RECOMENDACIONES**

A los profesionales y afines se recomienda:

**Primera. -** Este periodo de crecimiento en el estudio de interacción entre mesa vibratoria y estructura debe avanzar acompañado del fortalecimiento en tecnologías y herramientas como el Simulink, que permiten interpretaciones en menor tiempo y a gran escala.

**Segunda. -** El presente trabajo de investigación, debe profundizarse, en ampliar el modelo actuador plataforma – estructura, para estructuras de n grados de libertad, así como el estudio de otros sistemas de control, para encontrar la fidelidad en la reproducción de las señales sísmicas, que nos den una mejor aproximación de cómo se comportará la estructura ante un evento sísmico real de gran magnitud.

**Tercera. -** De la recomendación anterior, se entiende que predecir dicho comportamiento, indica un gran avance en la ingeniería sismoresistente, ante ello también sería interesante investigar en el modelo el ingreso de la señal, con parámetros que se pueda dimensionar, es decir para mesas vibratorias que reciben señales sísmicas hasta en 3 grados de libertad.

**Cuarta. -** Además las universidades, deben promover la investigación, con ello se tendrá profesionales más preparados para absolver problemas asociados a fenómenos naturales que destrozan vidas y economías, esencialmente en países como el nuestro que presenta un gran grupo poblacional con carencias de habitabilidad, de manera que sus necesidades sean atendidas oportunamente.

**Quinta.-** El presente estudio, analiza el modelo analítico propuesto por Esparza en 1986, que permite evaluar la interacción que se produce entre una mesa vibratoria y la estructura de ensayo, para ello se implementó en Matlab-SIMULINK el modelo analítico con una estructura de ensayo de concreto celular, con ellos se comprobó que, este modelo responde a estructuras con parámetros dinámico predecibles, como es el caso del concreto, sin embargo, para estructuras compuestas con materiales diferentes a concreto, y que tienen parámetros dinámicos discontinuos (caso del adobe, polímeros, etc), se recomendaría implementar la estructura en laboratorio, para ensayar el modelo experimentalmente, y obtener sus parámetros dinámicos reales ante solicitaciones sísmicas, con la finalidad de predecir su comportamiento dinámico y evaluar el grado de error real que se presenta en la implementación mesa – estructura con un sistema de control basado en retroalimentación por fuerzas y desplazamientos, para todo tipo de material.

## **REFERENCIAS BIBLIOGRÁFICAS**

- AMERICAN CONCRETE INSTITUTE. (1993). Guide for Cellular Concrete above 50pcf, and for aggregate concretes above 50 pcf, with compressive strenghts less than 2500 psi.En: ACI 523.3R-93 Reported by ACI Committe 523.
- AMERICAN CONCRETE INSTITUTE. (1996). Guide for precast Cellular concrete floor, roof and wall units. En: ACI 523.2R-96 Reported by ACI Committe 523.
- ARACIL, Javier & GÓMEZ ESTERN, Fabio. (2007). Introducci´on a Matlab y Simulink, Universidad de Sevilla. España.
- BERNAL, Mauricio, APONTE, Jorge & CARRILLO, Julián. (2015). "Sistemas de control para mesas vibratorias: una revisión crítica", Universidad Militar Nueva Granada, Colombia.
- BLONDET, M & ESPARZA, C. (1988). Analysis of Shaking table-structure interaction effects during seismic simulation tests. Earthquake Engineering and Structural Dynamics, Vol. 16, 473-490.
- BLONDET, M & VELÁSQUEZ, J. (2016). Sistema de control para una mesa vibratoria de 3 grados de libertad durante ensayos de simulación sísmica. Lima, Perú. WECDRR 2016, pp. 1-10.
- BONILLA Sosa, Lily Marlene (2012). Teoría del aislamiento sísmico para edificaciones. Universidad Nacional Autónoma de México.
- CHOPRA ANIL (2014). Dinámica de Estructuras. Cuarta Edición. Pearson Educación, México.
- DE MIGUEL Tejada, Alejandro, "Análisis dinámico de estructuras en el dominio de la frecuencia," Escuela Técnica Superior de Ingenieros de caminos, canales y puertos, Madrid, Trabajo de Investigación Tutelado 2011.
- D'AZZO, John J., Constantine H. Houpis. (1980). "Sistemas Lineales de Control";; Editorial Paraninfo, Madrid.
- DORF, Richard C. (1983). "Modern Control Systems"; Addison-Wesley Publishing Company, Reading, Massachusetts.
- ESPARZA Díaz, Carlos Alfredo (1986). Efectos de interacción estructura mesa vibradora durante ensayos de simulación sísmica. PUCP – Lima, Perú, pp. 1  $-174.$
- GAVIÑO Hernández Ricardo (2010). Introducción a los sistemas de control: Conceptos, aplicaciones y simulación con MATLAB. Prentice Hall.
- HARMSEN, TEODORO Y MALLORCA, PAOLO. (2000). Diseño de estructuras de concreto armado. 2da ed. Universidad Católica del Perú.
- HARRISON, Howard L. & John G. Bollinger. (1983)."Controles Automáticos"; Editorial Trillas, Mexico
- JARAMILLO Fernández, Juan Diego (2010). Mesa vibratoria para pruebas sísmicas. Universidad de los Andes. Colombia. Disponible en: http://noticias.universia.net.co/vidauniversitaria/noticia/2010/06/22/452762/mesa-vibratoria-pruebassismicas.html
- LÓPEZ Rodríguez, Eduardo. (2016). Ensayo sobre una estructura sismorresistente utilizando un simulador sísmico de 6 grados de libertad. España. Disponible en: https://dialnet.unirioja.es/servlet/articulo?codigo=5806903.
- NAGRATH, I. J., M. Gopal. (1983). "Control Systems Engineering"; Wiley Eastern Limited, New Delhi.
- NORMA TÉCNICA E.030 "DISEÑO SISMORRESISTENTE" (2006). Aprobada mediante Decreto Supremo N° 003-2016-VIVIENDA, Lima. Perú.
- OGATA, Katsuhiko (1978). "Systems Dynamics"; Prentice-Hall, Inc., Englewood Cliffs, New Jersey.
- OGATA, Katsuhiko (1974). "Ingeniería de Control Moderna"; Editorial Prentice Halla Internacional, Madrid 1974.
- PAN PACIFIC ENGINNEERING PTY LTD. (2000). Información Técnica Sobre Concretos Aireados LiteBuilt.
- POPOV, E.P.(1962). "The Dynamics of Automatic Control Systems"; Addison-Wesley Puslishing Company, Reading, Massachusetts.
- REA D., ABEDI-HAYATI S. & TAKAHASHI Y. (1977). Dynamic analysis of electrohydraulic shaking tables. EERC Report No. 77/29. University of California, Berkeley.
- SULCA SOTO, Diana Carolina. (2014). Comportamiento sísmico fuera del plano de tabiques hechos con placa P-7. Pontificia Universidad Católica del Perú (P.U.C.P.) – Perú. P.38
- YANG, KANG LI, T.Y., JIAN-YUAN Lin, YUANJIE LI, D.P. Tung, & J. FAWCET (2017). "Advanced shake table controler design using model predictive control strategy", paper publicado en Berkeley, California.
- YASUNDO TAKAHASHI, Michael J. Rabins & David M. Auslander. (1970). "Control and Dynamics Systems"; Addison-Wesley Publishing Company, Berkeley, California.

## **ANEXOS**

Anexo 01 Programación en MATLAB , para mesa vibratoria unixial Anexo 02 Bloques de uso común en MATLAB– Simulink versión 8.7 (R2016a). Anexo 01 Programación en MATLAB , para mesa vibratoria uniaxial

```
%% Simulación de la mesa vibratoria con una estructura de 1 g.d.l.
clear; clc; close all;
%% Datos para la simulación de la mesa vibratoria con estructura en
Simulink
% Control por fuerza y desplazamiento
% Three-variable-controller (TVC)
%% Propiedades de la mesa de la PUCP
  = 0.0248; % área efectiva del pistón del actuador (m2)
A
  = 0.00465; % volumen de aceite en un compartimiento del cilindo con
v
el pistón en su posición media (m3)
   = 822674308.386; % módulo calibrado del aceite (N/m2)
\mathbf{R}% masa de la plataforma del simulador descargado
\text{mp} = 18000:kLF = 0:
kLF = 1.128E-8; & calibrado
kLF = 0.00000001; % es el orden de magnitud con el que funciona la
simulación
KO 1
     -48:% ganancia de lazo abierto
     = KO*A;Ku
% Propiedades del controlador TVC
kF = 1e-8; <br> \frac{1}{2} & ganancia de retroalimentación por fuerzas
kF = 0;
                     % sin retroalimentación por fuerzas
kP = 1; kVF = 0.000003; kAF = 0.000003; kJF = 0.0000003; % ganancias TVC
% Verificación de propiedades
w0 = sqrt(2*B*A^2/(V*mp));% frecuencia resonante actuador-
plataforma
                               % frecuencia natural de la plataforma
f0 = w0/(2*pi);xi0 = 0.5*kLF*sqrt(2*B*mp/V); % razón de amortiquamiento de la
plataforma
xiq = xi0 + (A*kF*K0/2)*sqrt(2*B*mp/V)}; % xi equivalente por efecto de kF
%% Propiedades de la estructura de 1 q.d.l.
u = 0.5; & relación de masas
fe = 5;% frecuencia natural de la estructura
xie = 0.05; % razón de amortiguamiento de la estructura
me = u*mp; we = 2*pi*fe; ke = me*we^2; ce = 2*xie*me*we; % props.
calculadas
%% Señal de comando
x0 = 0.1; & amplitud de desplazamiento en m
f = 5;% frecuencia excitadora en Hz
               % frequencia circular excitadora en rad/s
w = 2\pi p i \pi f
```
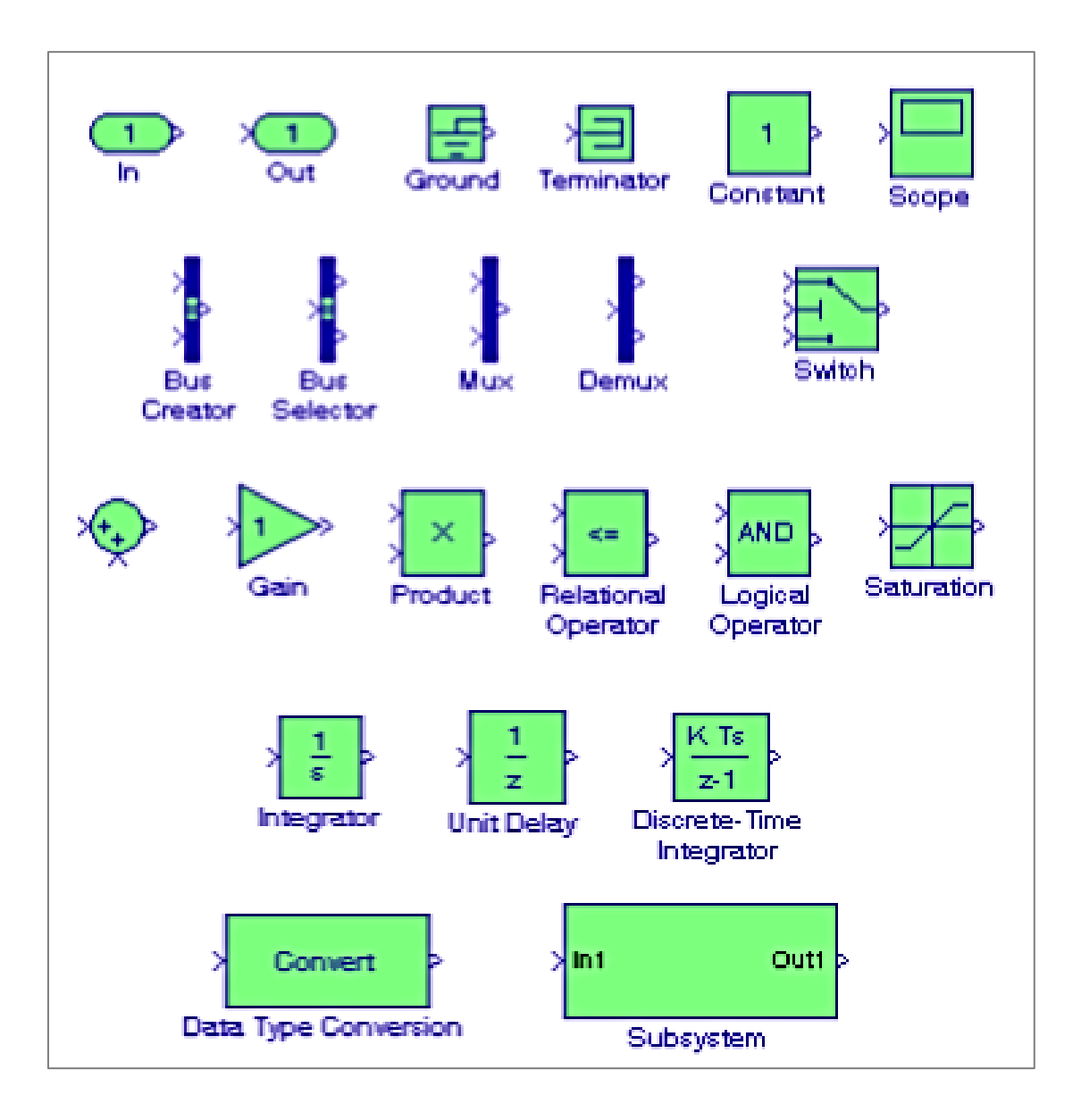